### Вінницький національний технічний університет

(повне найменування вищого навчального закладу)

Факультет інфокомунікацій,радіоелектроніки та наносистем

(повне найменування інституту, назва факультету (відділення))

## Кафедра радіотехніки

(повна назва кафедри (предметної, циклової комісії))

# **Пояснювальна записка**

до магістерської кваліфікаційної роботи

магістр

(освітньо-кваліфікаційний рівень)

## на тему: «**Розробка автоматизованої бездротової IOT- системи обмеження доступу»**

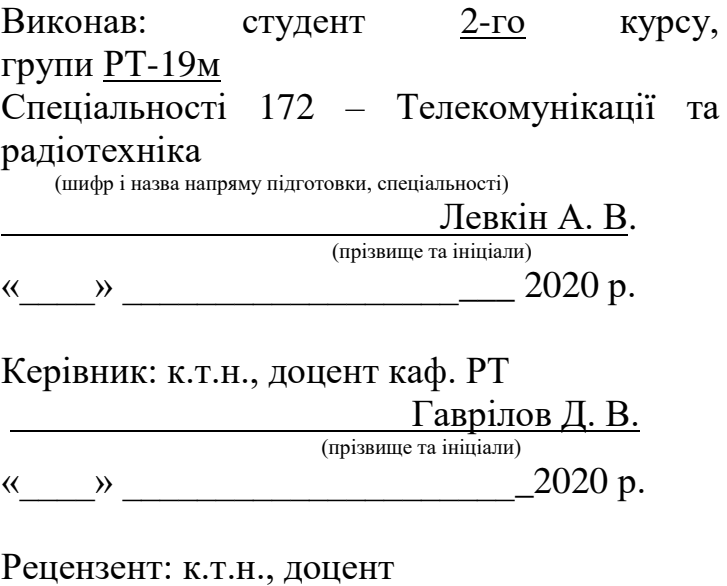

 \_\_\_\_\_\_\_\_\_\_\_\_\_\_\_\_\_\_\_\_\_\_\_\_\_\_\_\_\_\_\_\_\_\_\_\_ (прізвище та ініціали)  $\xleftarrow{\kappa}$   $\longrightarrow$  2020 p.

Вінниця ВНТУ – 2020 рік

## **РЕФЕРАТ**

УДК 621.397

Левкін А. В. Тема – розробка автоматизованої бездротової IOT-системи обмеження доступу. Магістерська кваліфікаційна робота зі спеціальності 172. Телекомунікація та радіотехніка. – Вінниця: ВНТУ, 2020, – с. На українській мові. Рисунків . Таблиць .

Задачею магістерської кваліфікаційна роботи є розробка автоматизованої бездротової IOT-системи обмеження доступу.

В першій частині проводиться аналіз та технічне обґрунтування теми кваліфікаційна роботи, порівняння з сучасними аналогами в технічному так і в економічному плані.

У другому розділі проведено розробку автоматизованої бездротової IOT-системи обмеження доступу. Виконано вибір схеми приладу, мікроконтролера та обґрунтовано їх використання.

 У третьому розділі отримано результати комп'ютерного моделювання роботи радіоелектронного вимірювача яке проводилось у пакеті Proteus 7.7 Professional (07 Professional).

В четвертому розділі було виконано розрахунок конструкції та надійності друкованої плати, проводились розрахунки по максимальним та мінімальним розмірам отворів в друкованій платі.

В п'ятому розділі були проведені розрахунки витрат на науководослідну та дослідно-конструкторську роботу, також був визначений строк окупності витрат для виробника, який складає 1,44 року і є меншим за нормативний. Отже, можна зробити висновок, що розробка нового виробу є економічно вигідною.

Виконано шостий розділ, де було опрацьовано питання охорони праці і безпеки в надзвичайних ситуаціях, як технічні рішення з гігієни праці та виробничої санітарії, визначення допустимої довжини провідника (антени), при якій напруженості ЕМВ на робочому місці знаходяться в межах норми, технічні рішення з промислової та пожежної безпеки під час проведення розробки.

Ключові слова: автоматизованої, мікроконтролер, IOT-системи, моделювання, ЕМВ.

### **ABSTRACT**

Levkin AV Topic – development of an automated wireless IOT-system for restricting access. Master's thesis in the specialty 172. Telecommunications and radio engineering. – Vinnitsa: VNTU,  $2020$ , –  $\_\_$ p. In Ukrainian language. Drawings . Tables .

The task of the master's thesis is to develop an automated wireless IOTsystem for restricting access.

In the first part the analysis and technical substantiation of a theme of the diploma work, comparison with modern analogues in the technical and in the economic plan is carried out.

The second section develops an automated wireless IOT access restriction system. The choice of the scheme of the device, microcontroller is made and their use is substantiated.

In the third section, the results of computer simulation of the work of an electronic meter that was carried out in the package Proteus 7.7 Professional (07 Professional).

In the fourth section, the calculation of the design and reliability of the printed circuit board was performed, calculations were made on the maximum and minimum sizes of holes in the printed circuit board.

The fifth section calculates the cost of research and development work, and also determined the payback period for the manufacturer, which is 1.44 years and is less than the norm. Therefore, we can conclude that the development of a new product is cost-effective.

The sixth section was performed, where the issues of labor protection and safety in emergency situations were worked out, such as technical solutions for occupational health and industrial sanitation, determination of the allowable length of the conductor (antenna), at which EMF voltages in the workplace are within normal limits. and fire safety during development.

Key words: automated, microcontroller, IOT systems, simulation, ЕМВ.

Вінницький національний технічний університет Факультет, відділення інфокомунікацій, радіоелектроніки та наносистем Кафедра радіотехніки Освітньо-кваліфікаційний рівень магістр Спеціальність 172 – Телекомунікації та радіотехніки

> **ЗАТВЕРДЖУЮ Завідувач кафедри РТ д.т.н., проф. Осадчук О.В.**

« $28$ » « $-$ 09 $\rightarrow$  2020 року

### **З А В Д А Н Н Я НА МАГІСТЕРСЬКУ КВАЛІФІКАЦІЙНУ РОБОТУ СТУДЕНТУ**

Левкіну Артему В'ячеславовичу

1. Тема роботи розробка автоматизованої бездротової IOT-системи обмеження доступу, керівник роботи Гаврілов Д. В., к.т.н., доцент, затверджені наказом вищого навчального закладу від 25.09.2020 року № 214

2. Строк подання студентом роботи 10.12.2020

3. Вихідні дані до роботи: напруга живлення 9-15В; Flash пам'ять програми(слів) 2048; Максимальна тактова частота 20МГц; EEPROM пам'ять даних 128 байт.

4. Зміст розрахунково-пояснювальної записки (перелік питань, які потрібно розробити): аналіз та технічне обґрунтування теми магістерської кваліфікаційної роботи; розробка структурної та електричної схеми пристрою; моделювання роботи автоматизованої бездротової IOT-системи; розрахунок конструкції та надійності друкованої плати; економічна частина, охорона праці та безпека в надзвичайних ситуаціях; висновки; перелік посилань; додатки.

5. Перелік графічного матеріалу (з точним зазначенням обов'язкових креслень)

Схема електрична принципова. Кресленик друкованої плати. Складальне креслення та специфікація. Структурна схема.

## 6. Консультанти розділів роботи

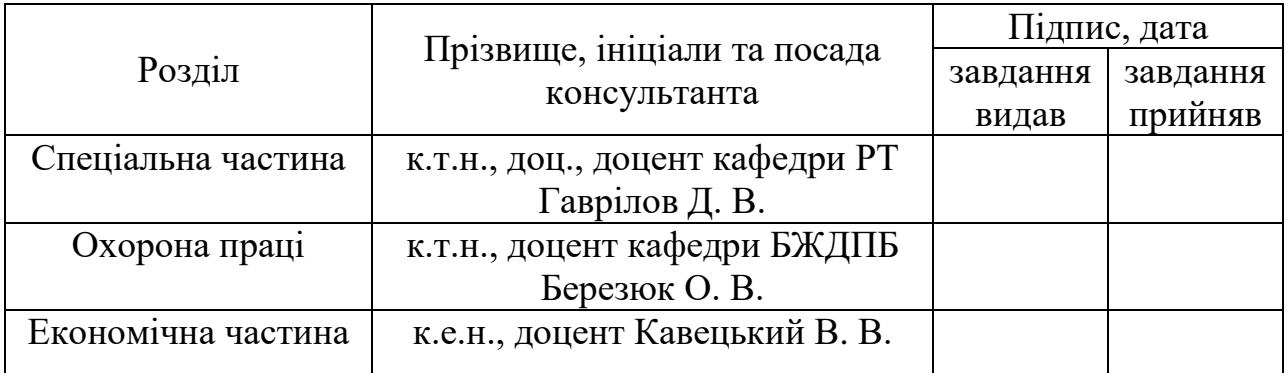

## 7. Дата видачі завдання\_29.09.2020 р.

# **КАЛЕНДАРНИЙ ПЛАН**

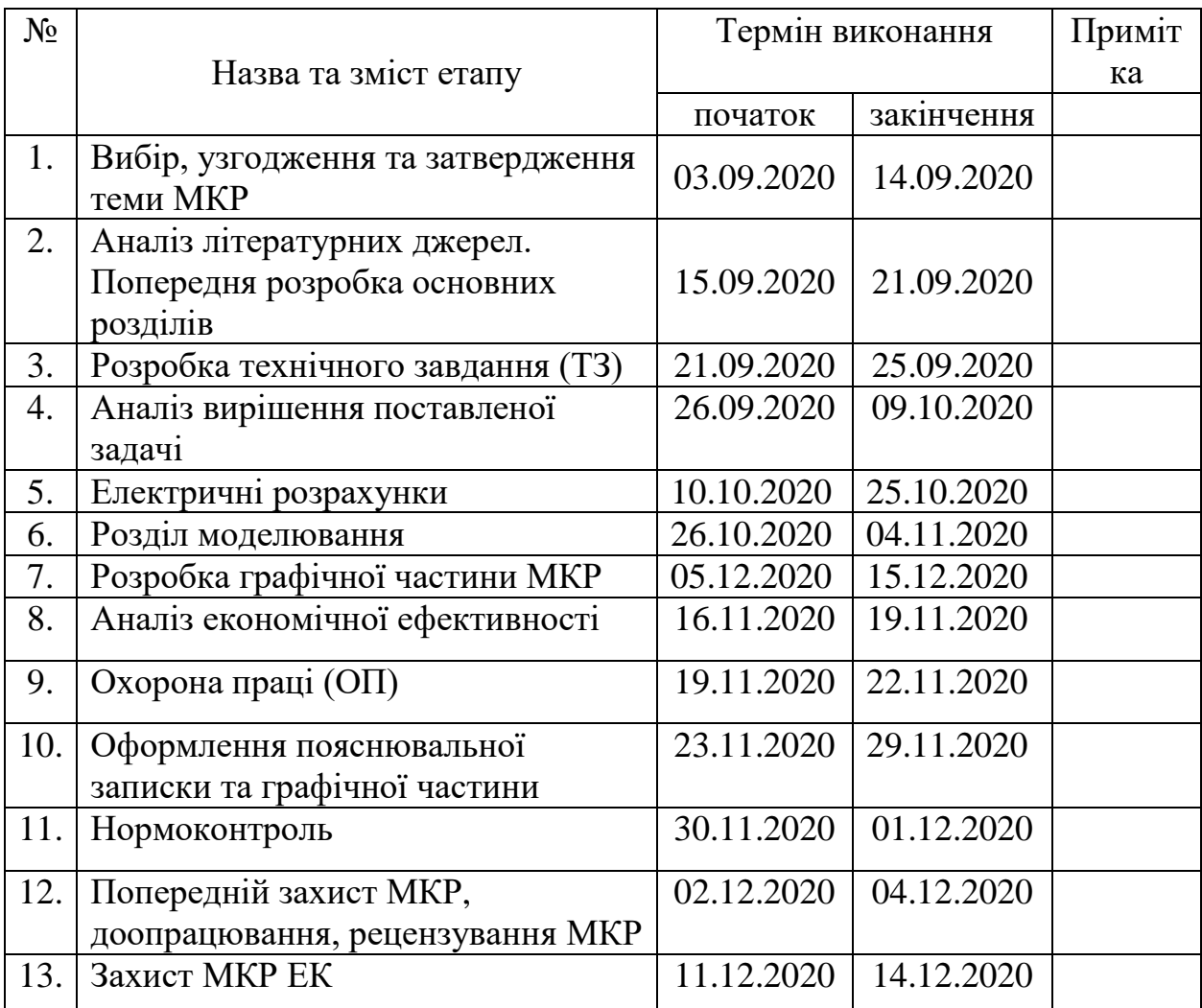

Студент \_\_\_\_\_\_\_\_\_\_\_\_\_\_\_ Левкін А. В

Керівник роботи \_\_\_\_\_\_\_\_\_\_\_\_\_\_\_\_ Гаврілов Д. В.

# **ЗМІСТ**

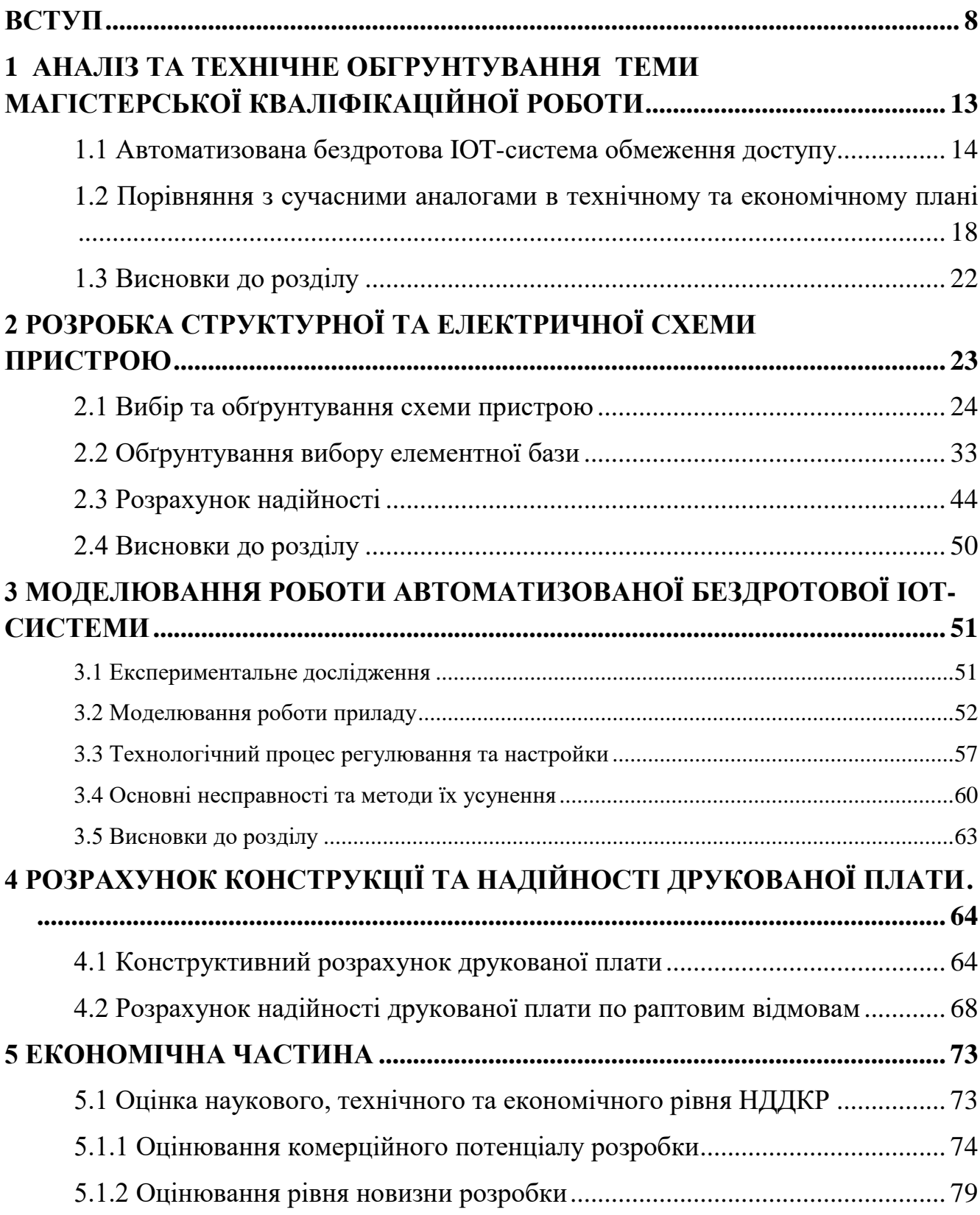

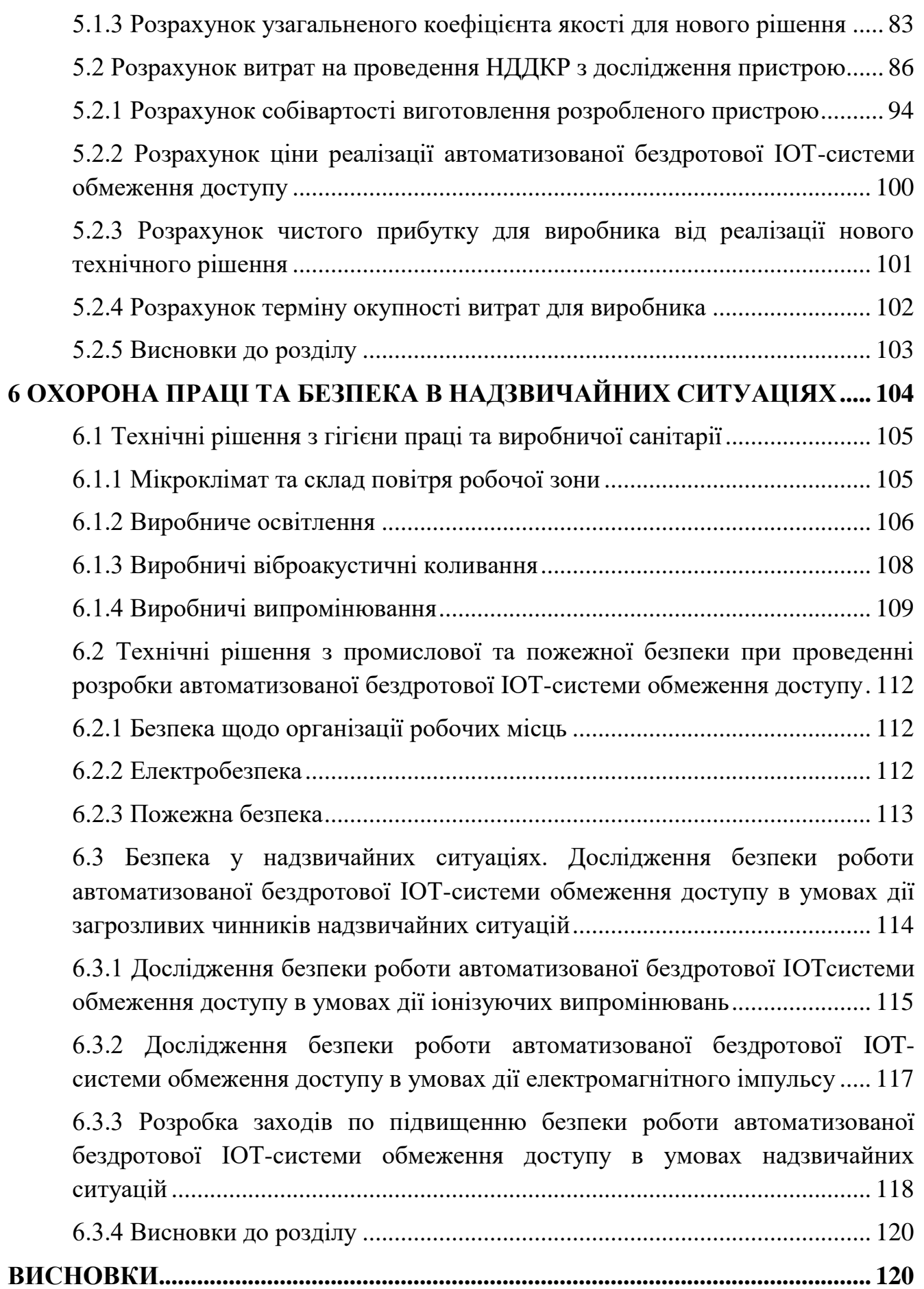

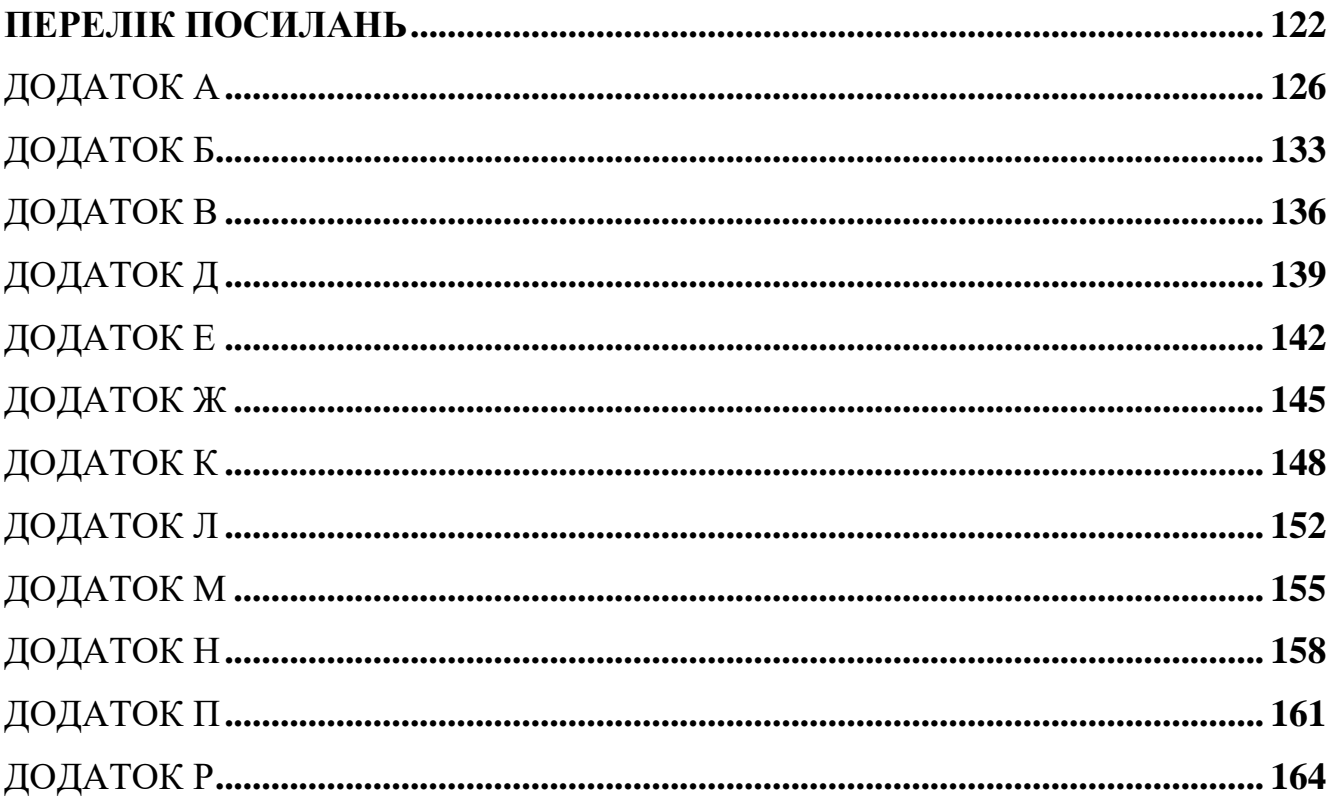

#### **ВСТУП**

#### <span id="page-9-0"></span>*Актуальність роботи.*

Інтернет речей з кожним роком все вагоміше впливає на принципи ведення діяльності транснаціональних компаній по всьому світу. Технології IoT завдяки своїм можливостям трансформують виробниче середовище: в найближчі кілька років вона зміниться сильніше, ніж за минулі десятиліття. Компанія Cisco оцінює один тільки ринок, що пов'язаний з виробництвом для інтернету речей в 3,9 трильйона доларів, таким чином, це дає можливість віднести його до найбільших секторів, які отримають прибуток від даної технології.

Зближення операційних технологій (ОТ) та інформаційних технологій (ІТ) підводить до моменту розуміння нової організаційної структури - єдиного підприємства. В основі даної структури лежить модель, яка показує майбутнє виробництво, що засноване на стандартній, немодифікованій технології Ethernet та децентралізованих системах. Комбінація технологій ОT та ІТ, дозволяє органічно і надійно пов'язати виробничі дані з інформацією бізнесу, що водночас надає вагомі переваги.

Аутентифікацією (встановленням автентичності) називається перевірка належності суб'єкту доступу наданого ним ідентифікатора, та підтвердження його автентичності. Іншими словами, аутентифікація полягає в перевірці: чи є те, що підключається суб'єктом, тим, за кого він себе видає.

Загальна процедура ідентифікації та аутентифікації користувача при його доступі в АС представлена на рис. 1. Якщо в процесі аутентифікації, автентичність суб'єкта встановлена, то система захисту інформації повинна визначити його повноваження (загальноприйняті права). Це необхідно для подальшого контролю і розмежування доступу до ресурсів [1].

Контрольовану компоненту системи способів аутентифікації, можна розділити на аутентифікацію партнерів, по спілкуванню, і аутентифікацію джерела даних. Аутентифікація партнерів по спілкуванню використовується при встановленні (і періодичної перевірки) з'єднання під час сеансу. Вона служить для запобігання таких загроз, як маскарад і повтор попереднього сеансу зв'язку. Аутентифікація джерела даних - це підтвердження автентичності джерела окремої форми даних.

По спрямованості аутентифікація може бути односторонньою (користувач доводить свою справжність системі, наприклад при вході в систему) та двосторонньою (взаємною).

#### *Аналіз останніх досліджень.*

Найбільш поширеними простими і звичними є методи аутентифікації, засновані на паролі – секретних ідентифікаторів суб'єктів. При введенні суб'єктом персонального пароля, підсистема аутентифікації порівнює його з паролем, що зберігаються в базі збережених даних в зашифрованому вигляді. У разі збігу паролів, підсистема аутентифікації дозволяє доступ до ресурсів АС.

Парольні методи слід класифікувати за ступенем змінності паролів:

 методи, які використовують постійні (багаторазово використовувані) паролі;

методи, які використовують одноразові (динамічно змінювані) паролі.

У більшості АС використовуються багаторазові паролі. В цьому випадку пароль користувача не змінюється від сеансу до сеансу протягом встановленого адміністратором системи часу його дійсності. Це спрощує процедури адміністрування, але підвищує загрозу розсекречення пароля. Відомо безліч способів розкриття пароля: від випадкового розкриття через атаку «злої покоївки», до перехоплення сеансу зв'язку. Імовірність розкриття зловмисником пароля підвищується, якщо пароль несе смислове значення (рік народження, ім'я дівчини), невеликої довжини, набраний на одному регістрі, що не має обмежень на період існування і т.д. Важливо, чи дозволено вводити пароль тільки в діалоговому режимі або є можливість звертатися з програми.

В останньому випадку, можливо запустити програму по підбору паролів – «дробарку».

Більш надійний спосіб – використання одноразових або динамічно мінливих паролів.

Відомі такі методи парольного захисту, засновані на одноразових паролях:

методи модифікації схеми простих паролів;

методи «запит-відповідь»;

функціональні методи.

У першому випадку користувачеві видається список паролів. При аутентифікації система запитує у користувача пароль, номер у списку якого визначено за випадковим законом. Довжина і порядковий номер початкового символу пароля теж можуть задаватися випадковим чином.

При використанні методу «запит-відповідь» система задає користувачеві деякі питання загального характеру, правильні відповіді, які відомі тільки конкретному користувачеві.

Останнім часом набули поширення комбіновані методи ідентифікації, що вимагають, крім знання пароля, наявність картки (token) - спеціального пристрою, що підтверджує справжність суб'єкта.

Картки поділяють на два типи:

пасивні (картки з пам'яттю);

активні (інтелектуальні картки).

Найпоширенішими є пасивні картки з магнітною смугою, які зчитуються спеціальним пристроєм, що має клавіатуру і процесор. При використанні зазначеної картки користувач вводить свій ідентифікаційний номер. У разі його збігу з електронним варіантом, закодованим в картці, користувач отримує доступ до системи. Це дозволяє достовірно встановити особу, яка отримала доступ до системи і виключити несанкціоноване використання картки зловмисником (наприклад, при її втраті). Такий спосіб часто називають двокомпонентний аутентификацією.

Іноді (зазвичай для фізичного контролю доступу) картки застосовують самі по собі, без запиту особистого ідентифікаційного номера.

Недоліки пасивних карток наступні: вони істотно дорожче паролів, вимагають спеціальних пристроїв читання, їх використання має на увазі спеціальні процедури безпечного обліку і розподілу. Їх також необхідно оберігати від зловмисників, і, природно, не залишати в пристроях читання. Відомі випадки підробки пасивних карток.

Новим напрямком є використання біометричних характеристик в інтелектуальних розрахункових картках, жетонах-пропусках і елементах стільникового зв'язку. Наприклад, при розрахунку в магазині пред'явник картки кладе палець на сканер на підтвердження, що картка дійсно його.

Назвемо найбільш використовувані біометричні атрибути і відповідні системи:

 Відбитки пальців. Такі сканери мають невеликий розмір, універсальні, відносно недорогі. Біологічна повторюваність відбитка пальця становить 10-5%. В даний час пропагуються правоохоронними органами через великих асигнувань в електронні архіви відбитків пальців;

 Геометрія руки. Відповідні пристрої використовуються, коли через бруд або травм важко застосовувати сканери пальців. Біологічна повторюваність геометрії руки близько 2%;

 Райдужна оболонка ока. Дані пристрої мають найвищою точністю. Теоретична ймовірність збігу двох райдужних оболонок становить 1 з тисячі сімдесят вісім;

 Термічний образ особи. Системи дозволяють ідентифікувати людину на відстані до десятків метрів. У комбінації з пошуком даних по базі даних такі системи використовуються для впізнання авторизованих співробітників і відсіювання сторонніх. Однак при зміні освітленості сканери особи мають відносно високий відсоток помилок;

 Голос. Перевірка голосу зручна для використання в телекомунікаційних додатках. Необхідні для цього 16-розрядна звукова плата і конденсаторний мікрофон коштують менше 25 \$. Імовірність помилки становить 2 – 5%. Дана технологія підходить для верифікації по голосу по телефонних каналах зв'язку, вона більш надійна в порівнянні з частотним набором особистого номера. Зараз розвиваються напрямки ідентифікації особистості і його стану по голосу – збуджений, хворий, каже правду, не в собі і т.д [1, 2];

 Введення з клавіатури. Тут при введенні, наприклад, пароля відслідковуються швидкість і інтервали між натисканнями;

Постійна аутентифікація забезпечує ідентифікацію кожного блоку переданих даних, що оберігає їх від несанкціонованої модифікації або вставки. Прикладом реалізації зазначеної категорії аутентифікації є використання алгоритмів генерації електронних підписів для кожного біта інформації, що пересилається.

*Метою даної магістерської роботи є* розробка та дослідження автоматизованої бездротової IOT-системи обмеження доступу. Основна увага приділяється надійності обмеження доступу.

*Об'єктом досліджень* є процеси приладу при різних небезпечних чинниках які будуть впливати на коректність роботи IOT-системи обмеження доступу.

*Предметом досліджень* є робота приладу при різних умовах використання.

#### *Наукова новизна одержаних результатів*

Наукова новизна полягає в реалізації IOT-системи на програмованій логічній мікросхемі.

*Практичне значення одержаних результатів*

Практична цінність роботи полягає в тому, що:

1. Реалізовано IOT-систему обмеження доступу з однією кнопкою для вводу інформації, що вказує на простоту пристрою і його компактність

*Особистий внесок здобувача*

Основні положення і результати магістерської роботи отримані автором самостійно.

*Структура і обсяг роботи*

<span id="page-14-0"></span>Магістерська кваліфікаційна робота складається зі вступу, 6 розділів, висновків, списку використаної літератури, та додатків.

## **1 АНАЛІЗ ТА ТЕХНІЧНЕ ОБГРУНТУВАННЯ ТЕМИ МАГІСТЕРСЬКОЇ КВАЛІФІКАЦІЙНОЇ РОБОТИ**

Основою будь-яких систем захисту інформаційних систем є ідентифікація і аутентифікація, так як всі механізми захисту інформації розраховані на роботу з пойменованими суб'єктами і об'єктами АС, що показано на рисунку 1.1, та наведено в додатку Д . Нагадаємо, що в якості суб'єктів АС можуть виступати як користувачі, так і процеси, а в якості об'єктів АС – інформація та інші інформаційні ресурси системи.

Присвоєння суб'єктам і об'єктам доступу особистого ідентифікатора і порівняння його з заданим переліком називається ідентифікацією [1]. Ідентифікація забезпечує виконання таких функцій:

 встановлення автентичності та визначення повноважень суб'єкта при його допуск в систему;

контролювання встановлених повноважень в процесі сеансу роботи;

– реєстрація дій і ін.

По напрямку аутентифікація може бути двох типів: односторонньою, коли користувач підтверджує свою особу системі, при вході в систему; двосторонньою (потрібне взаємне підтвердження).

Зазвичай методи аутентифікації класифікуються по використовуваним засобам. У цьому випадку зазначені методи ділять на чотири групи:

– Засновані на знанні особою, яка має право на доступ до ресурсів системи, деякою секретної інформації – пароля;

– Засновані на використанні унікального предмета: жетона, брилка, електронної картки та ін;

– Засновані на вимірі біометричних параметрів людини – фізіологічних атрибутах живого організму;

– Засновані на інформації, асоційованої виключно з заданим користувачем, наприклад, з його параметрами, тощо.

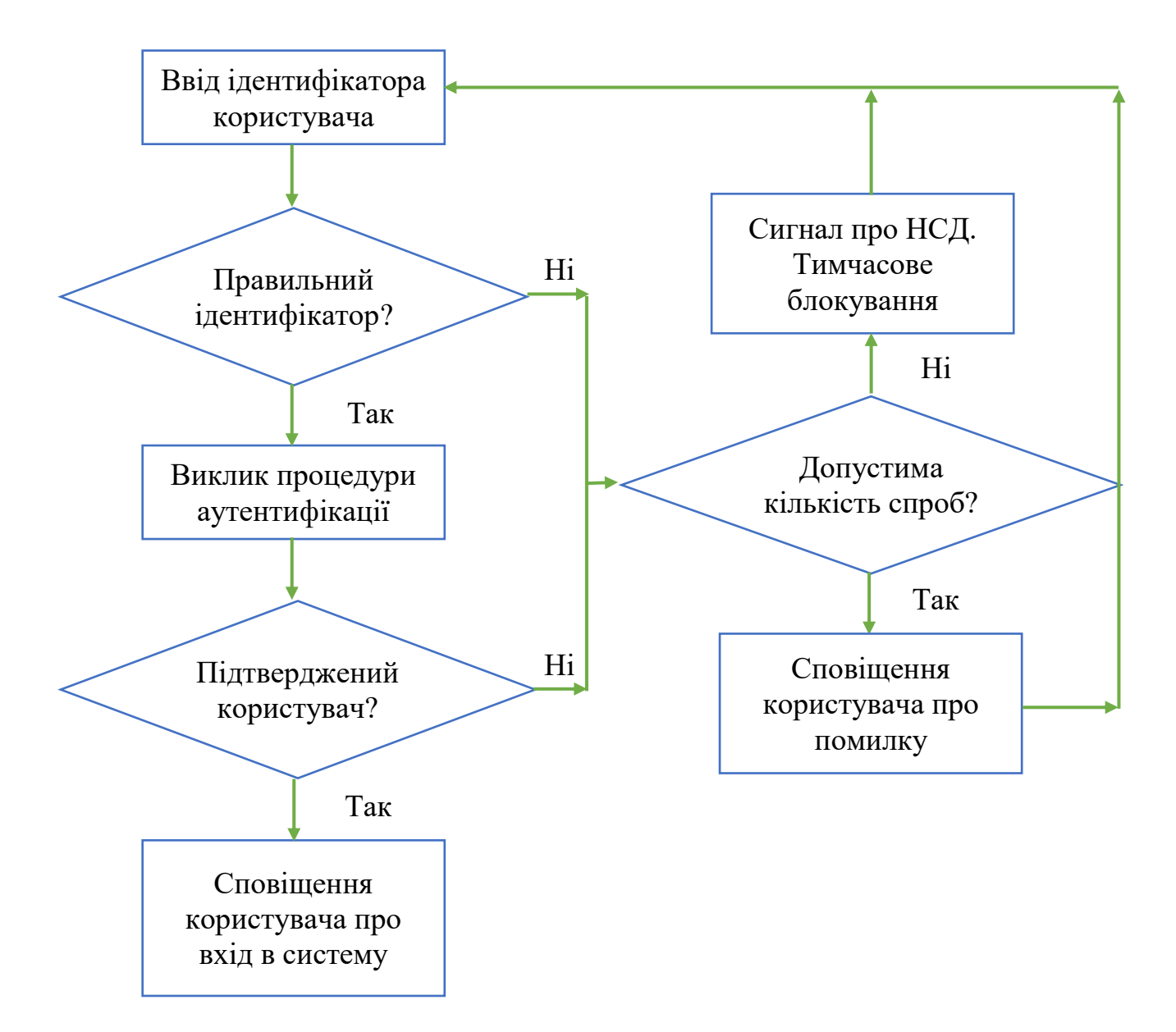

## Рисунок 1.1 – Процедура ідентифікації та аутентифікації

#### <span id="page-15-0"></span>1.1 Автоматизована бездротова IOT-система обмеження доступу

В ідеалі, IOT-система - це середовище, в якому до Мережі підключено практично все, що може представляти хоча б найменший інтерес для того, хто користується «речами». IOT-системи обмеження доступу – пристрій, для відкриття якого потрібно ввести з клавіатури, виставити на спеціальних циліндрах або іншим чином вказати певну кодову послідовність, яка зберігається секреті. До переваг можна віднести:

– можливість швидкої заміни коду;

– можливість передачі коду іншій особі без залучення третьої сторони (майстерні по виготовленню ключів);

– відсутність ключа, який можна загубити або який зловмисник може викрасти.

До недоліків кодових замків обмеження доступу можна віднести:

– доволі часто в якості кодів використовуються прості дати, загальновідомі числа, адреси користувачів кодових замків обмеження доступу, що спрощує підбір коду для зловмисників;

– користувач кодового замка обмеження доступу може забути код доступу. Це зазвичай відбувається після того, коли він тривалий час не використовувався;

– код можуть підглянути при його введені користувачем. При введенні кодової послідовності, необхідно дотримуватись різних заходів безпеки.

Таким чином, новітні пристрої які мають досить велику кількість додаткових параметрів, володіють функціями сучасних розумних замків.

Сьогодення показує нам, що не потрібно нехтувати безпекою і завжди намагатися вберегти своє майно від зловмисників.

Обрана тема магістерської роботи – це розробка та дослідження автоматизованої бездротової IOT-системи обмеження доступу, що в свою чергу має компактні розміри, поширенні деталі за невисокими цінами, а також простоту у використанні [2].

Автоматизована бездротова IOT-система обмеження доступу складається з таких структурних блоків (рисунок 1.2), та наведена в додатку Б:

блок живлення;

- блок індикації;
- блок керування;
- виконавчий блок.

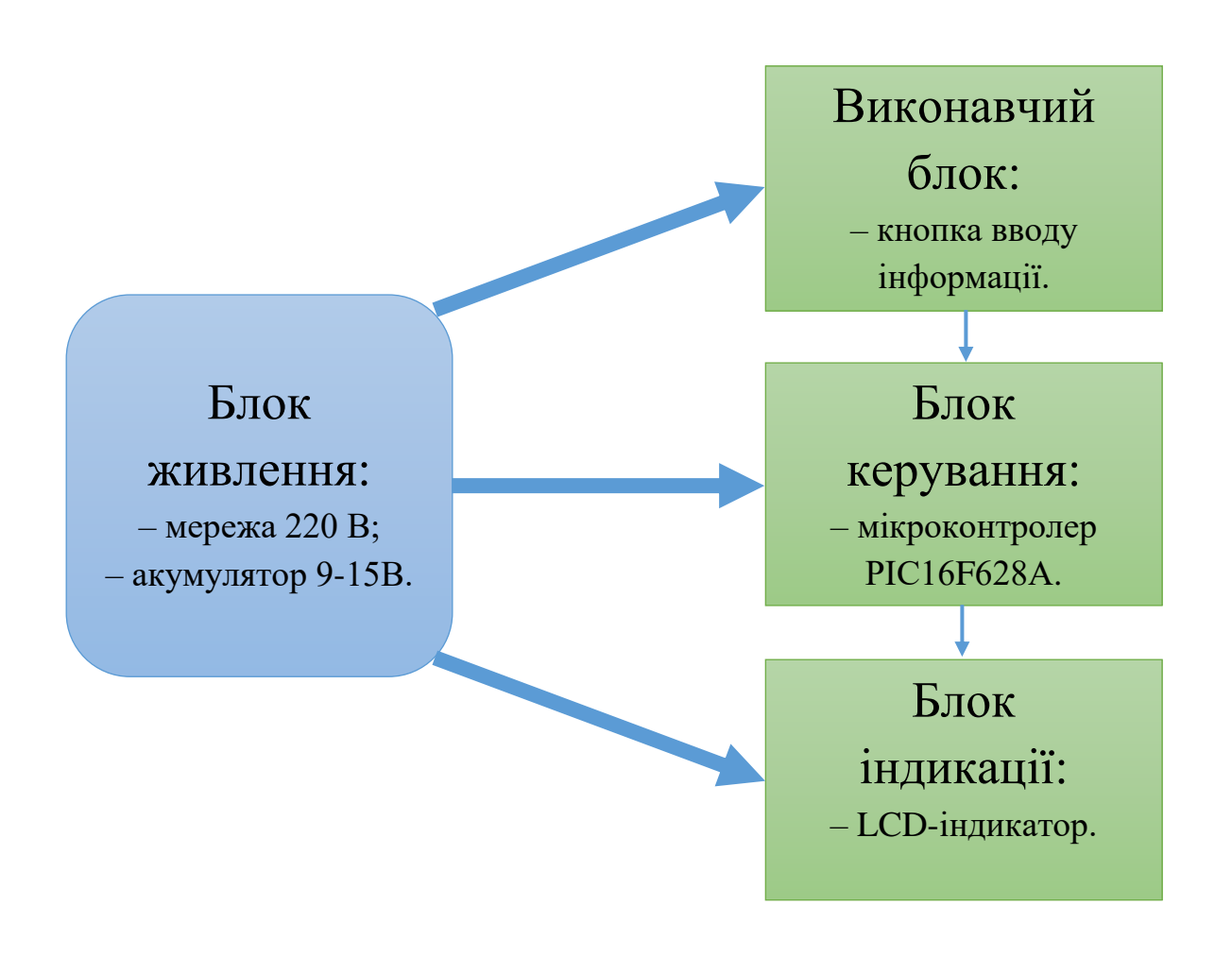

Рисунок 1.2 – Структурна схема автоматизованої бездротової IOT-система обмеження доступу

Пристрої обмеження доступу роблять доступ в приміщення більш гнучким і простим для конфігурації. Механічні замки вимагають виготовлення нових ключів, коли потрібно надати доступ новим користувачам. Традиційний замок може бути замінений для доступу одного користувача, і якщо ключі втрачені, то потрібна заміна всього замку або його кодової вставки. Подібні ситуації можуть статися, коли люди переїжджають з одного місця на інше, або коли компанія приймає на роботу нових співробітників (або звільняє старих). Початок роботи кодового замка бездротової IOT-система обмеження доступу показано на рисунку 1.3. Кодові замки мають перевагу, так як їх можна просто перепрограмувати і вони можуть тримати в пам'яті унікальні коди для кожного користувача.

Незважаючи на те, що основна робота кодового замка залишається без змін, сучасні моделі мають цілий ряд новітніх функцій, що покращують роботу кодового замка. Це стало, так би мовити, відповіддю виробників, на стрімке поширення смартфонів. До основних нововведень можна віднести такі функції:

– надсилання повідомлень про використання коду на смартфон користувача: який код і коли був введений в бездротову IOT-систему обмеження доступу;

– можливість автоматичного замикання через певний час після того, як замок був в відкритому стані;

– автоматичне включення сирени при спробі проникнення;

– наявна можливість створювати і видаляти нові коди віддалено за допомогою смартфона користувача.

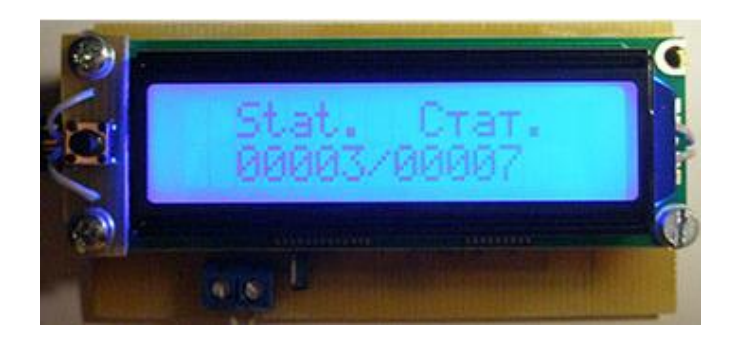

Рисунок 1.3 – Початок роботи кодового замка бездротової IOT-система обмеження доступу

Дисплей, який використовується, має 2 рядки по 16 символів (2x16 LCD), який має вбудований контролер[2, 3]. Спеціальна особливість дисплея – наявність інтерфейсу I2C з контролером. Інтерфейс I2C повністю сумісний з двопровідним інтерфейсом (Two-Wire Interface, TWI) який є в мікроконтролерах PIC [3].

Даний пристрій можна використовувати для багатьох речей, потрібно лише правильно його налаштувати і закріпити. Якщо порівнювати його з іншими кодовими замками то можна виділити його основну перевагу - це ціна. Також його можна зробити за дуже короткий термін часу, що також підкреслює його переваги.

Для живлення потрібно 9-15 В, які наявні в акумуляторі або в мережевому блокові живлення. При несподіваному знеструмленні приладу під час збереження коду в незалежній EEPROM пам'яті можна некоректно зберегти код і відновити його не вдасться, що призведе до повторного програмування мікроконтролера. Звідси випливає рекомендація про необхідність стабільного, резервного живлення приладу від акумулятора.

#### <span id="page-19-0"></span>1.2 Порівняння з сучасними аналогами в технічному та економічному плані

Для порівняння можна взяти кілька аналогів бездротових IOT-системи обмеження доступу. Перший з них це кодовий замок з клавіатурою 4х4 I2C LCD [4]. Пристрій обмеження доступу містить tinyAVR, клавіатуру, LCD, пьєзовипромінювач і електромеханічний (дверний) замок. AVR постійно сканує клавіатуру в очікуванні введення користувача, і відкриє замок, коли буде введена правильна комбінація цифр коду. LCD використовується для зворотного зв'язку і відображення інформації про стан замку. Маленький пьєзосповіщувач використовується для видачі звукових підтверджень про натисканнях клавіш і стан замку (оповіщення про те, що двері відкриті). Вигляд кодового замка з клавіатурою 4х4 I2C LCD зображено нижче на рисунку 1.4.

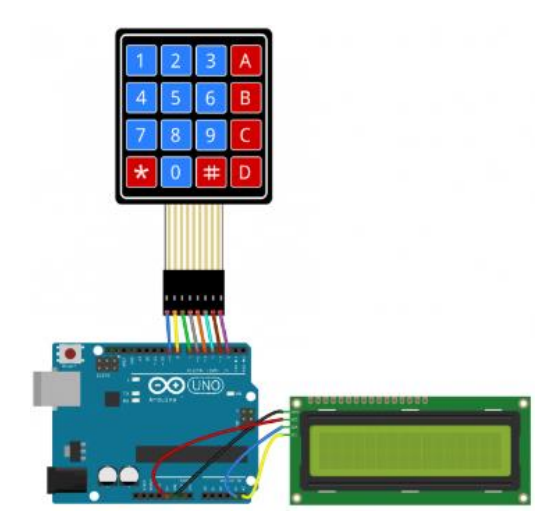

Рисунок 1.4 – Пристрій обмеження доступу з клавіатурою 4х4 I2C LCD Пристроєм введення є стандартна матриця 4x4. Поле клавіатури містить 16 клавіш, розташованих симетрично в 4 рядках по 4 клавіші в кожній. Електрична принципова схема кодового замка з клавіатурою 4х4 I2C LCD показана на рисунку 1.5. Кожен стовпець і рядок підключений до порту I / O мікроконтролера.

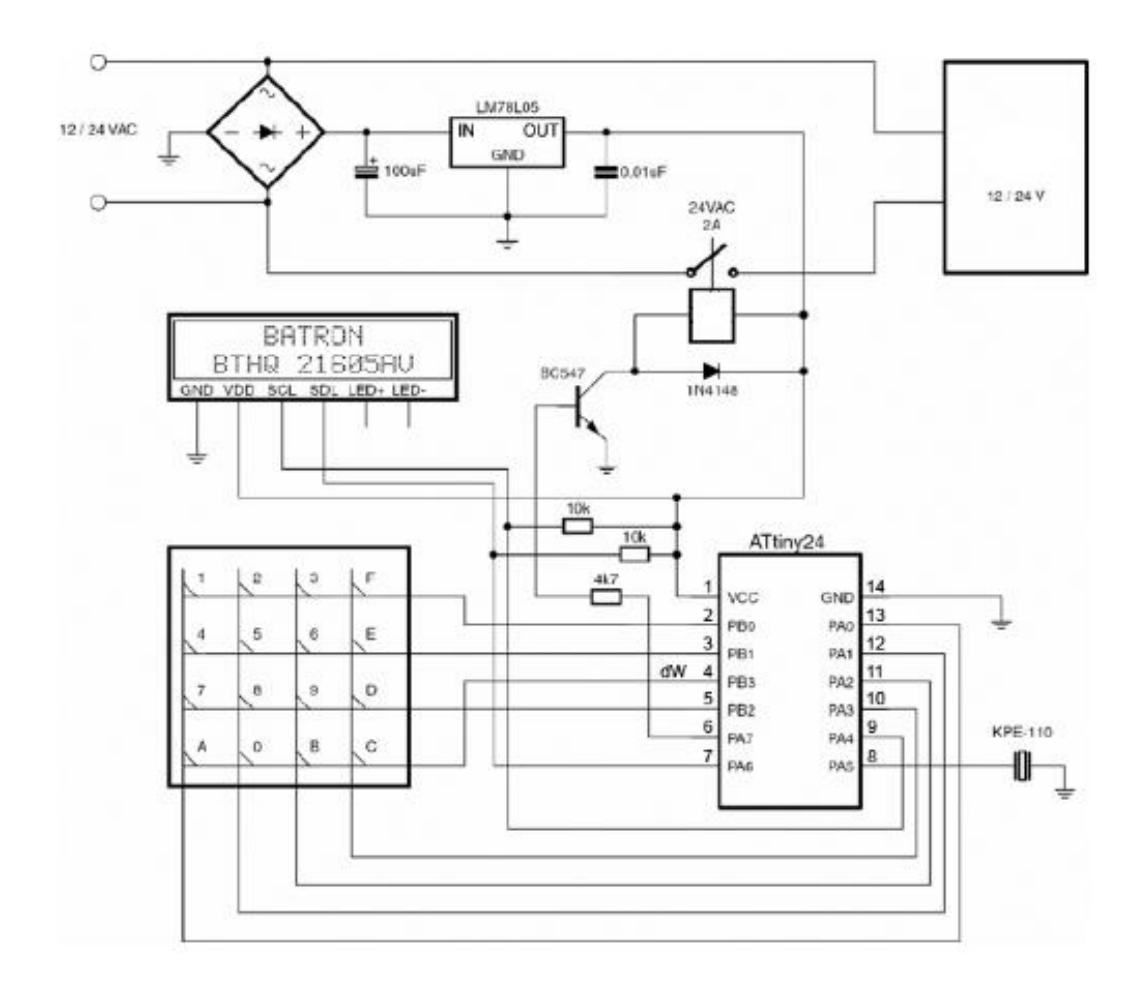

Рисунок 1.5 – Електрична принципова схема кодового замка з клавіатурою 4х4 I2C LCD

У розробці можна застосувати індивідуальні коди доступу для різних користувачів. Кількість кодів обмежена лише обсягом вільної пам'яті в EEPROM [3, 4]. Якщо застосувати оптимізацію коду за розміром (шляхом установки компілятора IAR в режим генерації коду для релізу, Release Mode), то можна звільнити місце в пам'яті програм для зберігання додаткових кодів доступу. Звичайно ж, більше місця в пам'яті мають інші мікроконтролери, повністю сумісні по функціоналу і портам GPIO, такі як ATtiny44 і ATtiny84.

В бездротовій IOT-системі обмеження доступу ввід інформації відбувається за допомогою однієї кнопки, в кодовому замку з клавіатурою 4х4 I2C LCD ввід інформації відбувається за допомогою клавіатури. Пристрої відрізняються мікроконтролерами, в I2C LCD використовується ATtiny24[4]. Якщо їх порівнювати то головною перевагою бездротової IOT-системи обмеження доступу є ціна, він однозначно буде дешевшим за аналоги інших пристроїв обмеження доступу, це вагома перевага при виборі пристрою.

Ще одним варіантом для порівняння було обрано електричний пристрій обмеження доступу на ATmega8. Даний пристрій є досить легким у конструюванні, в ньому використовується LCD-дисплей 1602 (як і в попередньому порівнянні), клавіатура 4х4, яка складається із кнопок встановлених в плату замка, і контролер ATmega8. Даний пристрій для порівняння можна розглянути на рисунку 1.6.

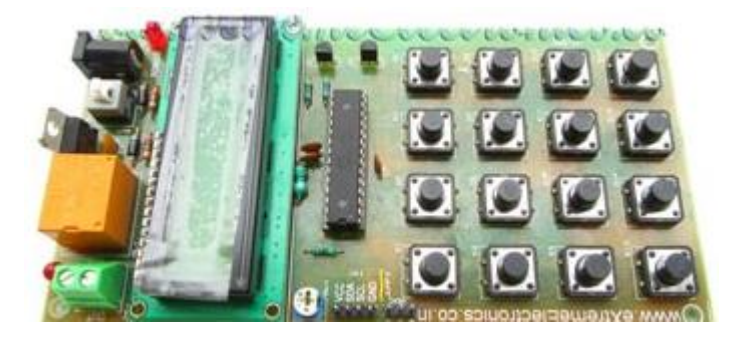

Рисунок 1.6 – Електричний пристрій обмеження доступу на ATmega8

Даний пристрій може використовуватись для захисту різних об'єктів, користувачеві потрібно лише ввести пароль для отримання доступу. Пароль вводиться за допомогою клавіатури 4х4 для вводу інформації. Як тільки було введено правильну послідовність коду – спрацює реле, додатковим підтвердженням правильного вводу паролю є засвічування світлодіода, що знаходиться біля реле. Електричну схему пристрою обмеження доступу на ATmega8 можна розглянути на рисунку 1.7.

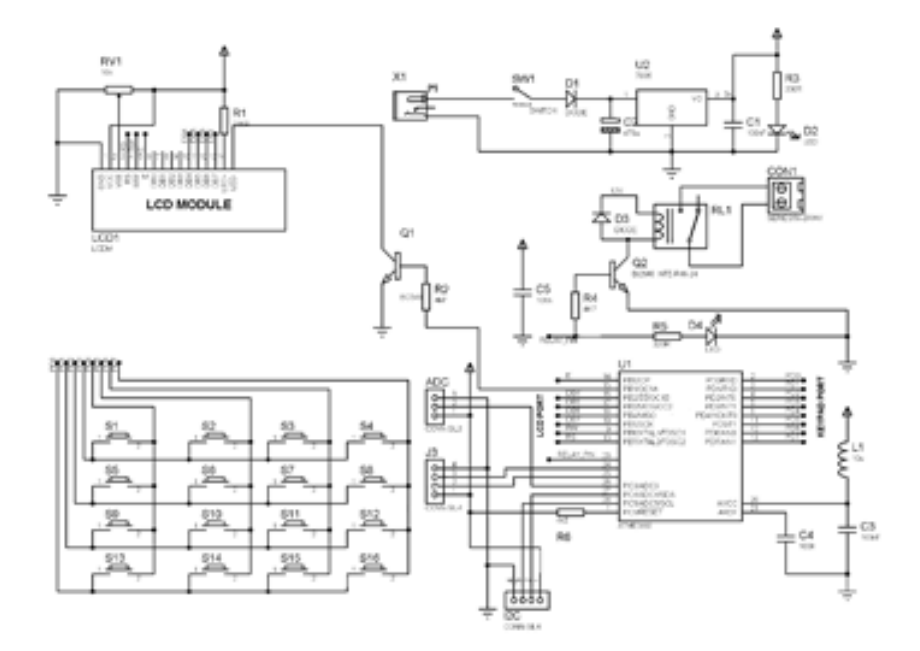

Рисунок 1.7 – Електрична принципова схема пристроя обмеження доступу на ATmega8

Для зміни коду блокування пристроя обмеження доступу на ATmega8, потрібно ввести комбінацію цифр «0000», як тільки було введено дану комбінацію, пристрій перемкнеться в режим зміни пароля. Після даної процедури, потрібно ввести старий пароль, щоб отримати дозвіл, а тільки потім потрібно вводити нову комбінацію для пароля.

Електричний пристрій обмеження доступу на ATmega8 є досить схожою версією автоматизованої бездротової IOT-системи обмеження доступу; значним мінусом є те, що пристрій на ATmega8 використовує мову С++ для програмування контролера, вона є досить складною, бездротова IOT-система обмеження доступу в свою чергу використовує асемблер, що є значно простішим варіантом. Також до мінусів пристроя на ATmega8 можна віднести велику кількість кнопок для вводу інформації, що не є практично, однієї кнопки для вводу пароля буде достатньо.

<span id="page-23-0"></span>1.3 Висновки до розділу

Кожен пристрій має свої переваги та недоліки. Поява нових пристроїв захисту обумовлено бажанням поліпшити ті або інші властивості. Однак одночасного поліпшення всіх властивостей, як правило, досягти не вдається в силу їхньої суперечливості, тому доводиться вибирати між різними критеріями залежно від умов застосування.

<span id="page-24-0"></span>У той же час потрібно зазначити, що перспективним напрямком IOT-систем обмеження доступу є застосування високоякісних мікроконтролерів в яких реалізована висока швидкодія.

#### <span id="page-25-0"></span>2.1 Вибір та обґрунтування схеми пристрою

 Пристрій використовується як повноцінна бездротова IOT-система обмеження доступу, виконана за бюджетним варіантом, дуже проста у використанні, має лише одну кнопку для вводу інформації. Електрична принципова схема приведена в додатку В.

 Схема блоку керування бездротової IOT-системи обмеження доступу яка має наступні характеристики [5]:

- Максимальна тактова частота 20МГц;
- Flash пам'ять програми(слів) 2048;
- Пам'ять даних 224 байт;
- EEPROM пам'ять даних 128 байт;
- Таймери TMRO,TMR1,TMR2;
- Компаратор 2;
- Модулі ССР 1;
- Послідовний інтерфейс USART;
- Програмне джерело опорної напруги ;
- Число джерел переривань 10;
- Число портів вводу/виводу 16;
- Напруга живлення 3,5-5В;
- Детектор пониженої напруги живлення;
- Внутрішній генератор малої потужності 48 кГц;
- 8-рівневий апаратний стек;
- Корпус 18-вивідний DIP,SOIC,20-вивідний SSOP.

 Мікpоконтpолеpи PIC мають дуже ефективну систему команд, що складається всього з 35 інструкція. Вся інструкція виконуються за один цикл, за винятком умовних переходів і команд, що змінюють програмний лічильник, який виконується за 2 циклу. Один цикл виконання інструкція складається з 4 періодів тактової частоти. Таким чином, пpи частоті 4 МГц, виконання інструкція становить 1 мкс. Кожна інструкція складається з 14 біт, що діляться на код операції і операнд (можлива маніпуляція з регістром, осередками пам'яті і безпосередній даними).

 Висока швидкість виконання команд в PIC досягається за рахунок використання двохшинної Гарвардської архітектури замість традиційної одношинної Фон-Hеймановської. Гарвардська архітектура ґрунтується на наборі pегістpів з роздільними шинами і адресним шляхом для команд і для даних. Набір pегістpів означає, що всі програмні об'єкти, такі як порти введення/виведення, осередки пам'яті і таймер, представляють собою фізично реалізовані апаратні регістри.

 Мікpоконтpолеpи сімейства PIC використовують внутрішньосхемну схему скидання по включенню живлення в поєднанні з таймером запуску генератора, що дозволяє в більшості ситуацій обійтися без тpадіціонного pегістоpа і конденсатоp. Досить просто підключити вхід MCLR до джерела живлення. Якщо пpи включенні харчування можливі імпульсні перешкоди або викиди, то краще використовувати послідовний pегістоp 100-300 Ом.

Архітектура мікроконтролера PIC16F628A показана нижче на рисунку 2.1, та наведена в додатку Е. Якщо живлення наpостає дуже повільно (повільніше, ніж за 70 мск), або він працює на дуже низьких тактових частотах, то необхідно використовувати тpадиційну схему скиду з pегістоpа.

 Повний цикл внутрішньосхемного програмування і налагодження мікроконтролера PIC16F628A був здійснений за допомогою MPLAB IDE v8.15 (інтегрована середовищі розробки), компілятор MPASM v5.22 (входить в MPLAB IDE v8.15) і MPLAB ICD 2 (внутрішньосхемний відладчик – «Дебагер»)[5, 6].

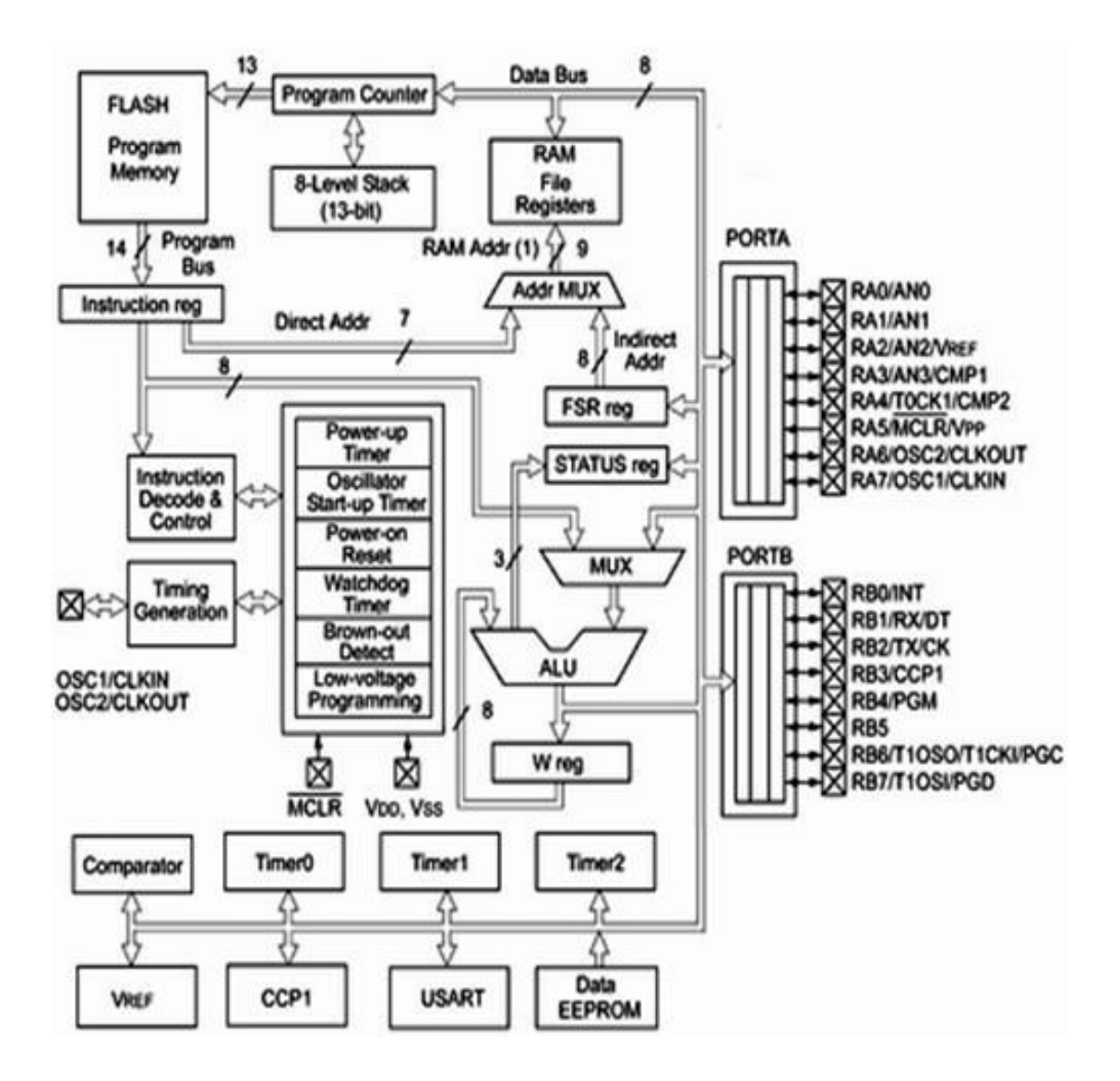

Рисунок 2.1 – Архітектура мікроконтролера PIC16F628A

 Мікроконтролер має функціональні висновки RA0, RB0 - RB7, CCP1, які служать для введення і виведення інформації. PIC16F628A не має функції примусового скидання, висновок для скидання підключений через резистор R1 до позитивного потенціалу харчування. Для генерації тактової частоти використовується вбудований RC-генератор на кристалі. Даний тип мікроконтролера має широкий діапазон робочою напруги, що складає 2-5, 5 В, це достатньо хороша характеристика, що дозволяє забезпечувати роботи приладу при малій напрузі живлення.

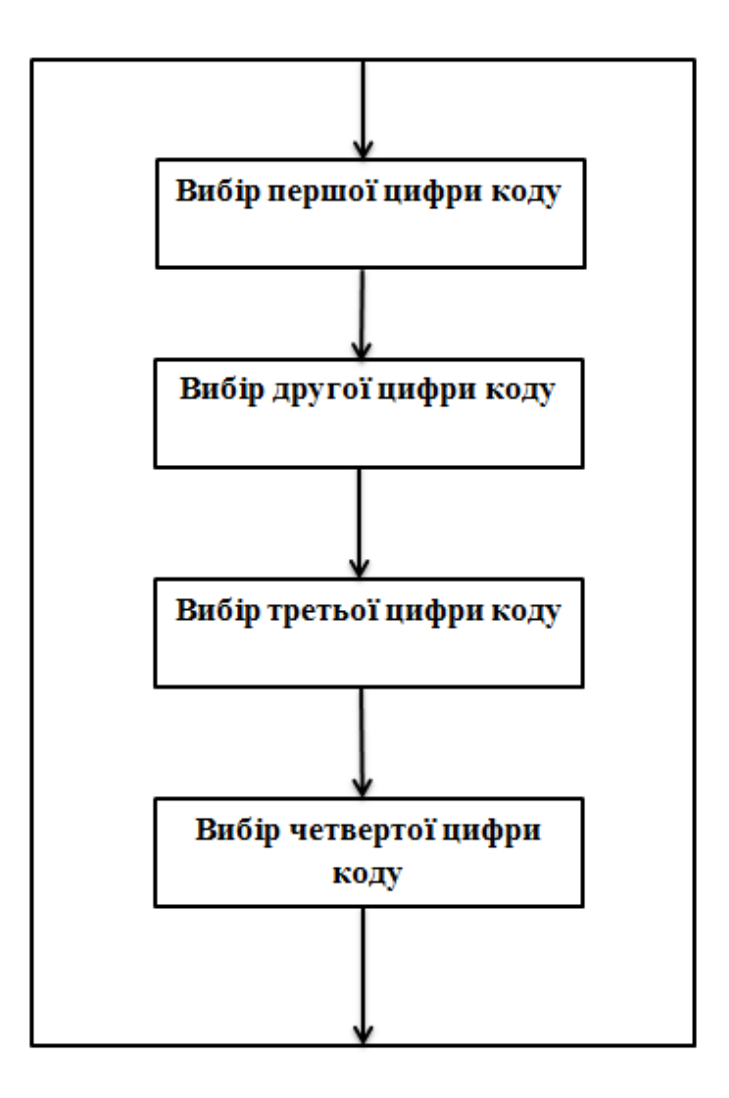

Рисунок 2.2 Програма «Ввід коду»

 До висновку RA0 через струмообмежуючі резистор R3 підключена тактова кнопка. Програма «ввід коду» знаходиться вище на рисунку 2.2. У віджатому положенні тактовою кнопки SB1 резистор R7 імітує низький логічний рівень. Мікроконтролер розпізнає три стани тактової кнопки SB1 [6, 2]:

- Не натиснута;
- Натиснута короткочасно (менше 1с);
- Натиснута і утримується (більше 1с).

 1. При включенні приладу відбувається читання незалежної пам'яті даних EEPROM, де відбувається вивантаження даних стану замка і коду. Прилад відкриває або закриває електричний замок згідно прочитаного регістру стану замка. Прилад переходить в стан де відображає статистику кодування, тобто 2.

 2. В даному стані прилад у верхньому рядку виводить на дисплеї напис «Stat. Стат. »І в нижньому рядку відображає статистику кодування, а саме число кодувань і число декодування. Після короткочасного або утримуваного натискання тактовою кнопки прилад керуючись регістром про стан замку переходить в стан кодування якщо замок відкритий, тобто 3 і переходить в стан декодування якщо замок закритий, тобто 4.

 3. Прилад виводить в верхньому рядку на дисплеї напис «Code Код» і переходить в стан де відбувається введення коду (підпрограма «Введення коду»), тобто 5. Станеться інкрементування лічильника числа кодувань. Прилад переходить в стан де змінює стан замку, закриваючи його, тобто 9.

 4. Прилад виводить в верхньому рядку на дисплеї напис «Decode Декод» і переходить в стан де відбувається введення коду (підпрограма «Введення коду»), тобто 5. Станеться інкрементування лічильника числа декодування. Прилад порівнює введений код з кодом збереженим в незалежній EEPROM пам'яті. Якщо код збігається тоді прилад переходить в стан де змінює стан замка , відкриваючи його, тобто 10, а якщо код не співпадає переходить в стан де виводить інформацію про помилку, тобто 11.

 5. У нижньому рядку дисплея квадратними дужками виділяється перша цифра чотиризначного коду. Короткочасним натисканням на тактову кнопку відбувається інкрементування регістра вводиться цифри . Якщо тактова кнопка натиснута і утримується більше 1 с, то прилад переходить в стан де відбувається вибір другої цифри коду, тобто 6.

 6. У нижньому рядку дисплея квадратними дужками виділяється друга цифра чотиризначного коду. Короткочасним натисканням на тактову кнопку відбувається інкрементування регістра вводиться цифри . Якщо тактова кнопка натиснута і утримується більше 1 с, то прилад переходить в стан де відбувається вибір третьої цифри коду, тобто 7.

 7. У нижньому рядку дисплея квадратними дужками виділяється третя цифра чотиризначного коду. Короткочасним натисканням на тактову кнопку відбувається інкрементування регістра вводиться цифри . Якщо тактова кнопка натиснута і утримується більше 1 с, то прилад переходить в стан де відбувається вибір четвертої цифри коду, тобто 8.

 8. У нижньому рядку дисплея квадратними дужками виділяється четверта цифра чотиризначного коду. Короткочасним натисканням на тактову кнопку відбувається інкрементування регістра вводиться цифри . Якщо тактова кнопка натиснута і утримується більше 1 с, то прилад переходить в стан на те місце звідки було заживлено про підпрограма «Введення коду», тобто 3 або 4.

 9. Прилад закриває замок і зберігає стан замку і код. У верхньому рядку виводить на дисплеї напис «Saving Зберегти.» І в нижньому рядку чотиризначний код. Далі прилад переходить в стан де відображає статистику кодування, тобто 2.

 10. У верхньому рядку виводить на дисплеї напис «Error Помилка» і в нижньому рядку чотиризначний код. Після короткочасного або утримуваного натискання тактовою кнопки прилад переходить в стан де відображає статистику кодування, тобто 2.

 Пєзовипромінювач звуку P1 допомагає розрізняти стану тактовою кнопки SB1. Так при 1 стані генерації звуку не відбувається, при 2 стані звук генерується до того моменту поки мікроконтролер не може розпізнати 3 стан, а в 3 стані генерації звуку не відбувається.

 Для відображення інформації використовується рідкокристалічний дисплей HG1. Він має контролер, в якому реалізована функція знакогенерації. Відображає два рядки по шістнадцять символів в кожній. Управління дисплеєм здійснюється через висновки мікроконтролера RB0, RB1, RB4 - RB7.

 Завантаження даних відбувається напівбайтами, через висновки RB4 – RB7. «Клямка» - RB1. Вибір регістру сигналу формуємо на виведенні RB0. Резисторами R5 і R6 встановлюємо контрастність дисплея HG1. Підсвічування дисплея підключена до живлення через струмообмежуючі резистор R4. Дисплей HG1 який показаний на рисунку 2.3 прикручується до плати 3 х 15 мм латунними стійками і 3 х 6 мм гвинтами.

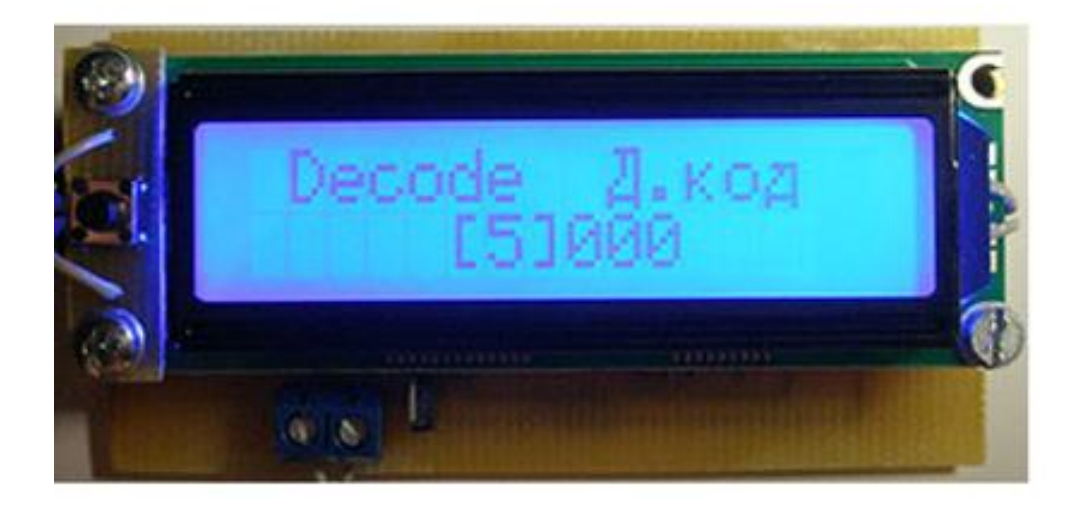

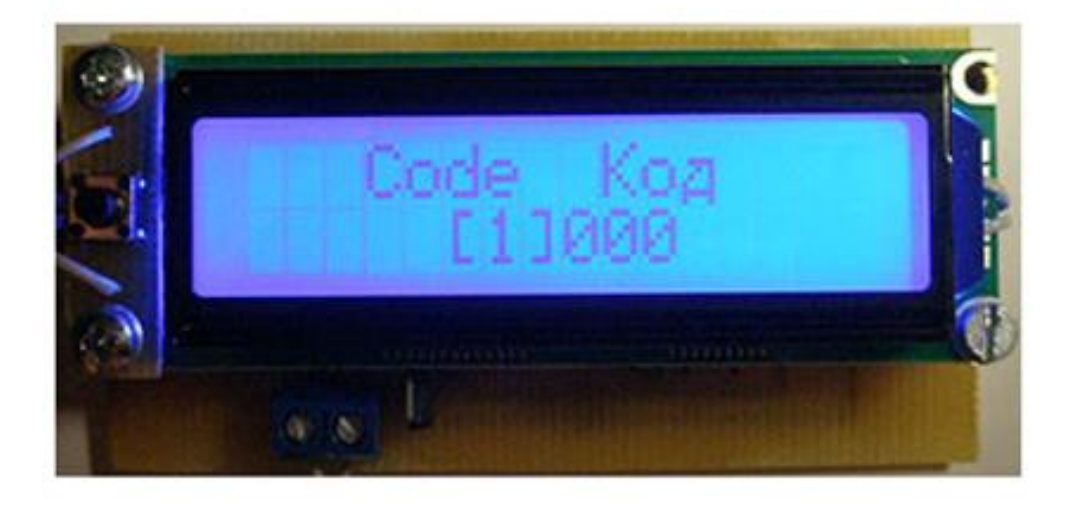

Рисунок 2.3 - Дисплей системи обмеження доступу

 Звичайно, не дивлячись на те, що у мікроконтролера захищена від внутрішньосхемного читання EEPROM пам'ять (задано в конфігурації) за допомогою MPLAB IDE і MPLAB ICD внутрішньосхемний прочитати і дізнатися пароль, а отже і включити електричний замок не вийде. Залишається простіший спосіб розтину - безпосередньо на пряму подати напругу на електричний замок.

 Роблю висновок, прилад «автоматизована бездротова IOT-система обмеження доступу» і електричний замок повинні бути надійно захищені від проникнення сторонніх осіб. У вільному доступі повинна бути кнопка і дисплей. Схема підключення мікроконтролера показана нижче на рисунку 2.4, та наведена в додатку Ж.

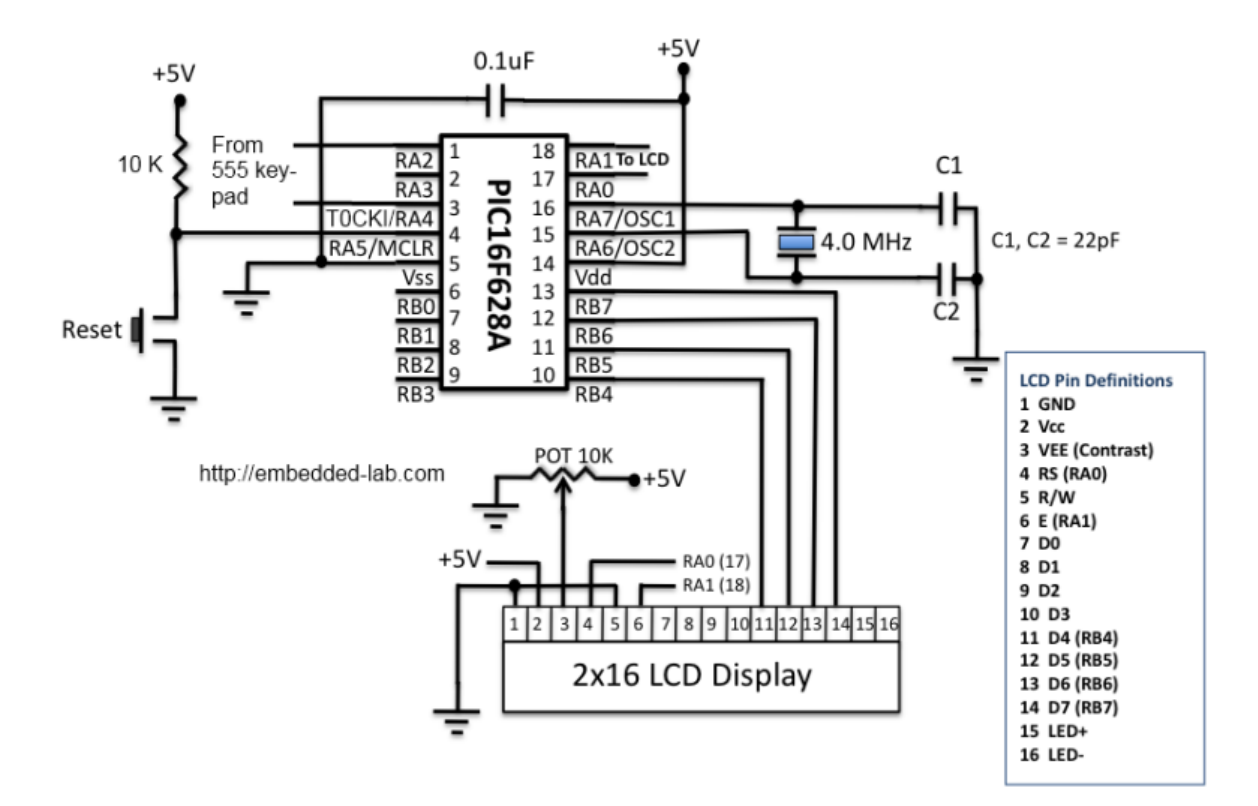

Рисунок 2.4 – Схема підключення мікроконтролера

 Варто відзначити, що прилад можна знеструмлювати, все одно в незалежній пам'яті EEPROM пам'яті після введення коду зберігається стан замку і код. Знеструмлювати прилад під час збереження коду в незалежній EEPROM пам'яті заборонено[6, 7].

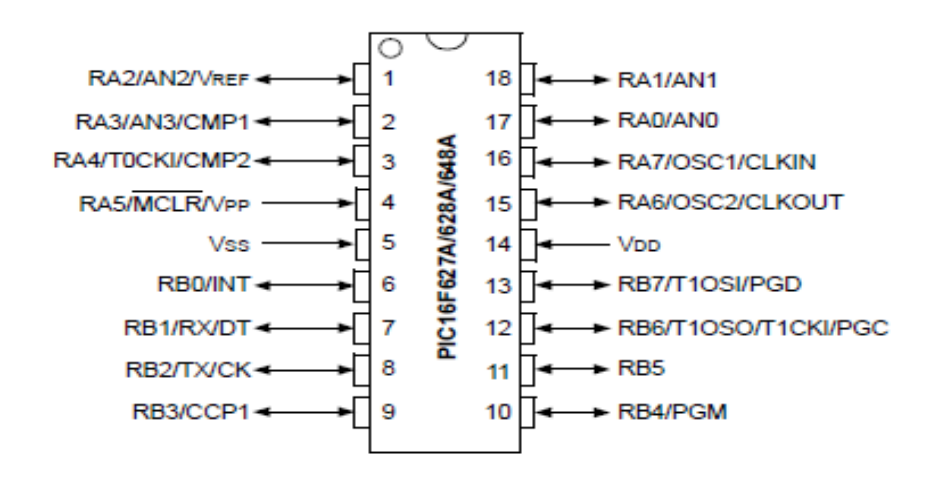

Рисунок 2.5 Призначення виводів мікроконтролера

 Варто звернути увагу на одну важливу деталь в роботі приладу та мікроконтролера, призначення виводів з яких можна ознайомитись на рисунку 2.5. При включенні приладу він може короткочасно відкривати електричний замок (на час менше 1 с), не дивлячись на те, що в незалежній пам'яті EEPROM збережено закритий стан електричного замка. Помилка була виявлена при симуляції виконання програмного коду в середовищі MPLAB IDE[7]. При несподіваному знеструмленні приладу під час збереження коду в незалежній пам'яті EEPROM можна некоректно зберегти код і відновити його не вдасться, що призведе до повторного програмування мікроконтролера. Звідси випливає рекомендація про необхідність стабільного і резервного живлення приладу. GB1 резервне живлення. Одним із можливих варіантів резервного живлення може бути батарея живлення на 9 -12 В, що знаходиться нижче на рисунку 2.6, цього достатньо для забезпечення роботи пристрою на певний період.

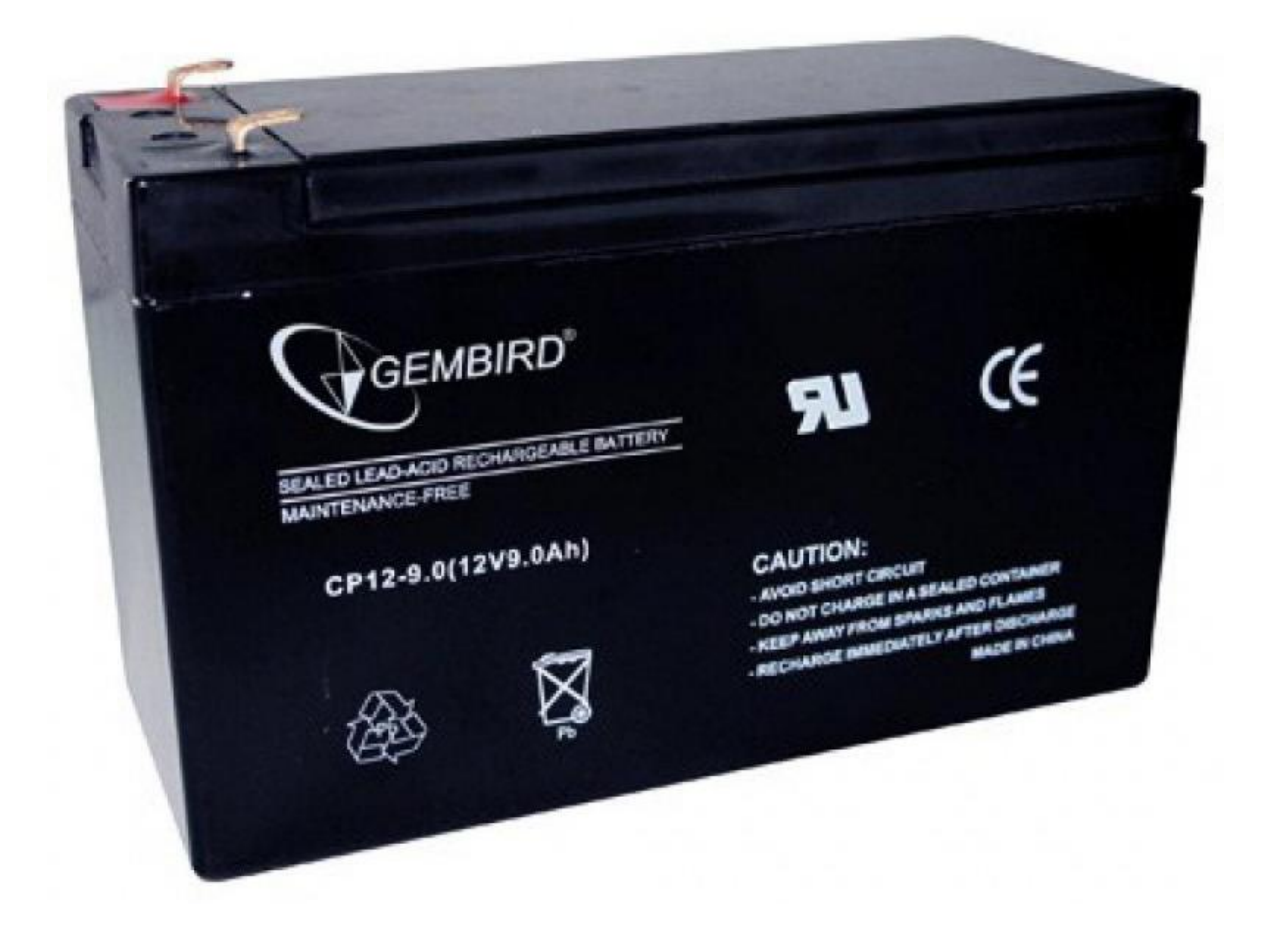

Рисунок 2.6 – Батарея живлення на 9-12 В

Автоматизована бездротова IOT-система обмеження доступу обмеження доступу може працювати з електричним магнітом, він потребує більшого живлення і тому потрібно інше джерело резервного живлення. Розміщення деталей можна розглянути на рисунку 2.7, та наведено в додатку Л. Складальне креслення показано на рисунку 2.7, та наведено в додатку М.

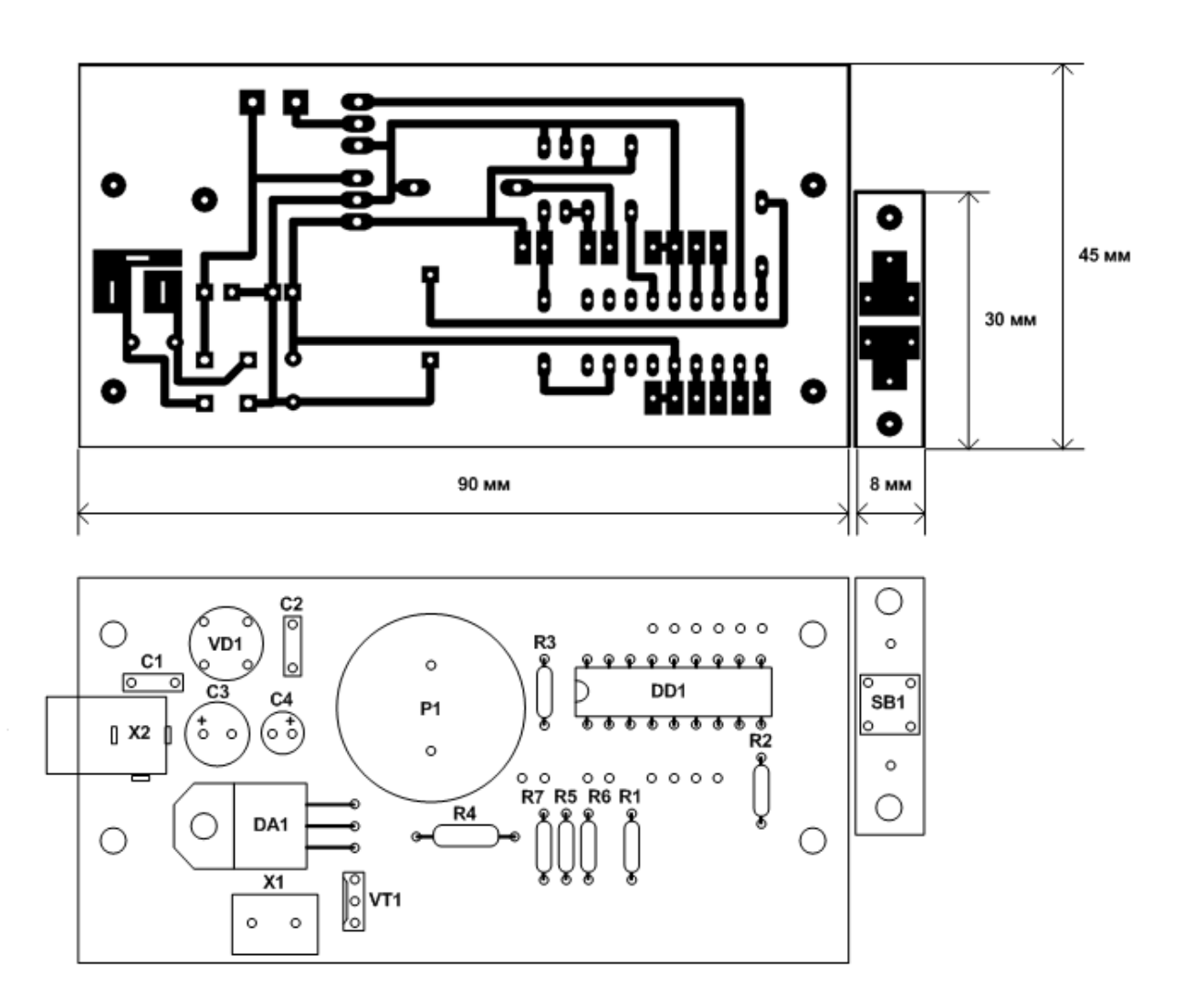

Рисунок 2.7 Друкована плата та розміщення деталей

#### <span id="page-34-0"></span>2.2 Обґрунтування вибору елементної бази

Автоматизована бездротова IOT-системи обмеження доступу має в своєму складі 22 радіоелемента, що досить не багато для теперішніх пристроїв охорони, це одна з його переваг. Обрані деталі елементної бази є достатньо поширеними в

більшості містах України, тому, його виготовлення буде достатньо легким завданням для будь-якого бажаючого. Було вибрано чотири елементи автоматизованої бездротової IOT-системи обмеження доступу, що мають найбільшу цінність і достатньо аналогів на ринку, щоб замінити їх в схемі пристрою:

– мікроконтролер РІС16F628А;

– LCD-індикатор WH1602D-PGH-CT#;

– MOSFET-транзистор IRLU024N;

– Лінійний регулятор L7805AB.

Обрані елементи є достатньо поширеними і мають допустиму ціну. Вони чудово задовольняють тим критеріям які потрібно пристрою і мають деякі переваги серед інших аналогів.

#### Мікроконтролер РІС16F628А

Даний тип мікроконтролера не є досить популярним але він достатньо надійний, що є одним із найголовніших критеріїв для роботи бездротової IOTсистеми обмеження доступу, нумерацію виводів мікроконтролера РІС16F628А можна розглянути на рисунку 2.8[8, 9]. Алгоритм роботи мікроконтролера РІС16F628А показаний в додатку П.

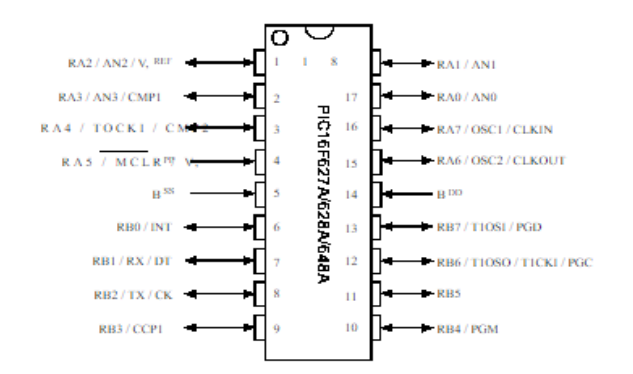

Рисунок 2.8 Нумерація виводів мікроконтролера РІС16F628А
Для порівняння можна взяти схожий по функціоналу мікроконтролер ATTINY24A, нумерація виводів знаходиться на рисунку 2.9.

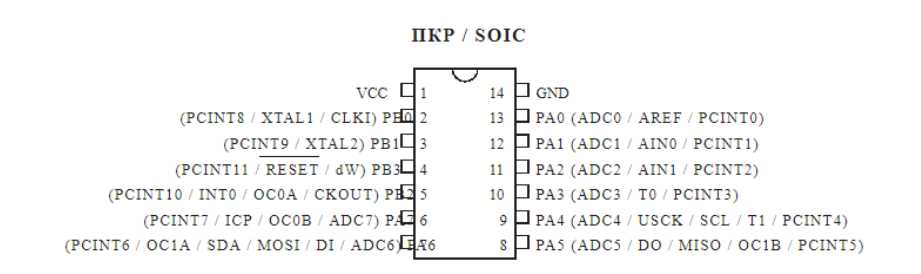

Рисунок 2.9 Нумерація виводів мікроконтролера ATTINY24A

Вибраний для порівняння мікроконтролер є дуже схожим на РІС16F628А. ATtiny24A – 8-бітові КМОП-мікроконтролер з досить низьким енергоспоживанням, заснований на покращеному RISC AVR архітектурі. Виконуючи потужні інструкції за один такт, ATtiny24A може досягати пропускної здатності, що наближається до 1 MIPS на МГц, дозволяючи розробнику системи оптимізувати енергоспоживання в залежності від швидкості обробки даних. Ядро AVR об'єднує набір команд з 32 робочими регістрами загального призначення. Результуюча архітектура ефективніша щодо коду, забезпечуючи при цьому пропускну здатність до десяти разів швидше, чим традиційні CISC мікроконтролери[9, 10]. Порівняльна характеристика мікроконтролерів РІС16F628А та ATtiny24A знаходиться в таблиці 2.1. ATtiny24A AVR підтримується повним набором інструментів для розробки програм і систем, в тому числі: компілятори C, макроассемблери, симулятори програм і оціночні комплекти.

Таблиця 2.1 – Порівняльна характеристика мікроконтролерів

РІС16F628А та ATtiny24A

| Гип<br>мікроконтролера | <b>SRAM</b><br>(байт) | <b>EEPROM</b><br>(байт) | Кількість<br>CJ1B | Таймери<br>$8/16$ -бітні | Робоча<br>напруга, В |
|------------------------|-----------------------|-------------------------|-------------------|--------------------------|----------------------|
|                        |                       |                         |                   |                          |                      |
| PIC16F628A             | 224                   | 128                     | 2048              | 2/1                      | $2.0 - 5.5$          |

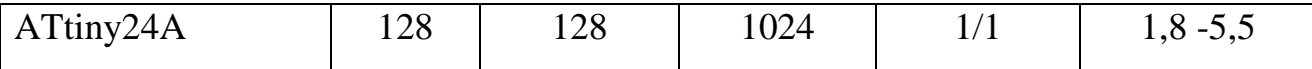

З порівняльної характеристики видно, що по більшості параметрів, мікроконтролер РІС16F628А є кращим варіантом ніж його аналог ATtiny24A. Також можна відзначити ціну мікроконтролера ATtiny24A, вона є дещо нижчою ніж на РІС16F628А, щодо інших параметрів, то вони не відповідають вимогам бездротової IOT-системи обмеження доступу. Не достатня кількість пам'яті є вагомою проблемою, що не дозволить його використати для різних приладів.

Підбиваючи підсумки, можна сказати, що обраний мікроконтролер РІС16F628А є чудовим варіантом для даного пристрою, і відповідає по всім заданим параметрам.

### LCD-індикатор WH1602D-PGH-CT#

LCD-індикатор який використовується в приладі є один із поширених дисплеїв, що мають 16 точок на дві стрічки. Його ціна є середньою по теперішнім міркам. В більшості випадків дані дисплеї є схожими по параметрам і відрізняються лише деякими критеріями, ціною і виробником.

Автоматизована бездротова IOT-система обмеження доступу використовую дисплей WH1602D-PGH-CT#. Вигляд дисплея показана на рисунку 2.10.

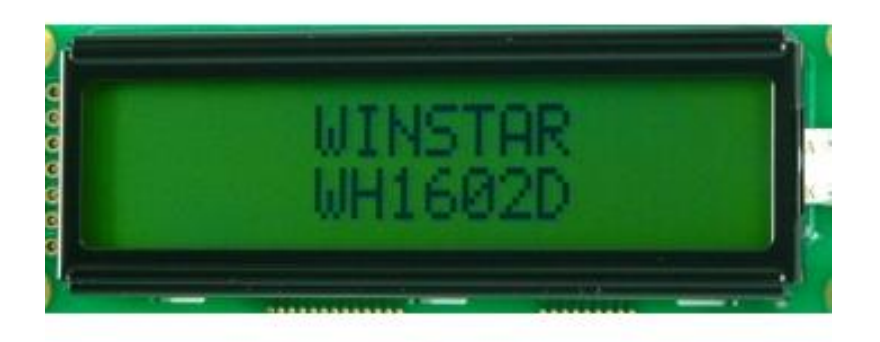

Рисунок 2.10 – LCD-індикатор WH1602D-PGH-CT#

Даний дисплей має тип символа – H, графічний тип – G, PLED – P, тип підсвітки – Y, що задовольняє параметрам кодового замка. Для порівняння був вибраний схожий по вигляду та функціоналу дисплей QC1602A 16x2 Character LCD на контролері HD44780, його вигляд показано на рисунку 2.11.

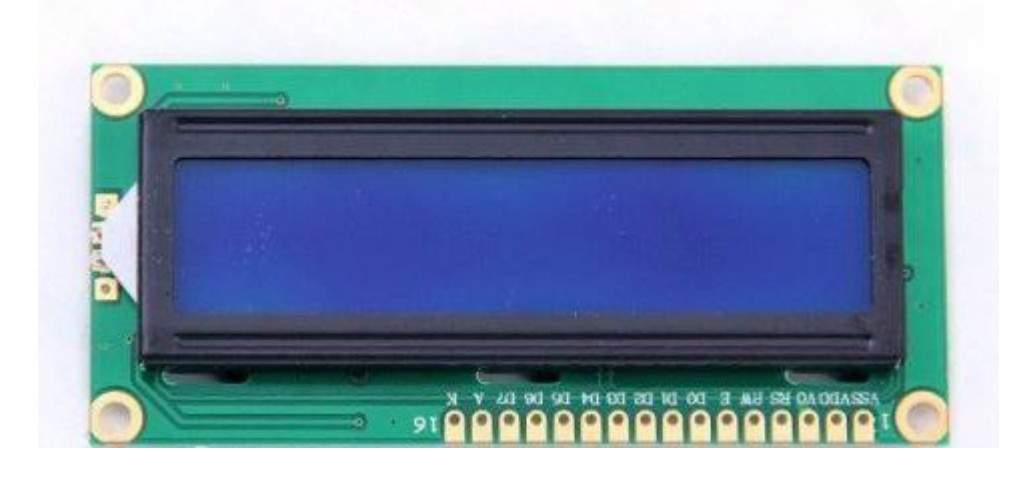

Рисунок 2.11 – QC1602A 16x2 Character LCD на контролері HD44780

QC1602A дуже схожий на LCD-індикатор WH1602D-PGH-CT#, з помітних відмінностей зразу кидається в очі інший колір підсвітки, тут він темно синій, також він побудований на іншому контролері HD44780. Порівняльна характеристика дисплеїв показана в таблиці 2.2.

Таблиця 2.2 – Порівняльна характеристика дисплеїв WH1602D-PGH-CT# та QC1602A

| Параметри          | WH1602D-PGH-CT#                  | QC1602A                           |
|--------------------|----------------------------------|-----------------------------------|
| Кількість символів | 16x2                             | 16x2                              |
| Розмір модуля      | $80,0 \times 36,0 \times 9,7$ mm | $80,0 \times 36,0 \times 14,5$ mm |
| Область перегляду  | $66,0 \times 16,0$               | $66,0 \times 18,0$                |

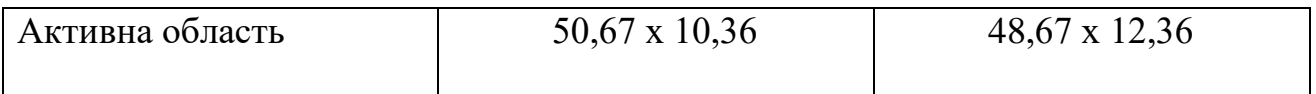

Продовження таблиці 2.2

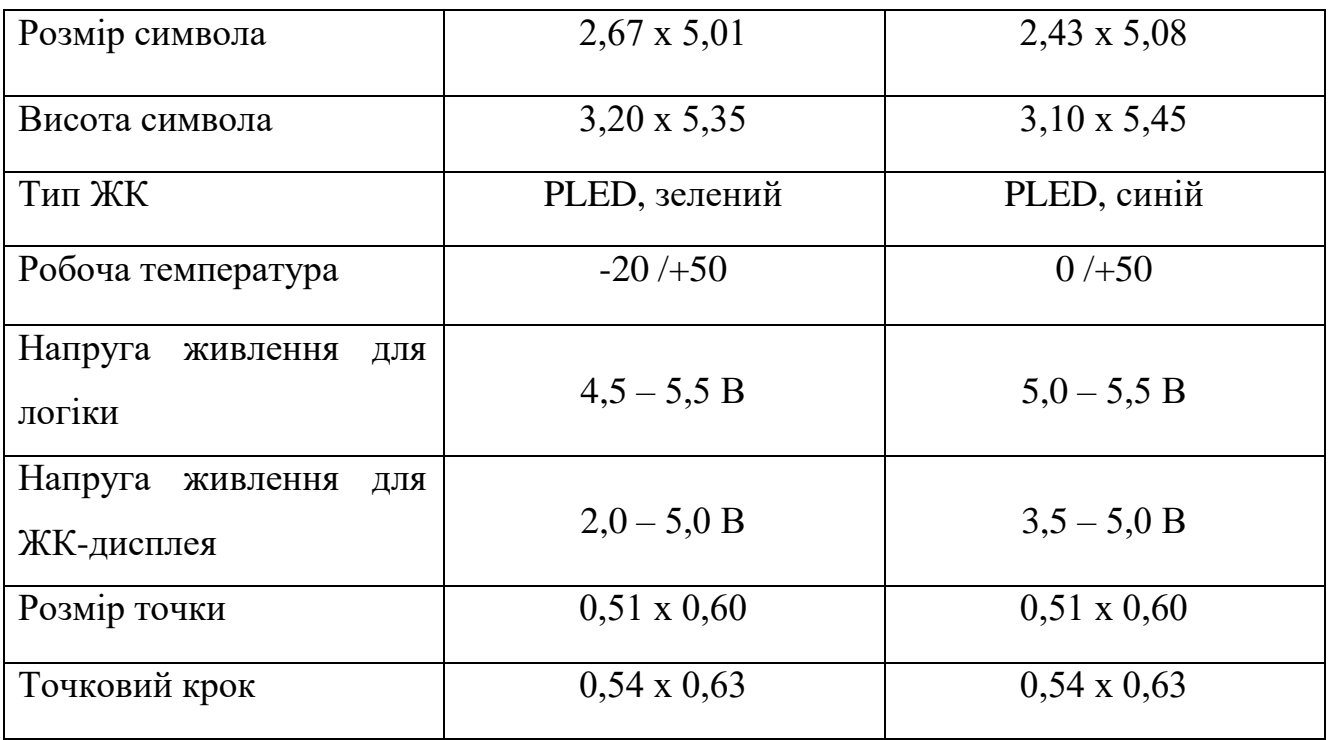

З таблиці видно, що параметри дуже подібні і тому важко сказати який дисплей кращий. Ціна на обидва дисплеї теж дуже подібна і тому виходить, що дисплей який був запропонований для порівняння теж можна використати для пристрою, що розробляється, а саме, автоматизована бездротова IOT-система обмеження доступу. Висновком до даного порівняння є те, що дисплеї типу 16х2 є дуже схожими по параметрам і вибір LCD-індикатора залежить тільки від вподобань самого розробника.

### MOSFET-транзистор IRLU024N

Обраний MOSFET-транзистор IRLU024N забезпечує відкриття магніту поданням на нього напруги відкриття, і тому має відповідати параметрам пристрою. Перевага в поєднанні з швидким перемиканням і надійна конструкція пристрою надає розробнику надзвичайно ефективний пристрій для широкого

спектра використання[11]. D-PAK призначений для поверхневого монтажу з використанням парової фази, інфрачервоного випромінювання, або методи пайки хвилею припою. Версія з прямим висновком (серія IRFU) призначена для наскрізного монтажу. Рівні розсіюється до 1,5 Вт можливі в типових застосуваннях для поверхневого монтажу. Транзистор IRLU024N має малі габарити (рисунок 2.12), що принципово для бездротової IOT-системи обмеження доступу через його компактні розміри. Ціна на даний транзистор не є високою, і що саме головне він є доволі поширеним, тому не потрібно витрачати зайвий час для його пошуку.

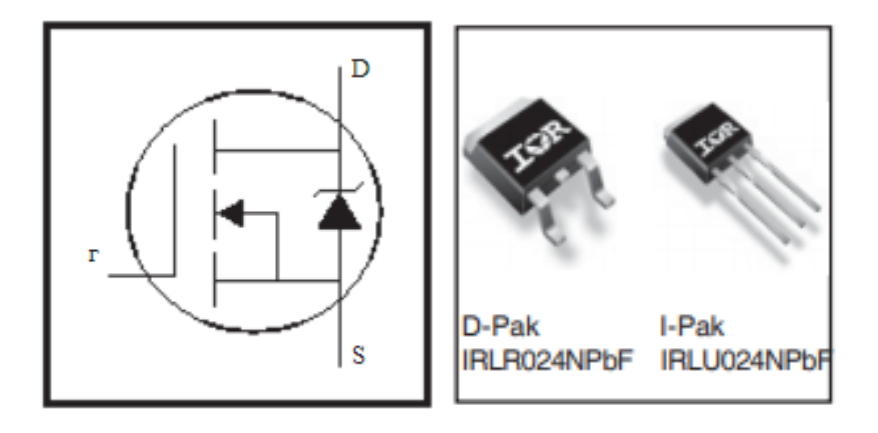

Рисунок 2.12 – MOSFET-транзистор IRLU024N

Порогова напруга увімкнення має бути 2 В, тому для порівняння потрібно взяти схожий по параметрам транзистор з ідентичною напругою. З різних транзисторів, що є на теперішньому ринку був обраний IRLU014. Порівняння параметрів розміщено в таблиці 2.3.

Таблиця 2.3 – Порівняльна характеристика MOSFET-транзисторів IRLU024N та IRLU014

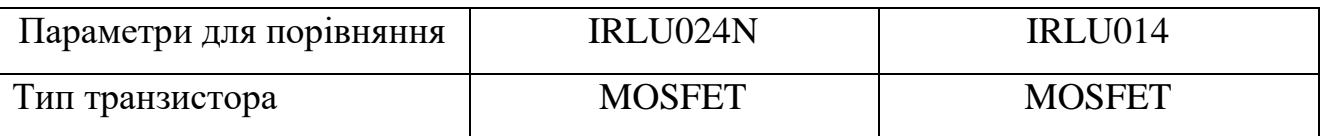

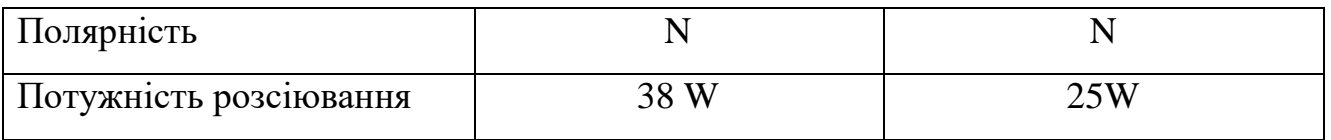

## Продовження таблиці 2.3

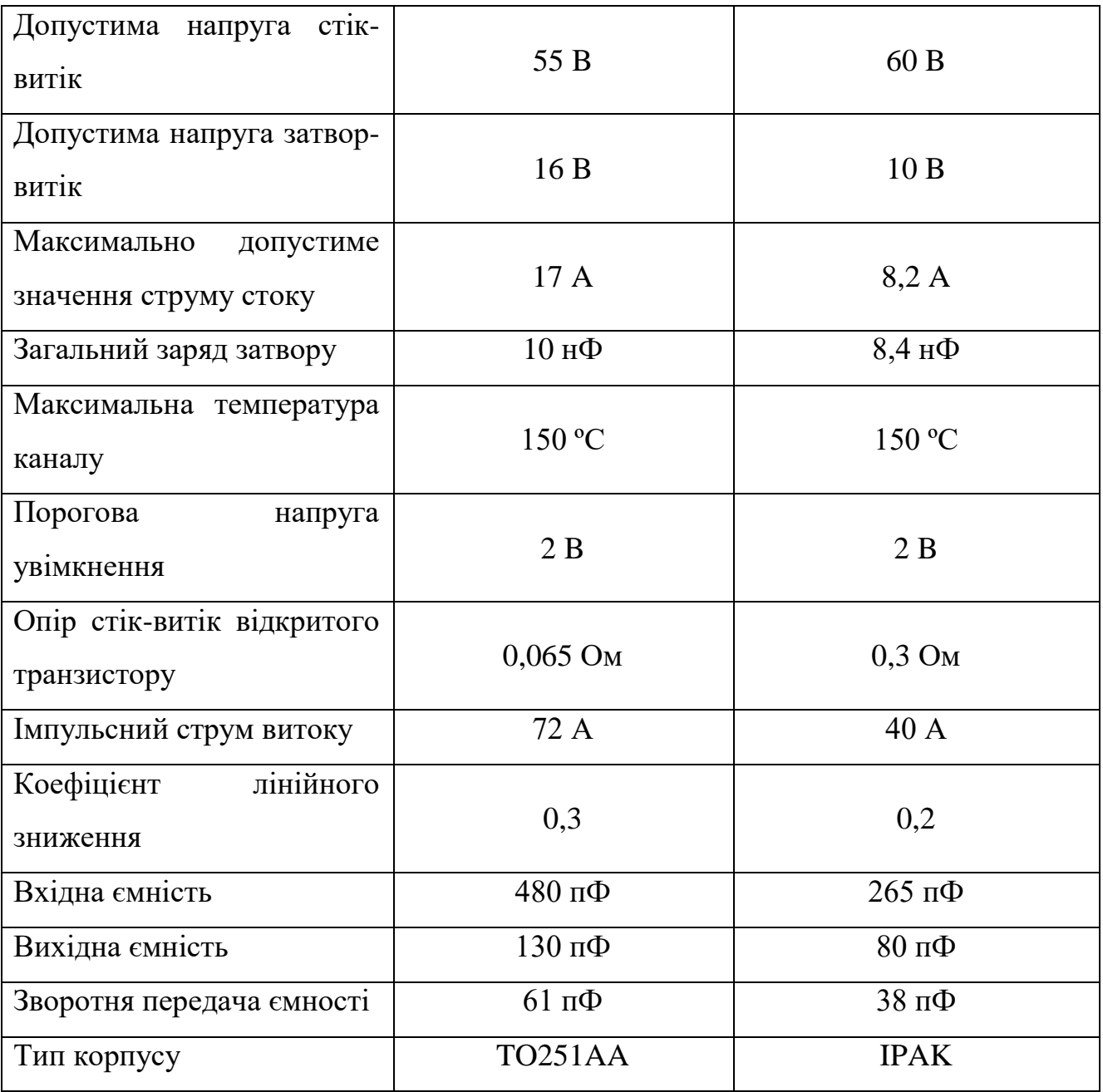

Принцип роботи польового транзистора полягає в можливості керування струмом за допомогою електричного поля (напруги). Цим він відрізняється від біполярних транзисторів, де управління великим вихідним струмом здійснюється

за допомогою малого вхідного струму. Польові транзистори на відміну від біполярних мають значно менші шуми на низьких частотах. Тому їх активно застосовують в звукопідсилювальній техніці, а також в інших пристроях які потребують таких параметрів частоти.

З порівняльної таблиці 2.3 можна зробити висновки, що обраний для порівняння MOSFET-транзистор має дещо відмінні характеристики ніж транзистор, що використовується в кодовому замку, ціна також дещо відмінна. Заключенням є те, що транзистор IRLU024N є кращим варіантом ніж його аналог IRLU014.

### Лінійний регулятор L7805AB

Лінійні регулятори серії L7800A (L7805AB, L7805AC, L7806AB, L7806AC) можуть забезпечити регулювання на карті, що вирішує поширені проблеми, пов'язані з єдиною точкою регулювання. Кожний тип використовує внутрішнє обмеження струму, термічне відключення і захист безпечної зони, роблячи його дуже стійким. Якщо наявний хороший тепловідвід, регулятори можуть поставити більш ніж 1А вихідний струм. Вигляд лінійного регулятора на рисунку 2.13.

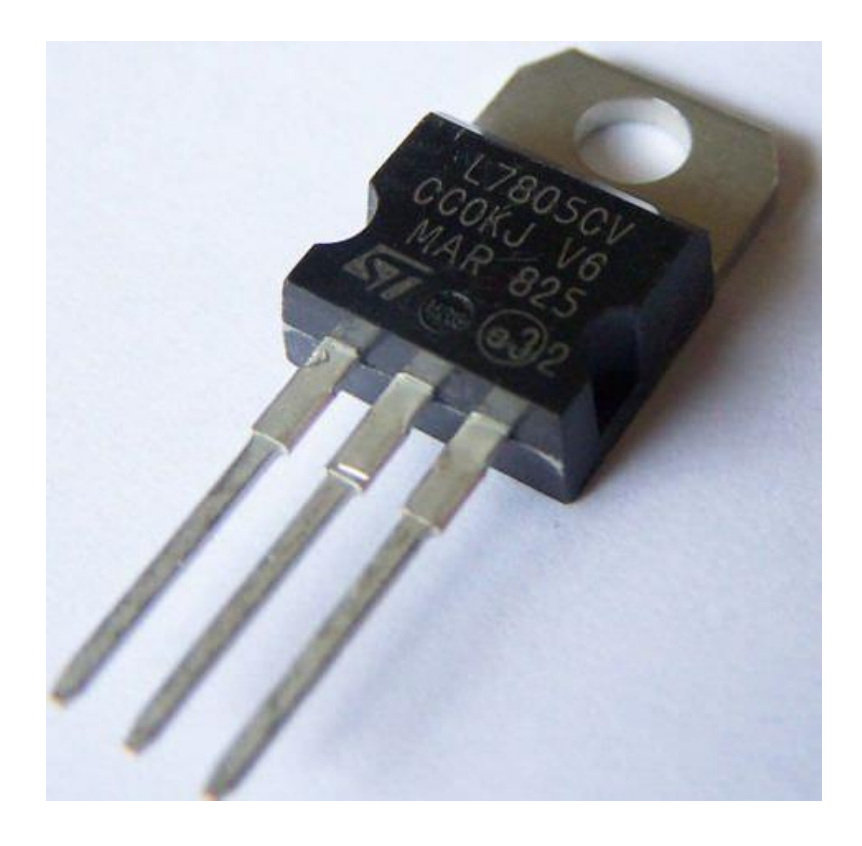

Рисунок 2.13 – Лінійний регулятор L7805CV

Регулятори точності 1А серії L7800A мають такі параметри:

- Вихідний струм в надлишку 1А;
- Вихідна напруга 5В; 6В; 8В; 9В; 12В; 15В; 18В; 20В; 24В;
- Захист від теплового перевантаження;
- Широкий температурний діапазон.

Для порівняння було вибрано лінійний регулятор КР142ЕН5А, це аналог регулятора L7805AB, що має подібна параметри які потрібні для автоматизованої бездротової IOT-системи обмеження доступу. Таблиця порівняльної характеристики знаходиться нижче в таблиці 2.4.

Таблиця 2.4 – Порівняльна характеристика MOSFET-транзисторів IRLU024N та IRLU014

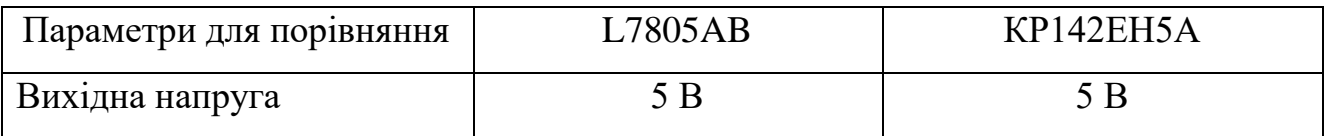

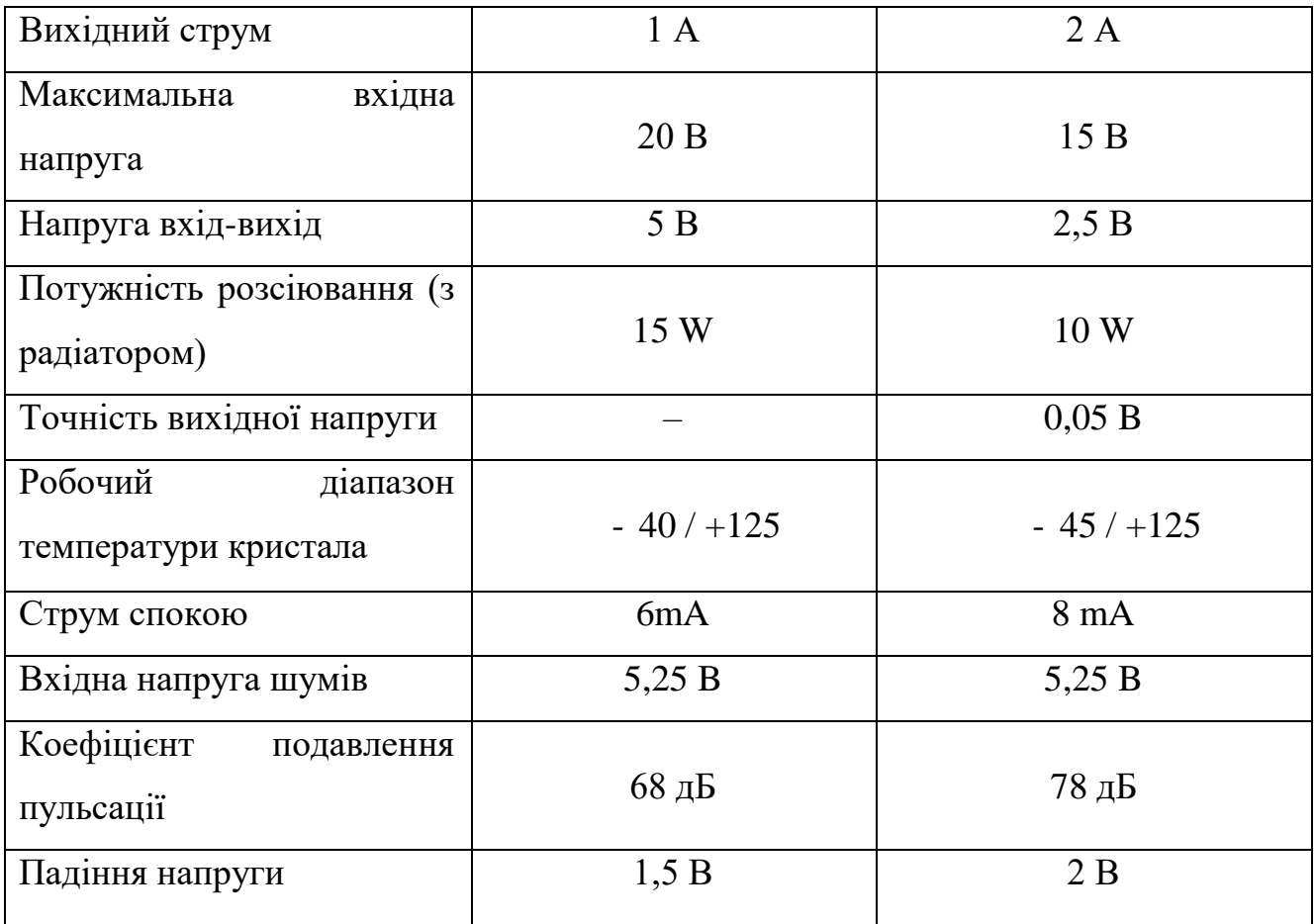

### Продовження таблиці 2.4

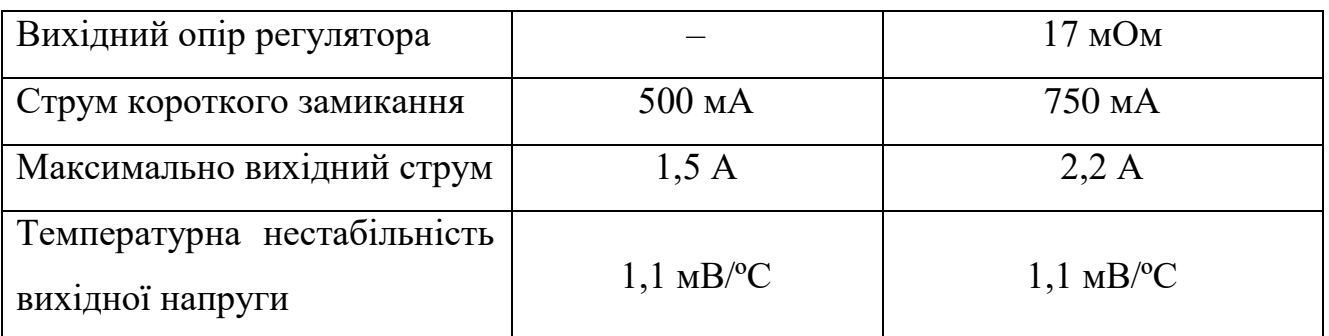

Стабілізатори напруги серії L7800AВ розроблені з тепловим захистом від перевантаження, що вимикає ланцюг, коли настає перевантаження. Внутрішній захист короткого замикання, який обмежує максимальний струм ланцюга проходить, а вихідний транзистор компенсує безпечну зону, яка зменшує вихід струму короткого замикання. В багатьох додатках з малим струмом, компенсаційні конденсатори не є потрібні. Вхідний обхідний конденсатор повинен бути з хорошою частотною характеристикою для забезпечення стабільної роботи під час різних умов навантаження [12, 13].

Таблиця порівнянь показує, що лінійні регулятори мають багато відмінностей, і тому потрібно вибирати за основними параметрами які потрібні для приладу. Лінійний регулятор КР142ЕН5А має високий вихідний струм, це є великою перевагою. L7805AB має кращі характеристики по іншим показникам, тому він буде кращим вибором для пристрою, ніж його аналог КР142ЕН5А.

2.3 Розрахунок надійності

Надійність це властивість пристрою виконувати певні функції, які визначаються безвідмовністю в роботі та ремонтоздатності. Під безвідмовністю пристрою розуміють здатність безперервно зберігати працездатність в визначених умовах на проміжку певного відрізку часу.

 Основними методами підвищення надійності роботи системи підсилювача являються:

– використання найбільш надійних елементів і комплектуючих;

– зниження впливу оточуючого середовища (температури, вологості, тиску) на режим роботи радіоелементів та пристрою в цілому;

– дотримання для радіоелементів та комплектуючих при експлуатації більш "м'яких" режимів роботи;

– максимальне спрощення схеми, тобто скорочення кількості радіоелементів.

Відмова – подія, після виникнення якого об'єкт втрачає здатність виконувати свої функції. Під відмовою варто розуміти не тільки повне порушення працездатності пристрою, але й часткове погіршення одного або декількох основних технічних параметрів, тобто вихід цих параметрів за встановлені межі їх дій, що зазначені в технічних умовах.

Раптові відмови виникають у результаті різкої зміни основних параметрів під впливом багатьох чинників, пов'язаних із порушенням робочих режимів, внутрішніми дефектами елементів й інших несприятливих впливів.

Для поступових відмов характерно плавна зміна параметрів у результаті старіння або зношування елементів. Слід зазначити, що раптові відмови та зміни властивостей деталей або компонентів у часі, згубно впливають на роботу пристрою, що саме головне які не завжди вдається виявити. Тому поділ відмов на раптові поступові носить умовний характер.

До стійких відносять відмови, які усуваються тільки після проведеного ремонту або у випадку заміни елемента, що вийшов з ладу.

Тимчасові відмови можуть мимовільно зникати без втручання, внаслідок усунення їхньої причини, що викликала. Причинами таких відмов часто є не типові режими або умови роботи пристрою, наприклад, відхилення температури або вологості, зниження напруги в мережі. [14]

Поняття несправність, під якою йдеться на увазі невідповідність виробу одному або декільком критеріям, як у відношенні основних технічних параметрів і характеристик, так і відносно зовнішнього виду пристрою, зручності експлуатації й т. д. Несправності, які не приводять до відмови пристрою називаються дефектами.

Під ймовірністю безвідмовної роботи P(t) розуміється ймовірність того, що в заданому інтервалі часу й при певних умовах експлуатації не відбудеться жодного поломки або відмови.

Якщо позначити через ∆t час безперервної справної роботи елемента від початку роботи до відмови, а через t – час, протягом якого необхідно визначити ймовірність безвідмовної роботи виробу, то P(t) є ймовірність того, що значення випадкової величини ∆t буде більше або дорівнює t.

Коефіцієнти навантажень Кн елементів розраховуються за такими формулами:

– для резисторів:

$$
K_{H_R} = \frac{\Delta U^2}{R_{\rm H} \cdot P_{max}},\tag{2.1}
$$

де  $\Delta U$  – сумарне падіння напруги на резисторі в робочому стані;

*–* номінальний опір резистора;

*–* допустима потужність розсіювання резистора;

– для конденсаторів:

$$
K_{\rm H} = \frac{U \text{pob}}{U \text{max}},\tag{2.2}
$$

де  $Upob -$ сумарне значення постійної і змінної складової на конденсаторі;  $U$ тах – допустима робоча напруга для конденсатора даного типу; – для діодів:

коефіцієнт навантаження за напругою:

$$
K_{\text{H}}_{VD} = \frac{U_3}{U_3 \max},\tag{2.3}
$$

де  $U$ з - зворотна напруга, яка прикладена до діода;

 $U$ з  $max$  – максимальна зворотна напруга діода;

коефіцієнт навантаження за струмом :

$$
K_{\text{H}_{VD}} = \frac{\ln p}{\ln p \max},\tag{2.4}
$$

де  $I$ пр – прямий струм, який протікає через діод;

 $\lim_{x \to \infty} \frac{max - \text{maxmax}}{max - \text{maxmax}}$ 

– для транзисторів розраховується три варіанти Кн,по струму, по напрузі та за потужністю із яких вибирається найбільший:

$$
K_{\text{H}_{VT}} = \frac{I k}{I k \max}, \ K_{\text{H}_{VT}} = \frac{U k e}{U k e \max}, \ K_{\text{H}_{VT}} = \frac{P k}{P k \max}
$$
(2.5)

де  $lk$  i  $lk$  max – робоче і номінальне значення струму колектора; Uke i Uke  $max -$ робоча і номінальна напруга між колектором і емітером;  $Pk$  і  $Pk$  тах – робоча і номінальна потужність розсіювання на транзисторі.

Метою розрахунку являється одержання значення  $\lambda$ i =  $\lambda$ oK1K2 для кожного елемента схеми та одержання групових значень  $\lambda$ гр для резисторів, конденсаторів, активних елементів та інших елементів [17]. Сумарна інтенсивність відмов визначається за формулою:

$$
\lambda \sum \text{int} = \lambda \text{rpl} + \lambda \text{rpl} + \lambda \text{rpl} + \dots \,, \tag{2.6}
$$

де  $\lambda$ гр – сумарна інтенсивність відмов групи елементів (резисторів, конденсаторів, діодів).

Далі знаходять середній час напрацювання на відмову Тср =  $1/\lambda \sum$  та будують графік ймовірності безвідмовної роботи.

$$
P(t) = \exp(-\lambda \Sigma t), \qquad (2.7)
$$

де  $t = 0$  ... 100000 годин (не менше 10 значень)

Розрахунок надійності виконаний в електронній програмі ІСОКТР, що показано на рисунку 2.14. В даній програмі вибирається кількість елементів, інтенсивність відмов, та коефіцієнт використання.

#### Орієнтовний розрахунок надійності вузлів та блоків РЕС

Выберите условия эксплуатации РЭС:

- Лабораторные
- **Стационарные**
- **Автофургонные**
- **Железнодорожные**
- **Корабельные** • Самолетные

#### Выберите условия окружающей среды (температура, влажность):

- $\bullet$  температура 20-40 °С, влажность 60-70%
- температура 20-25 °С, влажность 90-98%
- температура 30-40 °С, влажность 90-98%

### Рисунок 2.14 – Орієнтований розрахунок надійності вузлів та блоків РЕС

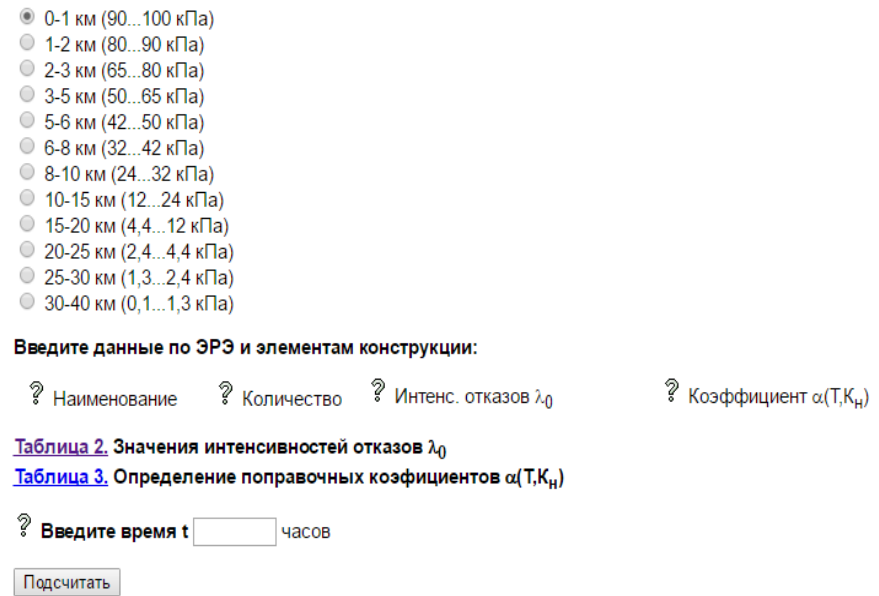

### Рисунок 2.15 – Програма розрахунку надійності

Для подальшого розрахунку надійності необхідно вибрати умови експлуатації приладу, вибрати умови оточуючого середовища, вибрати висоту на якій експлуатуються даний радіоелектронний прилад, також потрібно ввести кількість кожного елементу, інтенсивність його відмови, та коефіцієнт використання, що показано нижче на рисунку 2.16.

Два останні параметри вибираються в самій програмі, що значно полегшує роботу, оскільки не потрібно брати довідників для того, щоб знайти інтенсивність

відмов того чи іншого елементу. Це дуже зручна програма для розрахунку надійності приладів, вона легка у користуванні і показує достовірні дані.

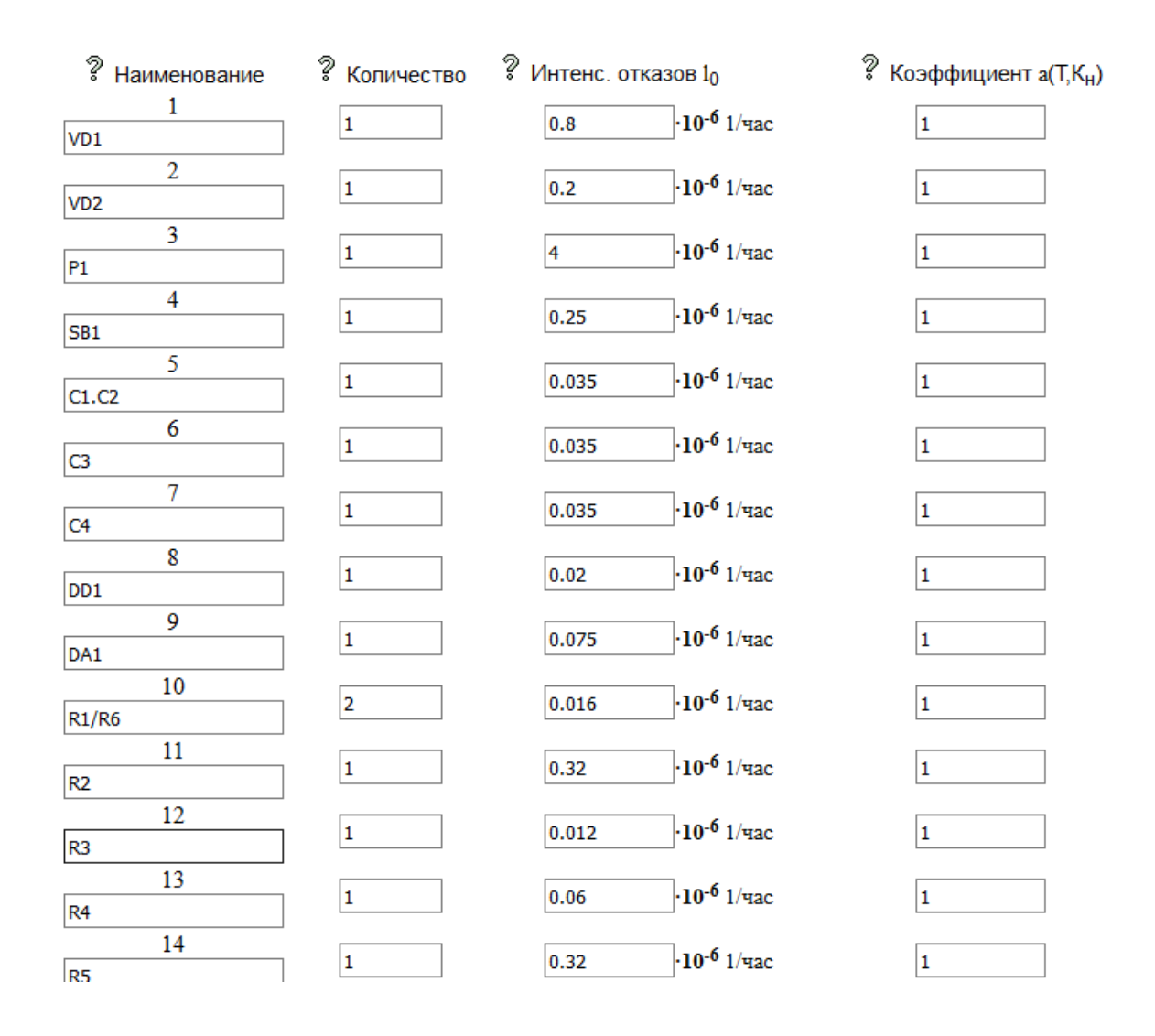

Рисунок 2.16 – Вигляд програми заповненої радіоелементами

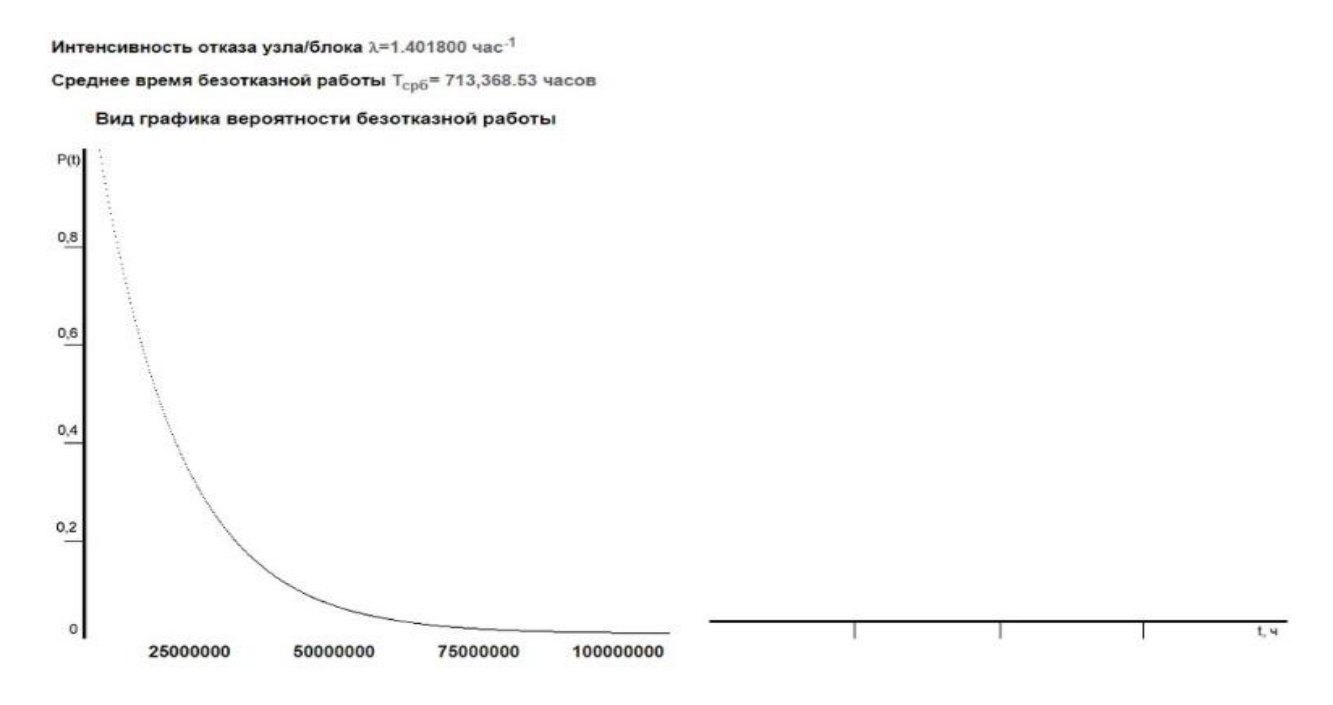

Рисунок 2.17 – Результати і графік розрахунку надійності

### 2.4 Висновки до розділу

В даному розділі розглянуто базові компоненти для практичної реалізації схеми автоматизованої бездротової IOT-системи обмеження доступу. Як головний елемент обрахунків такого пристрою запропоновано використовувати мікроконтролер РІС16F628А. Це пояснюються функціональною побудовою та перевагами РІС.

Також виконано електричні розрахунки та розрахунок надійності для дослідження терміну стабільної та безвідмовної роботи.

## **3 МОДЕЛЮВАННЯ РОБОТИ АВТОМАТИЗОВАНОЇ БЕЗДРОТОВОЇ IOT-СИСТЕМИ**

### 3.1 Експериментальне дослідження

Для експериментальних досліджень використана схема яка зображена на рисунку 3.1

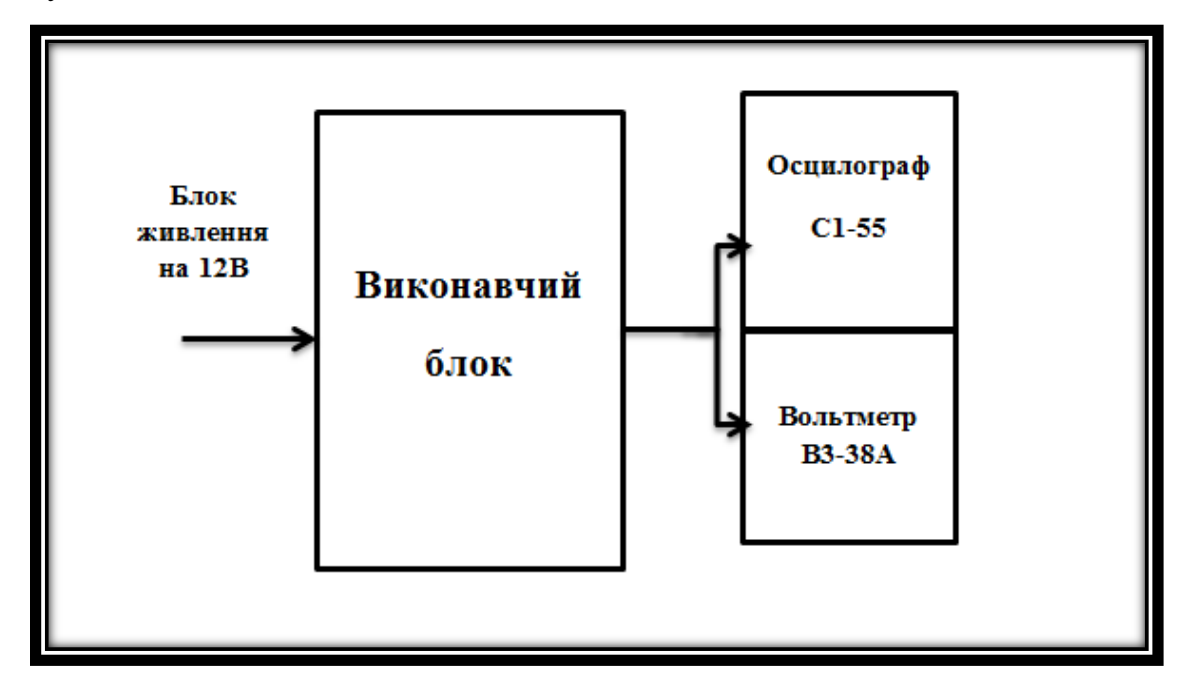

Рисунок 3.1 – Експериментальне дослідження автоматизованої бездротової IOT-системи обмеження доступу

В експерименті було досліджено час дії кодового замка при зміні напруги живлення. Автоматизована бездротова IOT-система обмеження доступу розрахована на напругу 9-15В. Основний час дії при нормальній напрузі живлення 12В становить 3с [2, 13]. Для експериментального дослідження було використано напругу від 9 до 15В.

| $U_{\kappa}$ , B     |                           | 10   | <u>.</u>                        | $1^{\wedge}$<br>∸∸ | . .              | 14   | ⊥ J  |
|----------------------|---------------------------|------|---------------------------------|--------------------|------------------|------|------|
|                      |                           |      |                                 |                    |                  |      |      |
| $t_{\text{po}6}$ , c | $\Omega$ $\Lambda$<br>2,4 | 2,61 | $\sim$ $\sim$<br>$\sim, \prime$ | ັ                  | $\Omega$<br>J, L | 3,38 | 3,45 |
|                      |                           |      |                                 |                    |                  |      |      |

Таблиця 3.1 – Таблиця значень часу при зміні напруги живлення

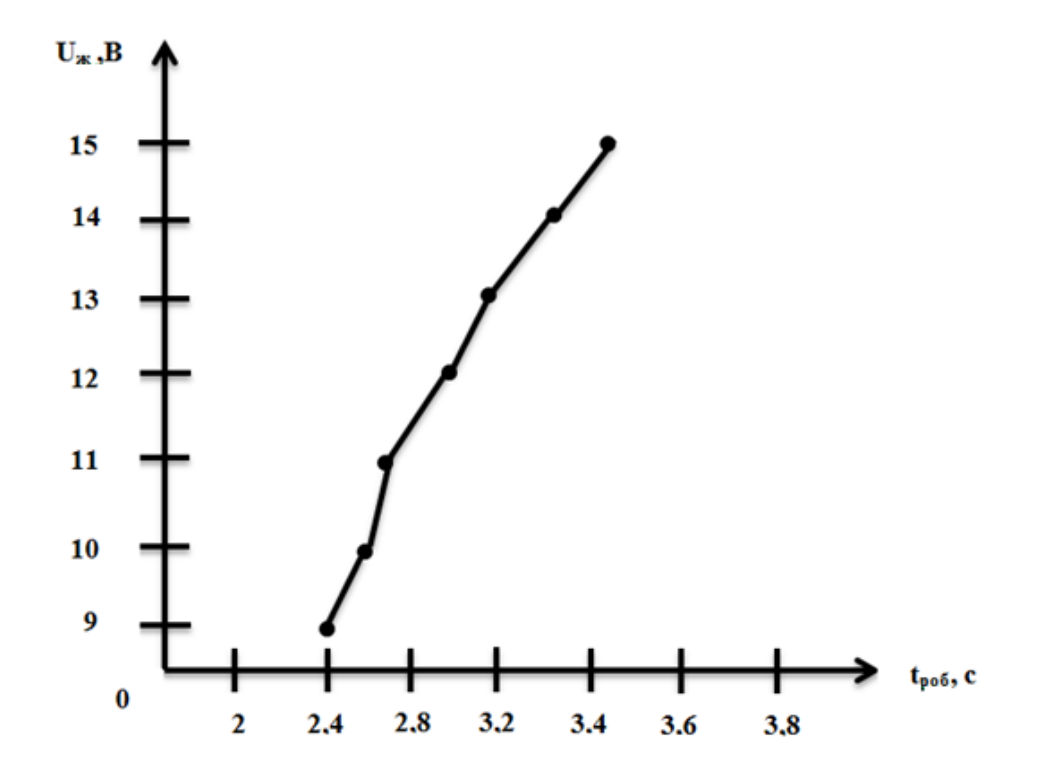

Рисунок 3.2 – Графік зміни часу роботи кодового замка при зміні напруги живлення

Висновок: при експериментальному дослідженні було виявлено, що час дії кодового замка при зміні напруги живлення змінюється[14, 15]. При зменшені напруги живлення час дії кодового замка зменшуються, при збільшенні напруги живлення час збільшується.

### 3.2 Моделювання роботи приладу

Моделювання роботи схеми автоматизованої бездротової IOT-системи обмеження доступу проводилось у пакеті Proteus 7.7 Professional (07 Professional). Схема моделювання приведена на рисунку 3.3, 3.4.

Метою дослідження є перевірка відповідності програмного забезпечення апаратної частини схеми пристрою [18, 19].

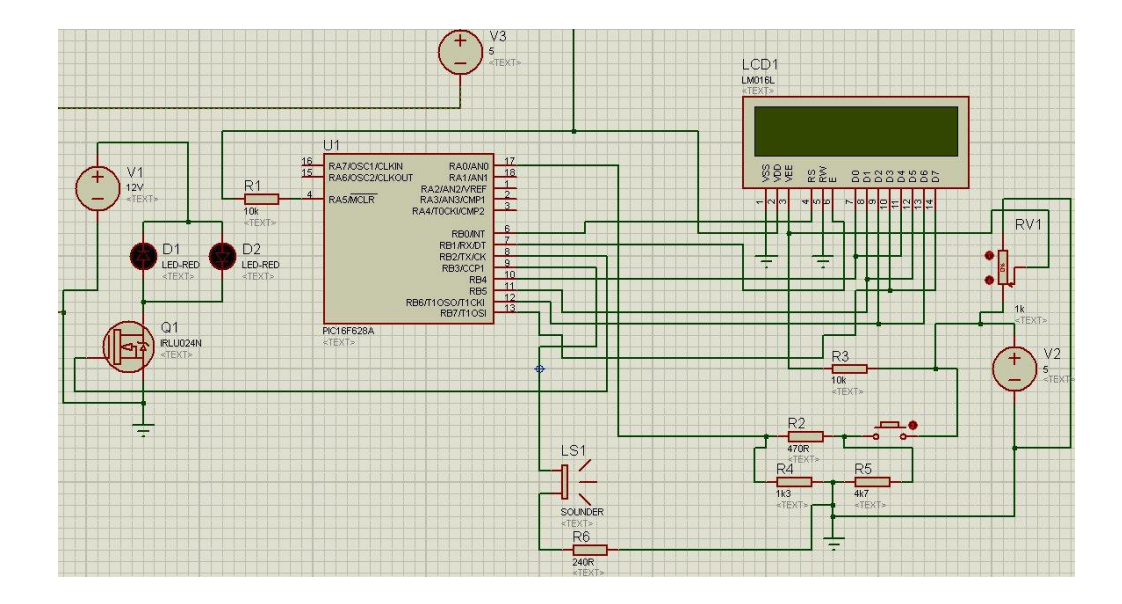

Рисунок 3.3 - Моделювання роботи IOT-системи обмеження доступу в середовищі Proteus.

При включенні кодового замка відбувається читання незалежній пам'яті EEPROM, де відбувається вивантаження даних стану коду і замка. Прилад відкриває або закриває електричний замок згідно прочитаного регістру стану замка. Замок переходить в стан де відображає статистику кодування

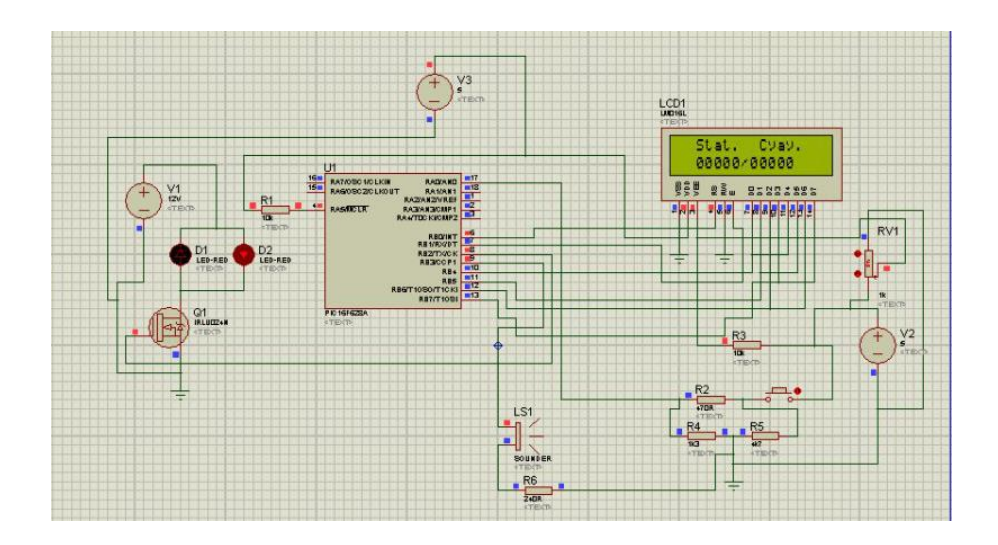

Рисунок 3.4 – Початок роботи IOT-системи обмеження доступу в середовищі Proteus

Моделювання схеми у середовищі Proteus показало, що схема та програма розроблені вірно і відповідають технічному завданню.

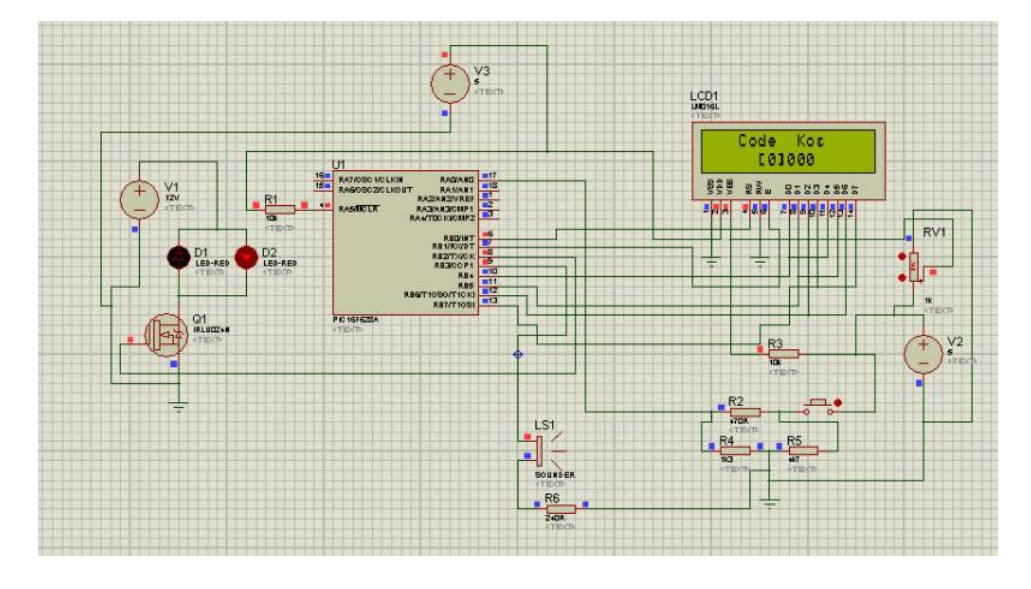

Рисунок 3.5 – Введення пароля в IOT-систему обмеження доступу в середовищі Proteus.

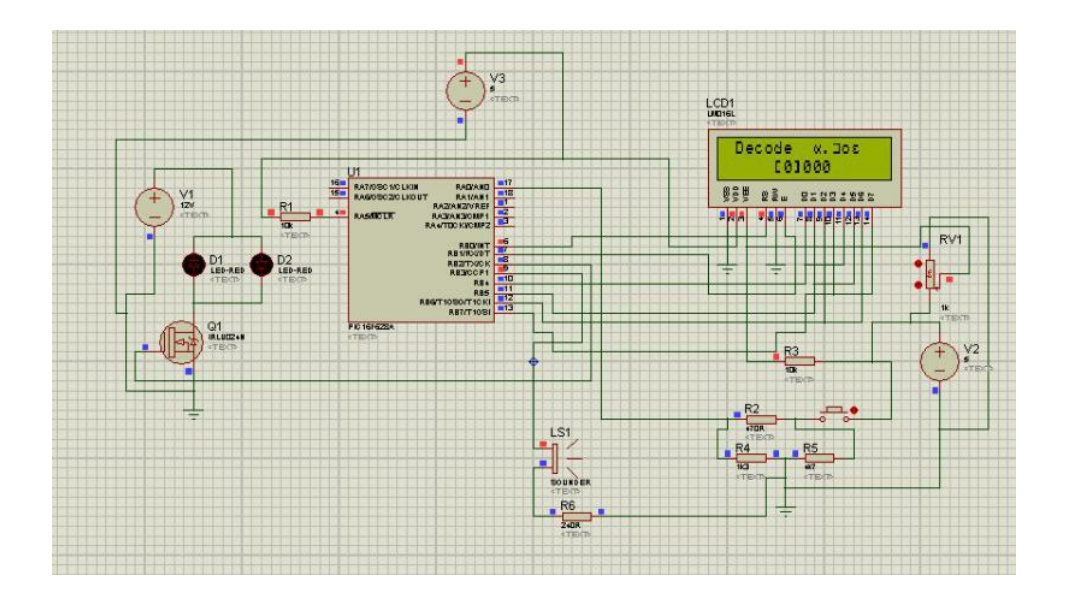

Рисунок 3.6 – Введення неправильного пароля в IOT-систему обмеження доступу в середовищі Proteus.

У нижньому рядку індикатора виділяється перша цифра чотиризначного коду. При короткочасному натисканню на тактову кнопку відбувається інкрементування регістру, вводиться цифри. Якщо тактова кнопка натиснута і утримується більше 1 с, то прилад переходить в стан де відбувається вибір другої цифри коду. Коли було прописано 4 цифри, код зберігається, що приведено на рисунку 3.7.

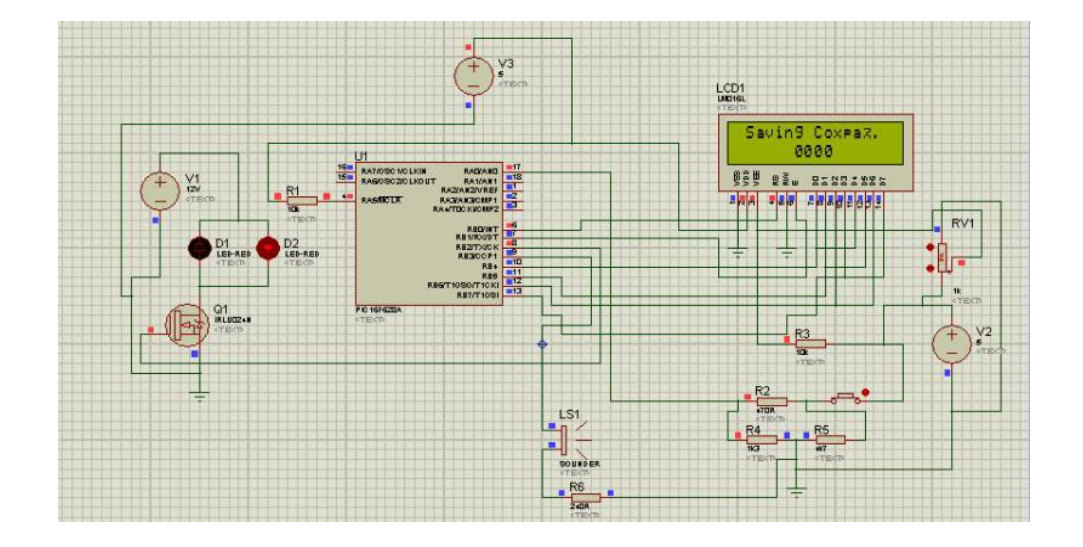

Рисунок 3.7 – Збереження пароля в IOT-системі обмеження доступу

Після збереження коду в регістрі пам'яті в IOT-системі обмеження доступу, він переходить в звичайний стан роботи, це показано на рисунку 3.8.

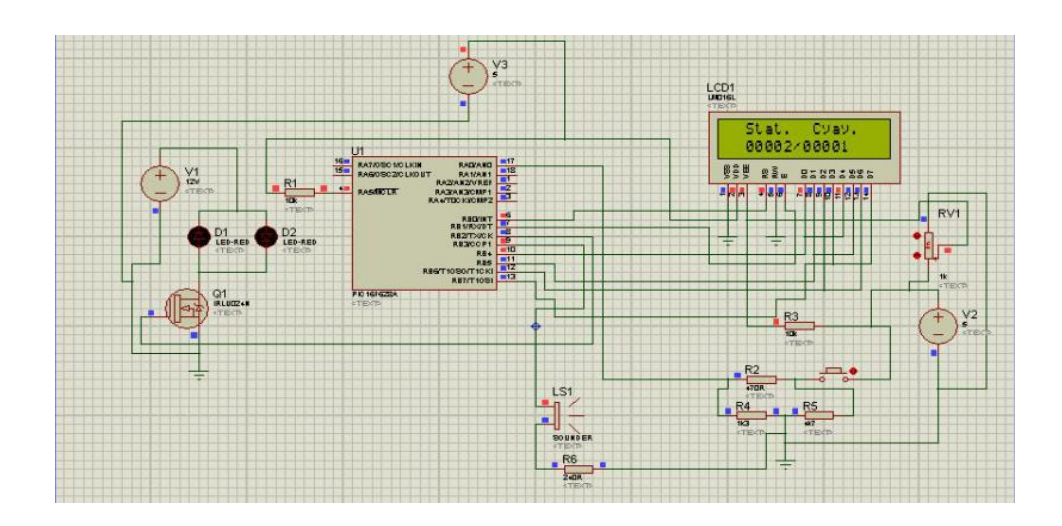

Рисунок 3.8 – Звичайний стан роботи IOT-системи обмеження доступу

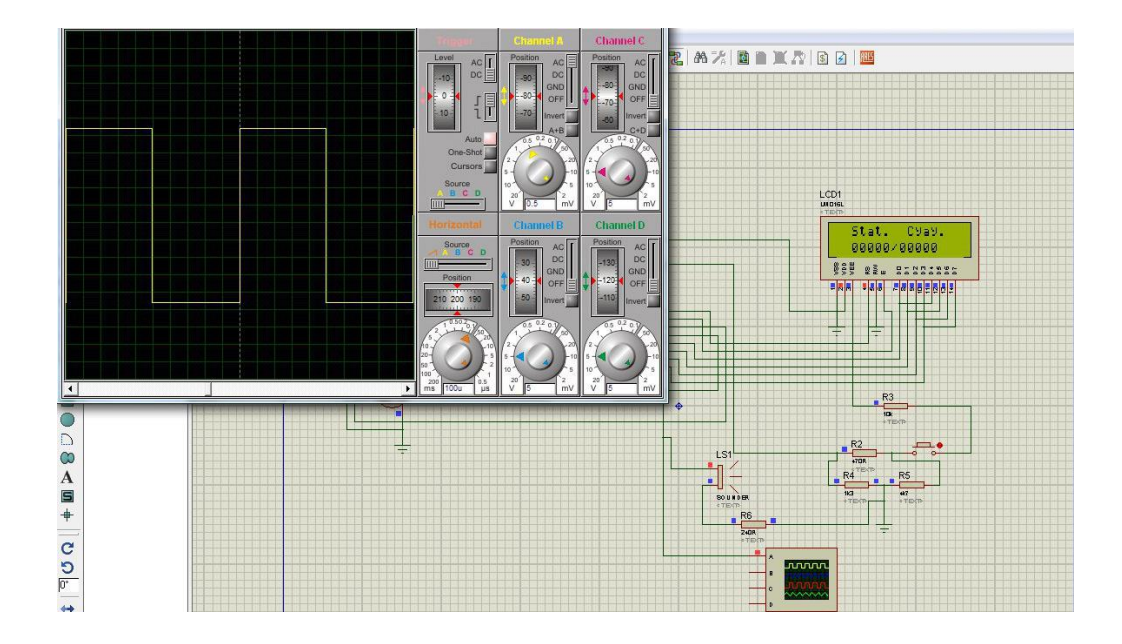

Рисунок 3.9 – Осцилограма генерованого звукового вихідного сигналу IOTсистеми обмеження доступу

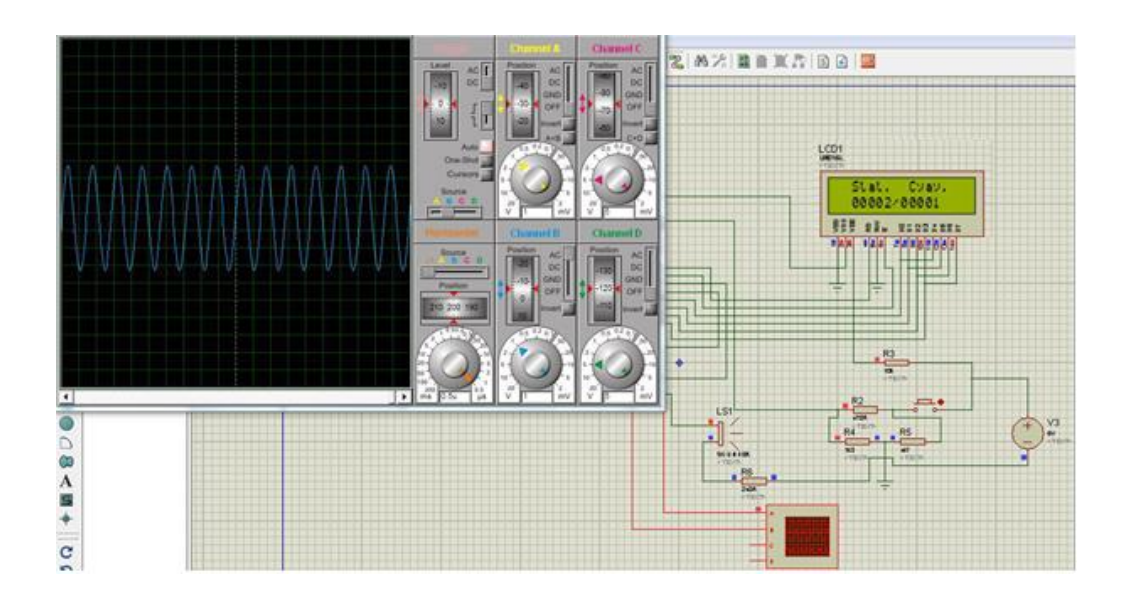

Рисунок 3.10 – Осцилограма опорного тактування мікроконтролера IOT-системи обмеження доступу

Змодельований замок IOT-системи обмеження доступу в програмі Proteus 7.7 Professional перевірив відповідність програмного забезпечення апаратної частини схеми пристрою.

### 3.3 Технологічний процес регулювання та настройки

Для настройки приладу був вибраний безпосередній метод, що дозволяє підвищити продуктивність праці, оскільки настройка зводиться до калібрування приставки[21].

Карта технологічного процесу представлена в таблиці 3.2.

Таблиця 3.2 – Карта технологічної настройки приладу та регулювання приладу

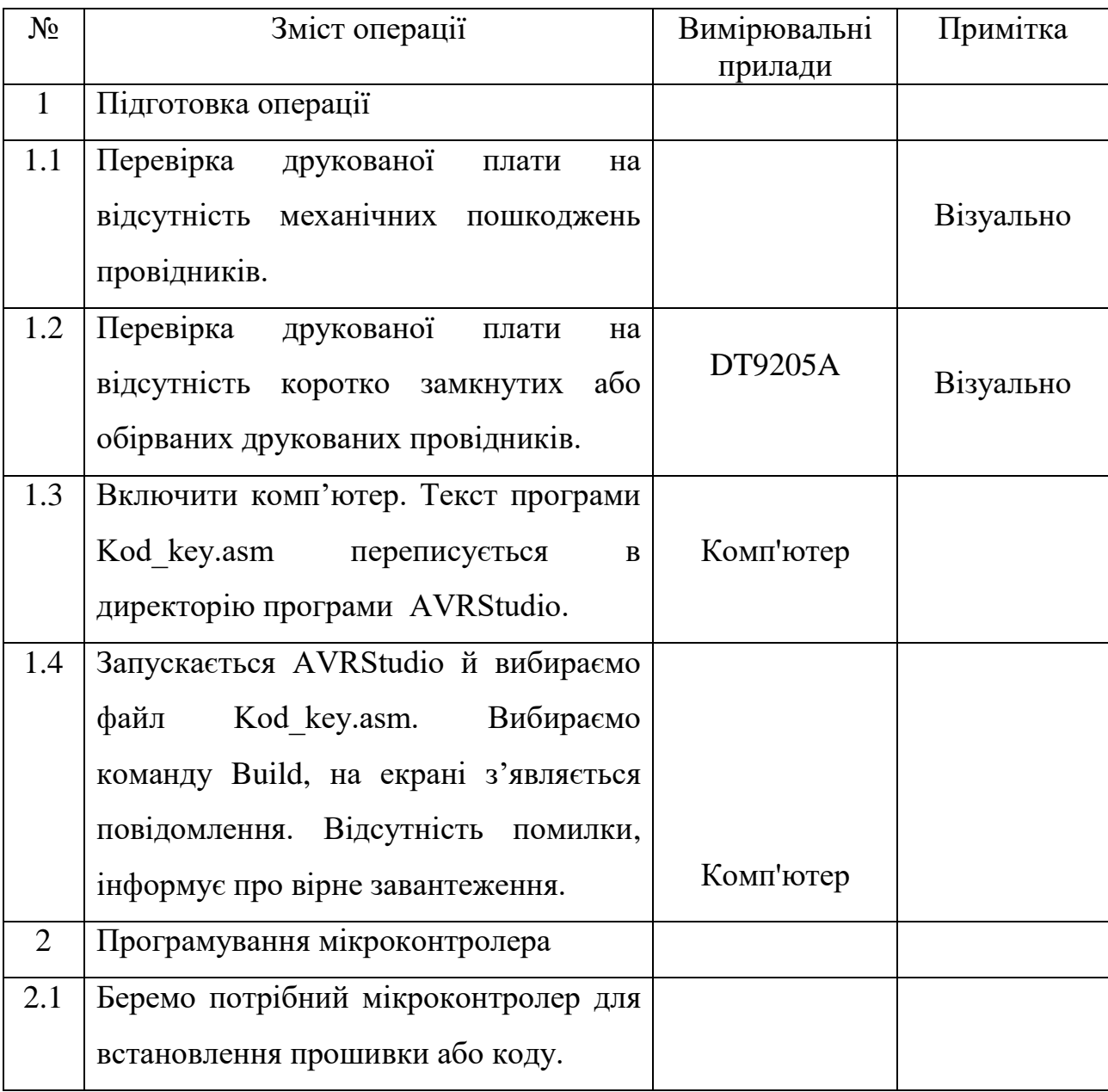

Продовження таблиці 3.2

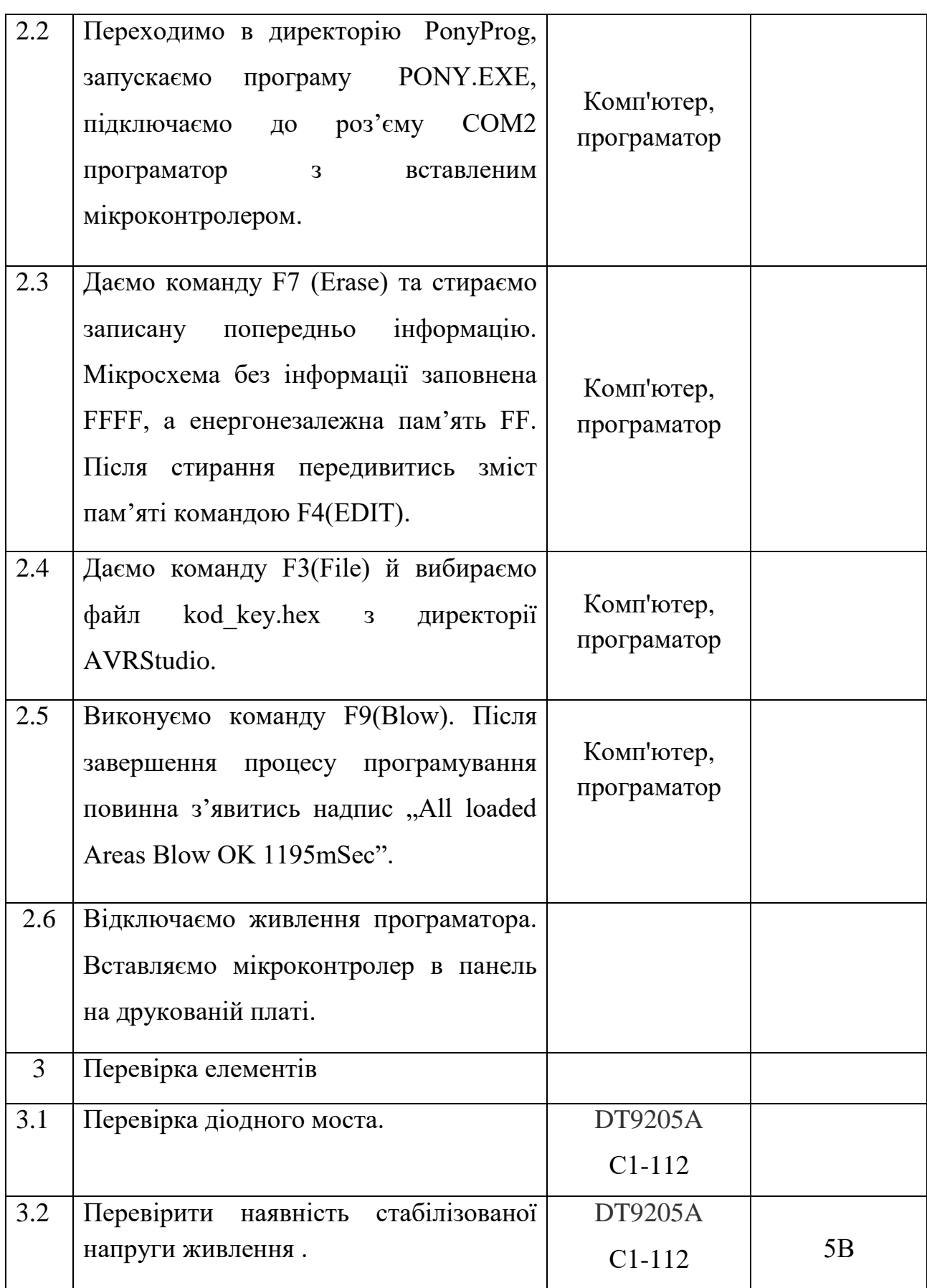

Продовження таблиці 3.2

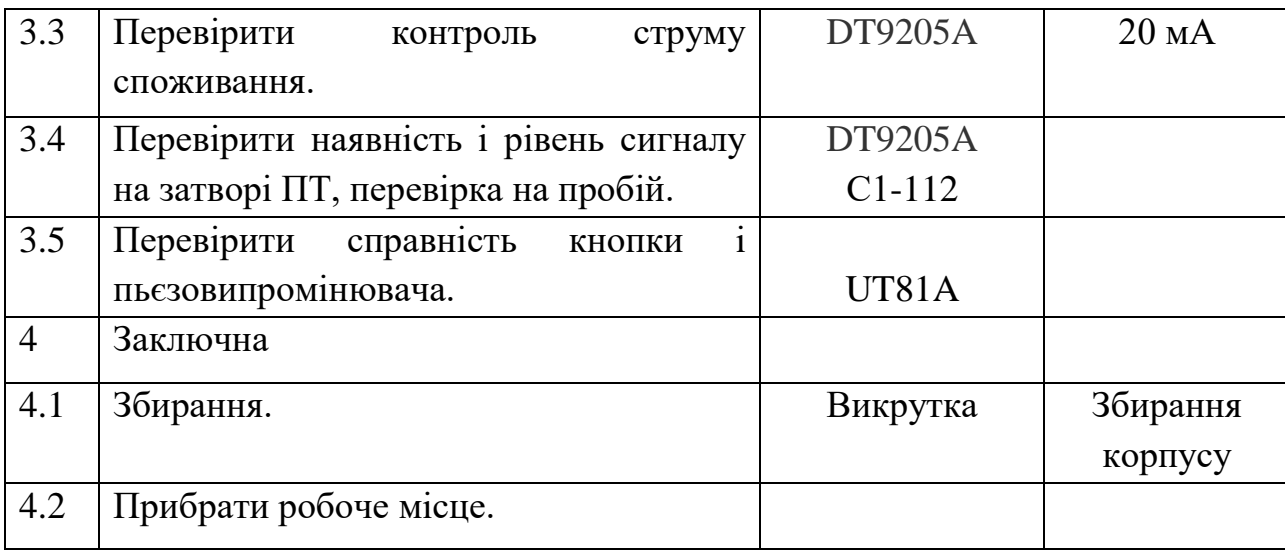

Технологічний процес регулювання є одним із складних і відповідальних етапів виготовлення пристрою. Він вимагає високої кваліфікації регулювальника, вміння та дотримання правил користування вимірювальною апаратурою. Технологічний процес регулювання складається з чотирьох частин і представлений у вигляд технологічної карти, що знаходиться в таблиці 3.2:

 – Підготовча – при виконанні якої проводиться зовнішній огляд вузлів пристрою, складання та монтажу, правильність встановлення елементів на платі, їх кріплення;

– Контрольна – параметри поданих і контролюючих сигналів;

– Регулювальна – проводиться регулювання приладу;

– Кінцева – проводиться остаточна перевірка електричних параметрів пристрою.

Основні радіовимірювальні прилади, необхідні для регулювання параметрів і ремонту.

Мультиметр універсальний DT9205A:

діапазон вимірювання постійної напруги 200 мкВ-1000 В;

– діапазон вимірювання змінної напруги 200 мВ-750 В (з частотою 50 Гц);

діапазон вимірювання постійного струму 200 мкА – 20 А;

діапазон вимірювання опору 200 Ом – 200 МОм;

Осцилограф С1-112:

- полоса пропускання: 0 10 мГц;
- коефіцієнт відхилення: 5мВ/дел 5В/дел;
- похибка прибору: +/- 4…6%;
- час наростання: 35нс;
- вхідний імпеданс : 10%;
- максимальна вхідна напруга: 250В;
- затримка зображення: 20нс;
- частота зовнішньої синхронізації: 20Гц…10МГц;
- рівень зовнішньої синхронізації: 0,5 5В;
- потужність споживання: 24 Ва.

3.4 Основні несправності та методи їх усунення

Даний прилад повинен бути надійним у роботі тому побудований на основі мікроконтролера . Основні несправності, які можуть виникнути – це неправильні режими роботи мікроконтролера, несправність кнопки вводу інформації, несправність LCD індикатора. Основні несправності приставки та методи їх усунення приведено в таблиці 3.3.

Таблиця 3.3 – Основні несправності та методи їх усунення

| Ознака              | Додаткові відомості                       | Можливі причини і способи             |
|---------------------|-------------------------------------------|---------------------------------------|
| несправності        |                                           | їх усунення                           |
| 1. Не працює кнопка | Перепідключити в                          | Дефект<br>кнопки, механічні           |
| вводу інформації.   | схему кодового замка<br>обмеження доступу | проблеми, можливий дефект<br>в платі. |

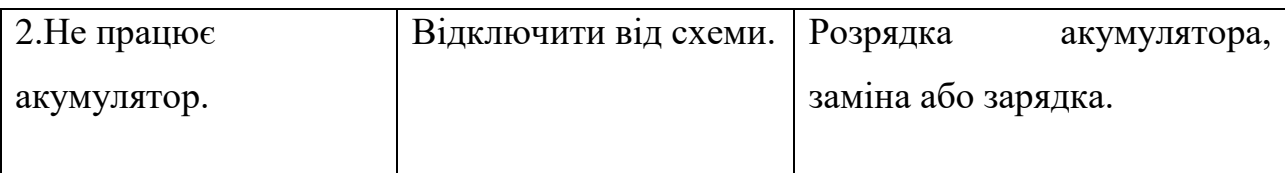

# Продовження таблиці 3.3

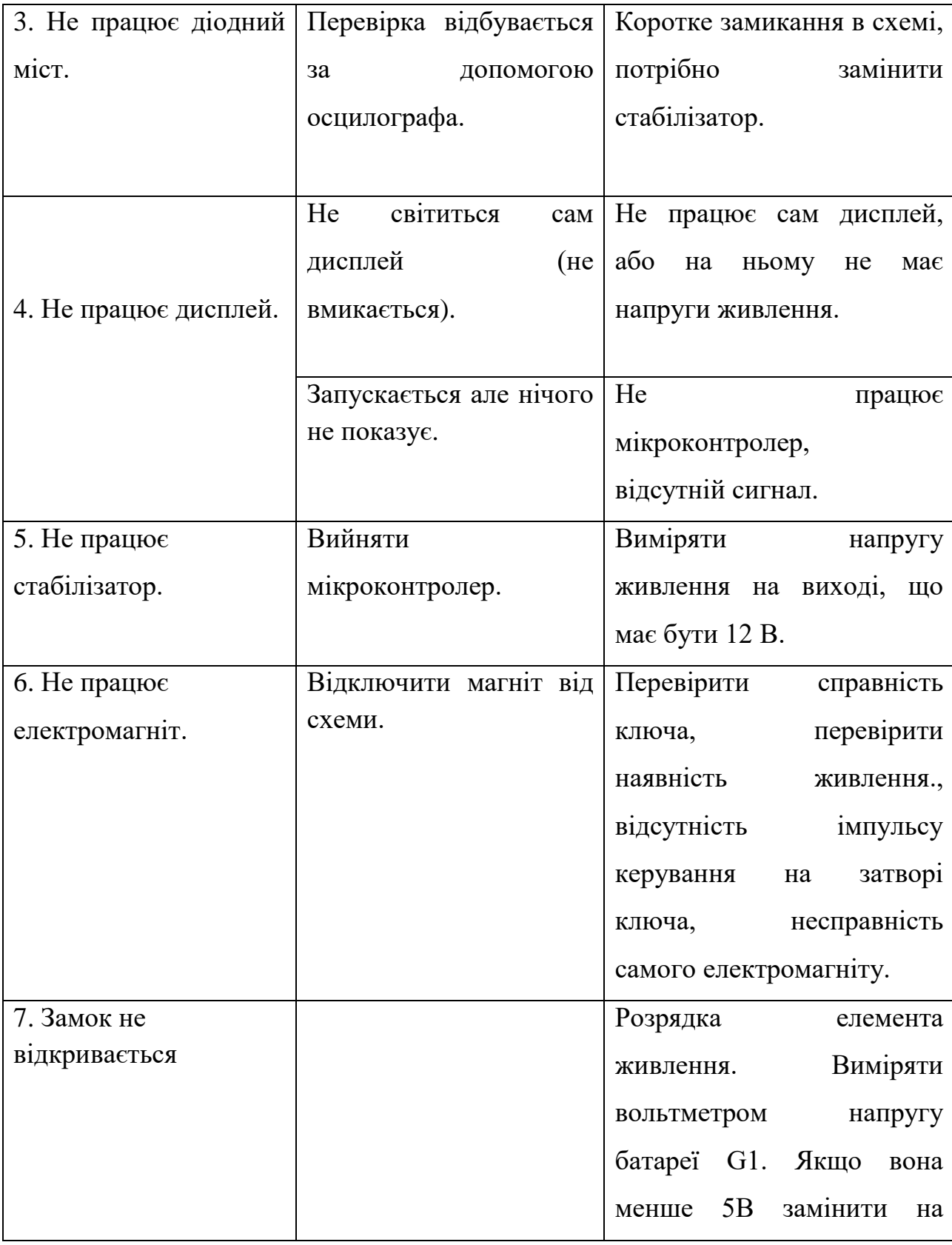

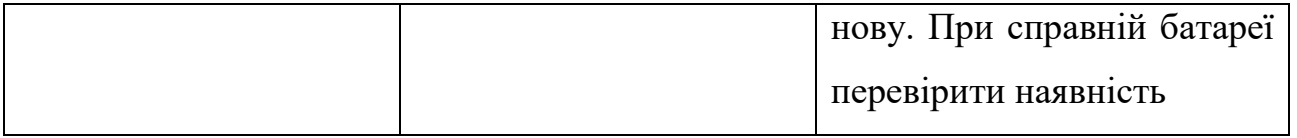

### Продовження таблиці 3.3

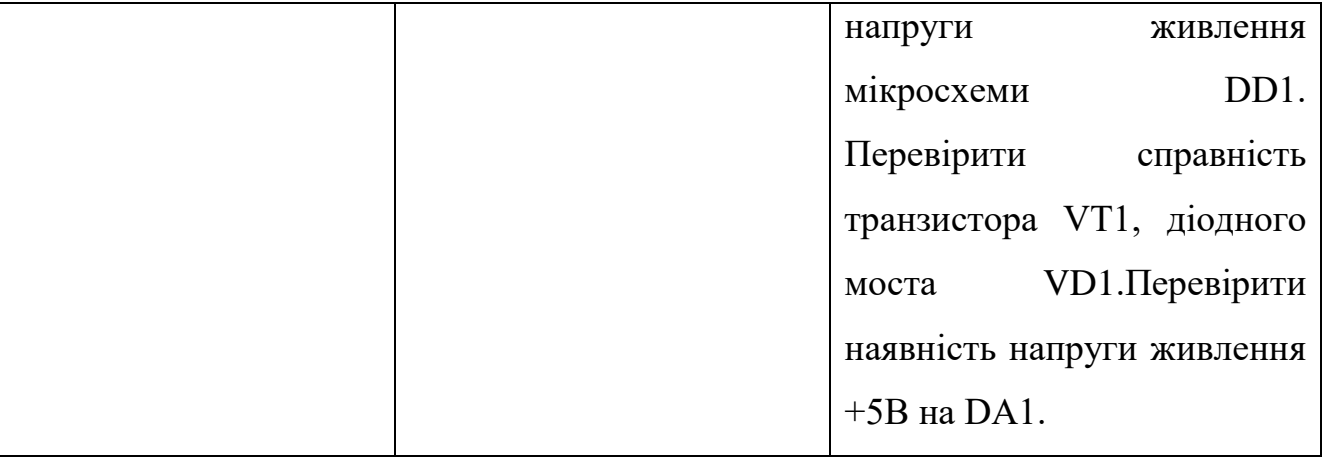

Пошук несправностей при ремонті IOT-системи обмеження доступу може здійснюватися різними методами. Розглянемо ці методи.

Метод зовнішніх проявів. Цей метод заснований на тому, що за зовнішніми ознаками роботи пристрою можна зробити припущення про його несправності. Доцільно застосовувати на першій стадії пошуку несправності в комплексі з іншими методами.

Метод зовнішнього огляду. З його допомогою можна виявити дефекти при монтажу, несправний елемент по зміні зовнішнього вигляду (форми, розмірів, температури, кольору і т.д.). При цьому можуть бути виявлені і пов'язані з даною несправністю дефекти. Цей метод є дуже ефективний, і його доцільно застосовувати в двох випадках: на ранніх стадіях пошуку несправностей, особливо якщо апарат працює в аварійному режимі; на більш пізніх етапах, коли область пошуку несправностей визначена іншим методом.

Метод заміни. Суть методу полягає в заміні вузла який перевіряється або різних елементів на справні. Його доцільно застосовувати на середніх стадіях пошуку несправностей для звуження знайденої іншими методами області пошуку або на пізніх етапах для встановлення дефектного елемента. Цей метод особливо ефективний у поєднанні з іншими методами, коли дефект проявляється тільки під напругою або частково пропадає.

Метод вимірювань. При цьому методі виробляють вимірювання параметрів сигналу і електричних ланцюгів для порівняння результатів із заданими параметрами. Можна застосовувати на початковій стадії пошуку несправностей для визначення області їх знаходження або на більш пізніх для встановлення несправного елемента. Даний метод вимагає навичок роботи з РЕА.

Метод впливу. Вплив на різні ділянки схеми з метою виявлення реакцій приладу. Такими впливами можуть бути: зміна положення регуляторів і перемикачів, замикання полюсів у деяких радіоелементів, збільшення напруги живлення.

Метод виключення. При цьому методі виключаються з роботи окремі вузли пристрою. Можна застосовувати на ранній стадії пошуку для визначення несправних частин.

Метод теплового удару. Даний метод застосовують, якщо дефект виявляється після тривалої роботи апарату з підвищенням температури пристрою. Метод полягає в тому, щоб нагріти елемент примусовим способом через теплопровідний ізолюючий матеріал. Це прискорює прояв несправності і вказує на несправний елемент в пристрої.

### 3.5 Висновки до розділу

В даному розділі отримано результати роботи IOT-системи обмеження доступу. Отримані результати підтверджують працездатність такого приладу при різній напрузі живлення.

Також у розділі розглянуті методи регулювання та настройки вимірювального приладу. Виявлені основні несправності кодового замка і запропоновані ефективні методи їх усунення.

# **4 РОЗРАХУНОК КОНСТРУКЦІЇ ТА НАДІЙНОСТІ ДРУКОВАНОЇ ПЛАТИ**

4.1 Конструктивний розрахунок друкованої плати

Вихідні дані:

- метод виготовлення плати: комбінований позитивний;
- метод отримання малюнка: фотохімічний;
- мінімальна відстань між монтажними отворами: 2,5 мм;
- крок координатної сітки: 2,5 мм;
- форма контактної площадки: кругла;
- щільність друкованого монтажу: перший клас;
- фоторезист: сухий, плівковий;
- максимальний струм через провідник: 0,2 А.

Тип плати – двостороння, оскільки двосторонні друковані плати характеризуються: підвищеною міцністю з'єднання виводів навісних елементів; високими комутаційними властивостями. Крок координатної сітки відповідно до ГОСТ 23752 – 79 обираємо 2,5 мм [20].

Товщина друкованої плати визначається товщиною вихідного матеріалу та обирається в залежності від елементної бази. В якості вихідного матеріалу обрано склотекстоліт СФ2–35, товщиною 1,5мм.

*Розрахунок параметрів електричних з'єднань*. Виходячи із технологічних можливостей виробництва друкованої плати обрано комбінований позитивний метод виготовлення і перший клас точності [20].

Мінімальна ширина друкованого провідника за постійним струмом визначається за формулою

$$
b_{\min} = \frac{I_{\max}}{j_{\text{ion}} \cdot t},\tag{4.1}
$$

де max *I* – максимальний постійний струм, що протікає в провідниках, А;  $j_{\scriptscriptstyle{\partial on}}$  – допустима густина струму, А/мм<sup>2</sup>;

t – товщина провідника, мм.

При  $t = 35$  мкм,

$$
j_{\text{ion}} = 48 \, \text{A/mm}^2.
$$

Тоді, при  $I_{max} = 0.2 A$ , мінімальна ширина провідника дорівнює

$$
b_{min1} = \frac{0.2}{48 * 0.035} = 0.11 \, (MM).
$$

Мінімальна ширина провідника, виходячи із допустимого падіння напруги на ньому визначається за формулою

$$
b_{\min 2} = \frac{p \cdot I_{\max}}{l \cdot U_{\partial on}},\tag{4.2}
$$

де  $p\,$  — питомий об'ємний опір матеріалу провідників Ом·мм $^2$ /м;

*l* – довжина провідника, м;

*Uдоп* – допустиме падіння напруги. В.

Тоді, при р = 0,0175 Ом·мм<sup>2</sup>/м, l = 0,15м,

$$
U_{\text{don}} = 0.3 \text{ B}.
$$

$$
b_{\min 2} = \frac{0,0175 \cdot 0,1}{0,15 \cdot 0,3} = 0,04 \,(\text{mm})
$$

Мінімальна ширина провідників для двосторонньої друкованої плати, що виготовлена комбінованим позитивним методом при фотохімічному способі отримання рисунку, визначається за формулою

$$
b_{\min} = b_{\min} + 1, 5 \cdot t + 0, 03. \tag{4.3}
$$

.

Таким чином,. *bmin= 0,11 + 1,5 \*0,035 + 0,03 = 0,19 (мм).*

Приймаємо ширину провідників  $b = 0,4$  мм.

Визначаємо номінальне значення діаметрів монтажних отворів d за формулою

$$
d = d_B + d_{H.B} + r \,,\tag{4.4}
$$

де  $\,d_{\scriptscriptstyle B}$  — максимальний діаметр виводу встановлюваних елементів, мм;

 $d_{H.B.}$  – нижнє відхилення від номінального діаметру монтажною отвору, мм;

 *r* – різниця між мінімальним діаметром отвору та максимальним діаметром виводу елемента, мм;

3гідно [20],  $d_{H.B.} = 0,05$ мм,  $r = 0,2$ мм.

Товщина виводів елементів, які використовуються при виготовленні становить 0,6 мм.

Номінальне значення діаметрів отворів буде становити

$$
d=0,6+0,05+0,2=0,85
$$
 (MM).

Розраховане значення d зводимо до стандартного значення, приймемо d  $=1.0$  MM.

$$
D_{\min} = D_{1\min} + 1, 5 \cdot t_{\phi} + 0, 03, \qquad (4.5)
$$

де *ф t* – товщина фольги, мм;

 $D_{\text{1min}}$  — мінімальний ефективний діаметр площадки, який визначається по формулі

$$
D_{\text{1min}} = 2 \cdot \left( b_m + \frac{d_{\text{max}}}{2} + \delta_d + \delta_p \right), \tag{4.6}
$$

де  $b_m$  – відстань від краю просвердленого отвору до краю контактної площадки, мм,

 $\delta_a$ ,  $\delta_p$  – допуски на розташування отворів та контактних площадок відповідно, мм;

 $d_{\scriptscriptstyle\rm max}$  — максимальний діаметр просвердленого отвору, який визначається

$$
d_{\max} = d + d_{H.B.} + (0, 1, \ldots, 0, 15), \tag{4.7}
$$

де *d* – діаметр отвору, мм;

Оскільки  $t_{\phi} = 0.035$  мм,  $b_m = 0.035$  мм,  $\delta_d = 0.08$  мм,  $\delta_p = 0.02$  мм, то максимальний діаметр отвору буде становити

$$
d_{\text{max1}} = 1,0+0,05+0,15 = 1,2 \text{ (MM)},
$$

$$
D_{\text{1min1}} = 2 \cdot \left( 0.035 + \frac{1.2}{2} + 0.08 + 0.2 \right) = 1.83 \text{ (MM)}.
$$

Тоді, діаметр контактних площадок буде становити

$$
D_{\min} = 1,83 + 1,5 \cdot 0,035 + 0,03 = 1,91 \text{ (MM)}.
$$

Максимальний діаметр контактних площадок визначається за формулою

$$
D_{\text{max}} = D_{\text{min}} + (0,02...0,06),
$$
 (4.8)

$$
D_{\text{max1}} = 1,91 + 0,02 = 1,93 \text{ (MM)}.
$$

Мінімальну відстань між двома контактними площадками визначається за формулою:

$$
S_{\min} = L_0 - \left(D_{\max} + 2 \cdot \delta_p\right),\tag{4.9}
$$

де — *L*<sub>0</sub> — відстань між центрами контактних площадок, мм.

$$
S_{\min} = 2.5 - (1.93 + 2 \cdot 0.2) = 0.17
$$
 (MM).

Таким чином, параметри друкованого монтажу відповідають вимогам, що ставляться до плат 1–го класу точності [20].

Топологію друкованої плати наведено у графічній частині.

4.2 Розрахунок надійності друкованої плати по раптовим відмовам

Надійність – це властивість пристрою виконувати задані функції, яка

визначається безвідмовністю в роботі і ремонтопридатністю. Під безвідмовністю в роботі розуміють, властивість пристрою безперервно зберігати працездатність в умовам експлуатації на протязі заданого інтервалу часу [21].

Відмови поділяються на раптові та поступові. Перші виникають у результаті миттєвої зміни параметрів пристроїв. Поступові відмови характеризуються поступовими змінами параметрів.

Під імовірністю безвідмовної роботи елемента  $P(t)$  або системи  $P_C(t)$ розуміють імовірність того, що в межах часу напрацювання Т, при певних умовах експлуатації не відбудеться жодної відмови

$$
P(t)=P(t)\geq T,\tag{4.10}
$$

де Т - час від початку роботи до першої відмови.

Імовірність відмови пристрою q(t) – це імовірність того, що відмова при певних умовах експлуатації відбудеться через час, який не перевищує заданого часу напрацювання.

Якщо функція q(t) диференційована, то щільність розподілення напрацювання пристрою до відмови визначається

$$
w(t) = \frac{dq(t)}{d_q(t)} = \frac{dP(t)}{d_q(t)} \tag{4.11}
$$

Інтенсивність відмови L(t) – умовна щільність імовірності виникнення відмови. Середній час напрацювання на відмову визначається за формулою

$$
T_{CP} = t \int_{0}^{1t} tw(t)dt,
$$
\t(4.12)

Отже, імовірність безвідмовної роботи Р(t) визначається як

$$
P(t) = e^{-L(t)t},
$$
\n(4.13)

При експоненціальному законі розподілу час напрацювання на відмову визначається за формулою

$$
T_{CP} = \frac{1}{L_0} \tag{4.14}
$$

При визначенні надійності системи через відомі показники надійності її елементів вводять два припущення: відмова елементів статично незалежна; відмова будь-якого елемента приводить до відмови системи. Таку систему в теорії надійності називають послідовною. При цьому можна використати теорему множення ймовірностей

$$
P_{CP} = \sum_{i=1}^{n} P_i(t) \tag{4.15}
$$

де Рі(t) – імовірність безвідмовної роботи і-го елементу;

n– кількість комплектуючих елементів.

При експоненціальному законі розподілу імовірність безвідмовної роботи елемента P<sub>c</sub>(t) рівна

$$
P_{CP}(t) = \sum_{j=1}^{m} e^{-L_j(t) \cdot m_j \cdot t}, \qquad (4.16)
$$

### де L<sup>j</sup> - інтенсивність відмови j-ої групи;

 $N_j$  – кількість елементів j-ої групи;

т – кількість груп рівнонадійних елементів.

По отриманій формулі виконується наближений розрахунок надійності. При
уточнюючому розрахунку звичайно враховують вплив умов експлуатації, температури, електричного режиму [21].

Коефіцієнт навантаження приймаємо рівним:

- − діоди Кн = 0,6;
- резистори Кн = 0,6;
- конденсатори  $K_H = 0.6$ ;
- − мікросхеми Кн = 0,9.

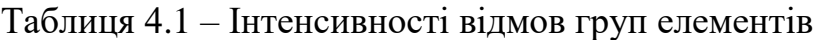

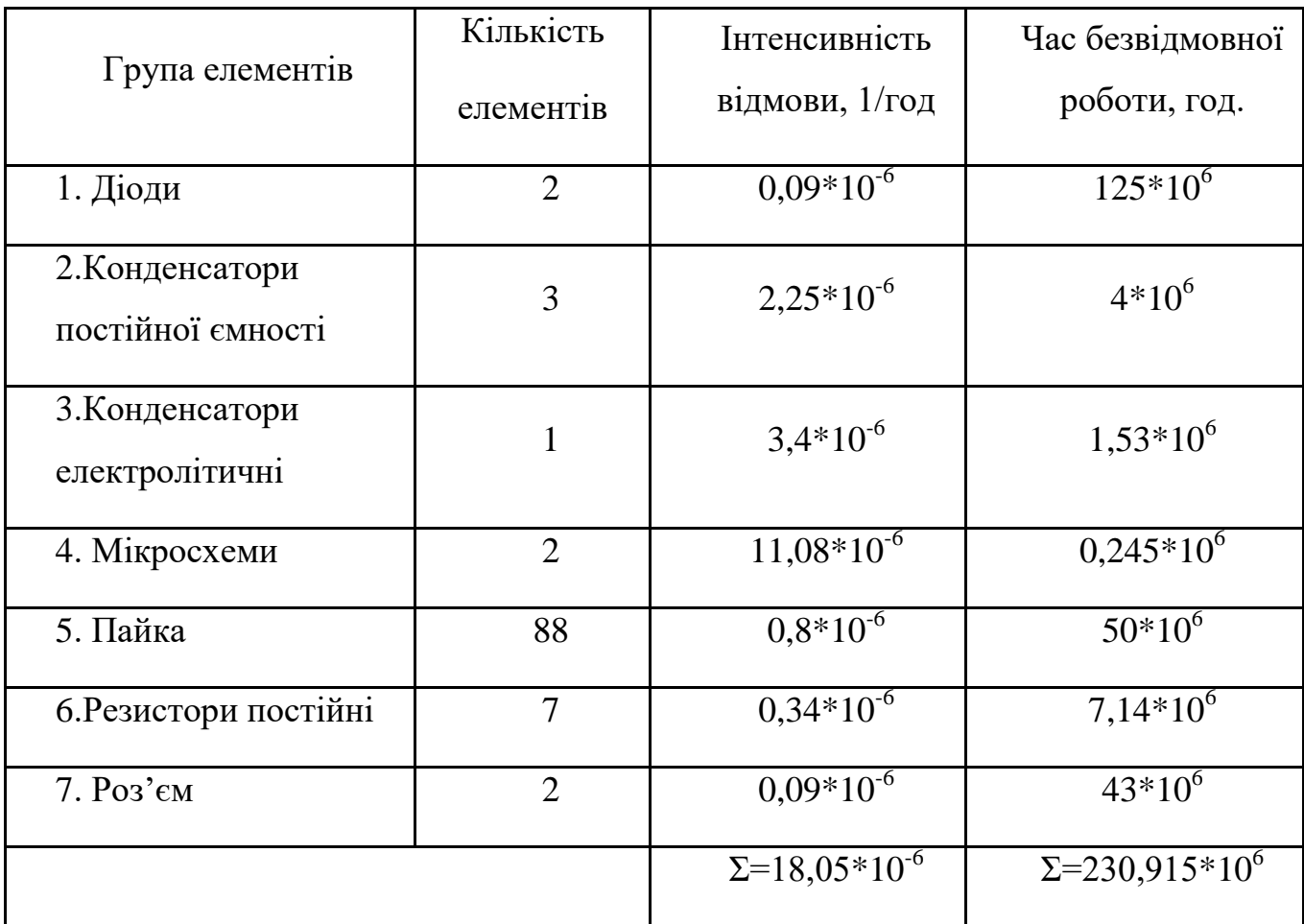

Графік залежності імовірністю безвідмовної роботи Р(t) має вигляд показаний на рис. 4.1. 18,05 \*10-6

Умови технічного завдання виконані, оскільки розрахований середній час напрацювання на відмову 230 тис. год. більше заданого  $T_{cp}$ = 25 тис. год.

Розробка топології друкованої плати проводилася за допомогою графічного редактора друкованих плат – P-CAD PCB 2004. Розміри плати становлять 170\*75мм.

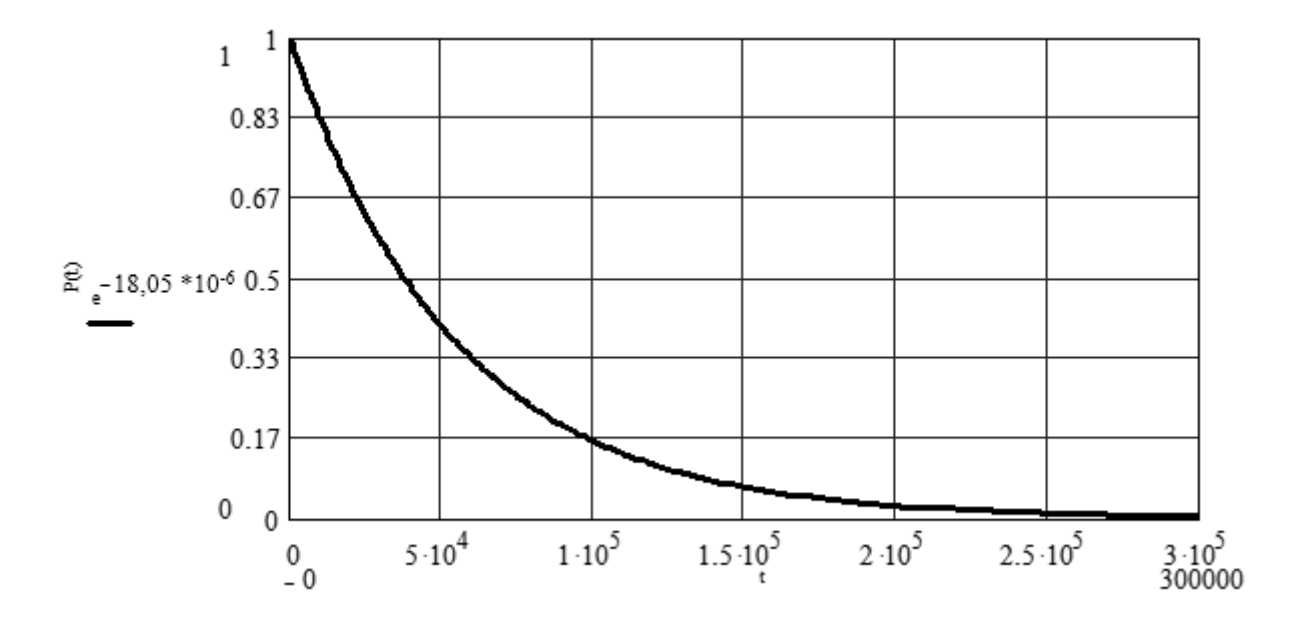

Рисунок 4.1 – Ймовірність безвідмовної роботи в залежності від часу

# **5 ЕКОНОМІЧНА ЧАСТИНА**

5.1 Оцінка наукового, технічного та економічного рівня НДДКР

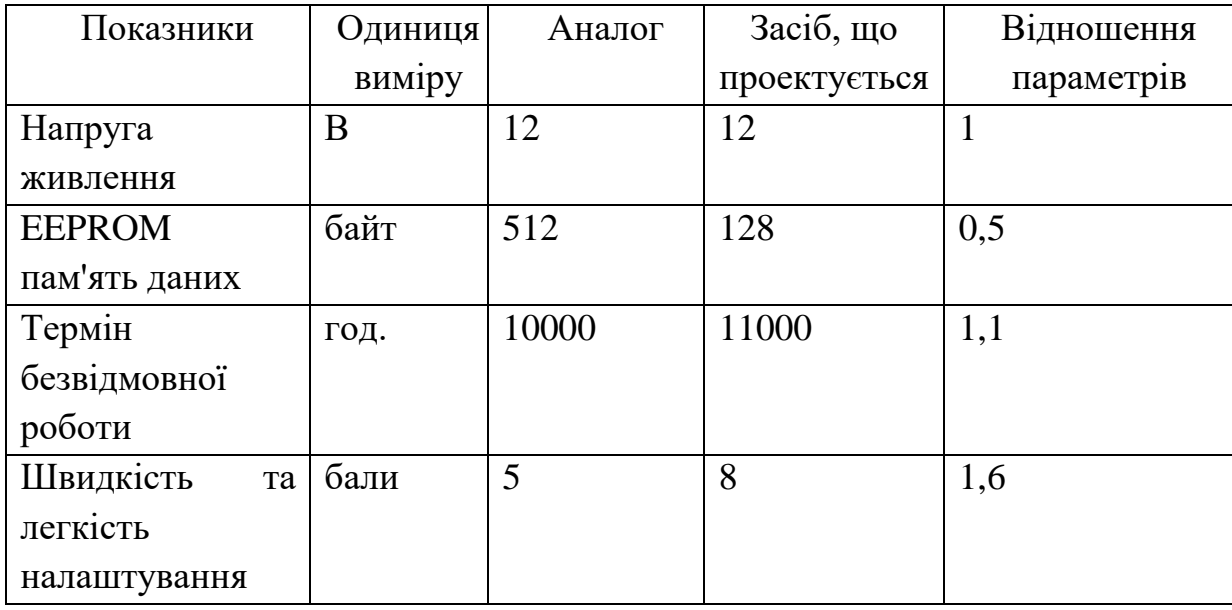

Таблиця 5.1 Основні техніко-економічні показники аналога і нової розробки

Проаналізуємо рівень науково-дослідної роботи яка пов'язана з дослідженням пристрою. Виходячи з відповідних вимог НТП, доцільно орієнтуватися на час проведення НДДКР 2 роки і менше (+2), при чому технічні показники результатів плануються нижче рівня кращих світових зразків (-2); наявність можливості отримання авторського свідоцтва на винахід – часткові можливості (0); а строк окупності витрат – 2 роки і менше  $(+3)$ .

В таблиці 5.2 наведено критерії та бальна оцінка для визначення наукового та технічного рівня науково-дослідної роботи.

Таблиця 5.2 – Критерії та бальна оцінка для визначення наукового, технічного та економічного рівня науково-дослідної роботи.

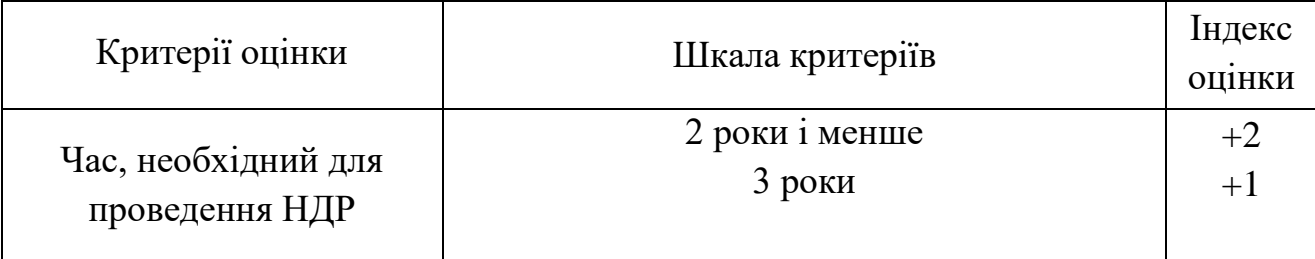

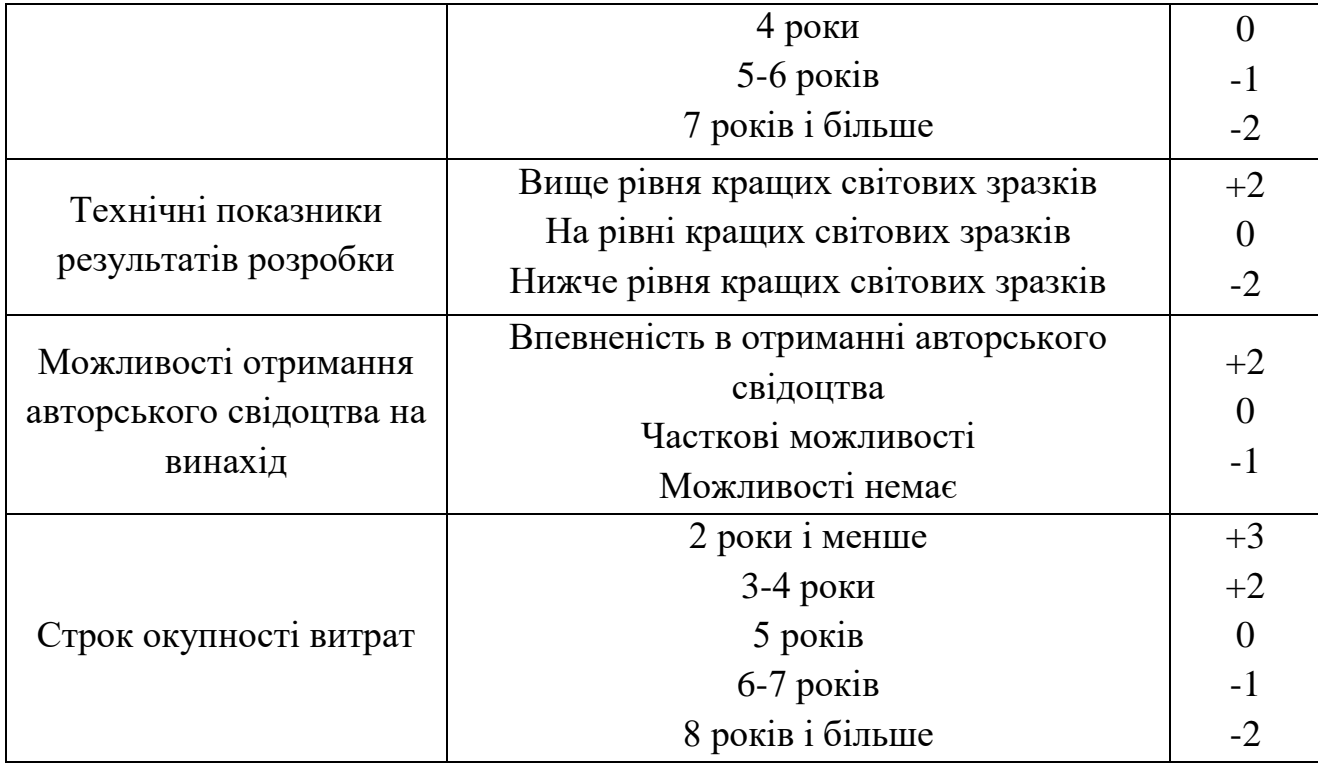

В таблиці 5.3 наведено можливі результати оцінки теми НДДКР.

|                      | $1400$ $14441$                  |
|----------------------|---------------------------------|
| Сума індексів        | Оцінка теми                     |
| $\Pi$ озитивна $(+)$ | Розробка є досить перспективною |
| Задовільна(0)        | Розробка перспективна           |
| Негативна(-)         | Розробка не перспективна        |

Таблиця 5.3 – Можливі результати оцінки теми НДДКР

Проаналізувавши дані таблиць 5.2 та 5.3, та підрахувавши загальну суму балів (+2-2+0+3=+3), робимо висновок, що дана науково-дослідна робота з дослідження пристрою є досить перспективною.

# 5.1.1 Оцінювання комерційного потенціалу розробки

Метою проведення технологічного аудиту є оцінювання комерційного потенціалу результатів НДДКР. В результаті оцінювання можна зробити висновок щодо напрямів (особливостей) організації подальшого впровадження результатів з врахуванням встановленого рейтингу.

Рекомендується здійснювати оцінювання комерційного потенціалу розробки за 12-ма критеріями, наведеними в таблиці 5.4. [22]

Таблиця 5.4 – Рекомендовані критерії оцінювання комерційного потенціалу розробки та їх можлива бальна оцінка

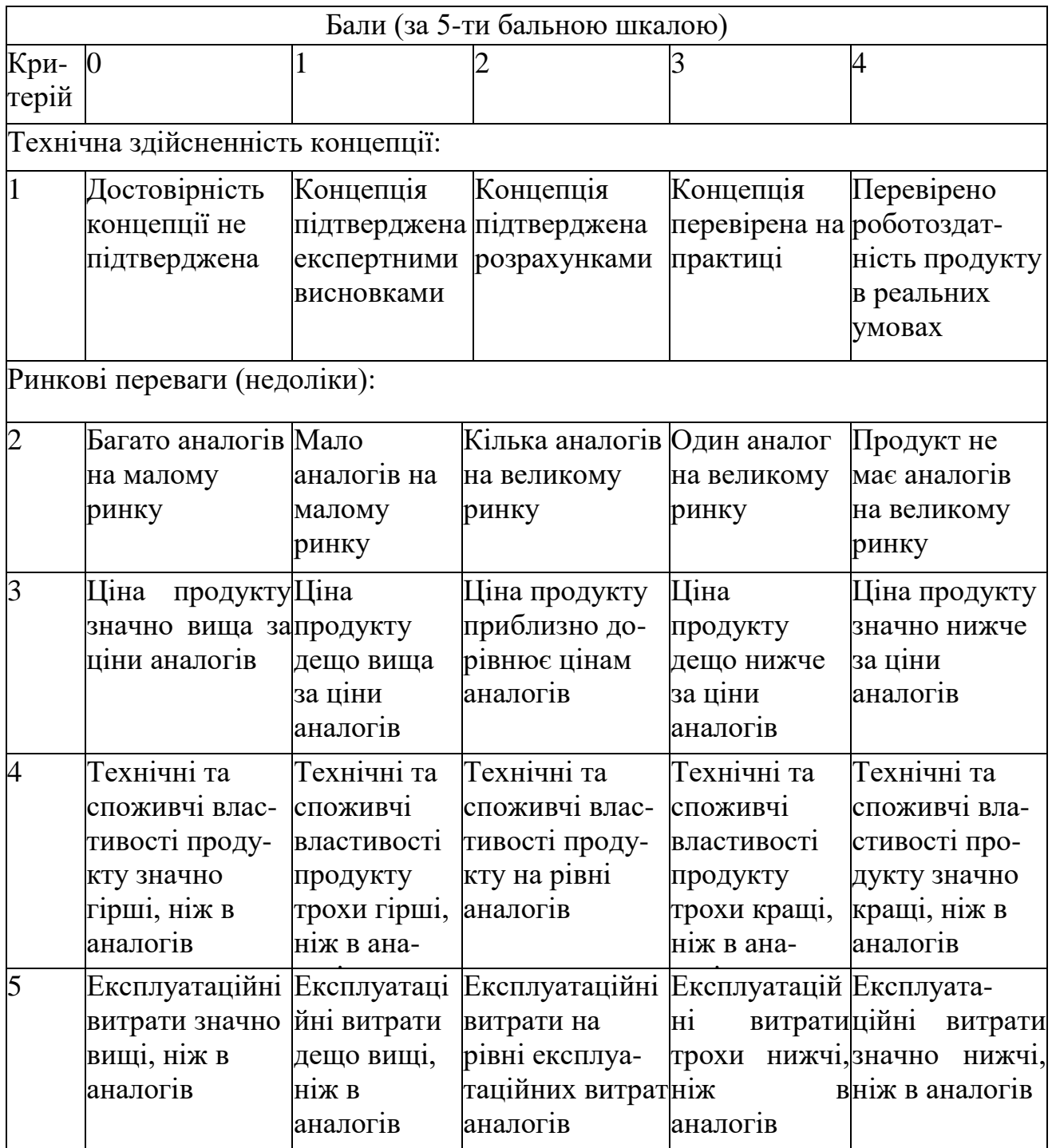

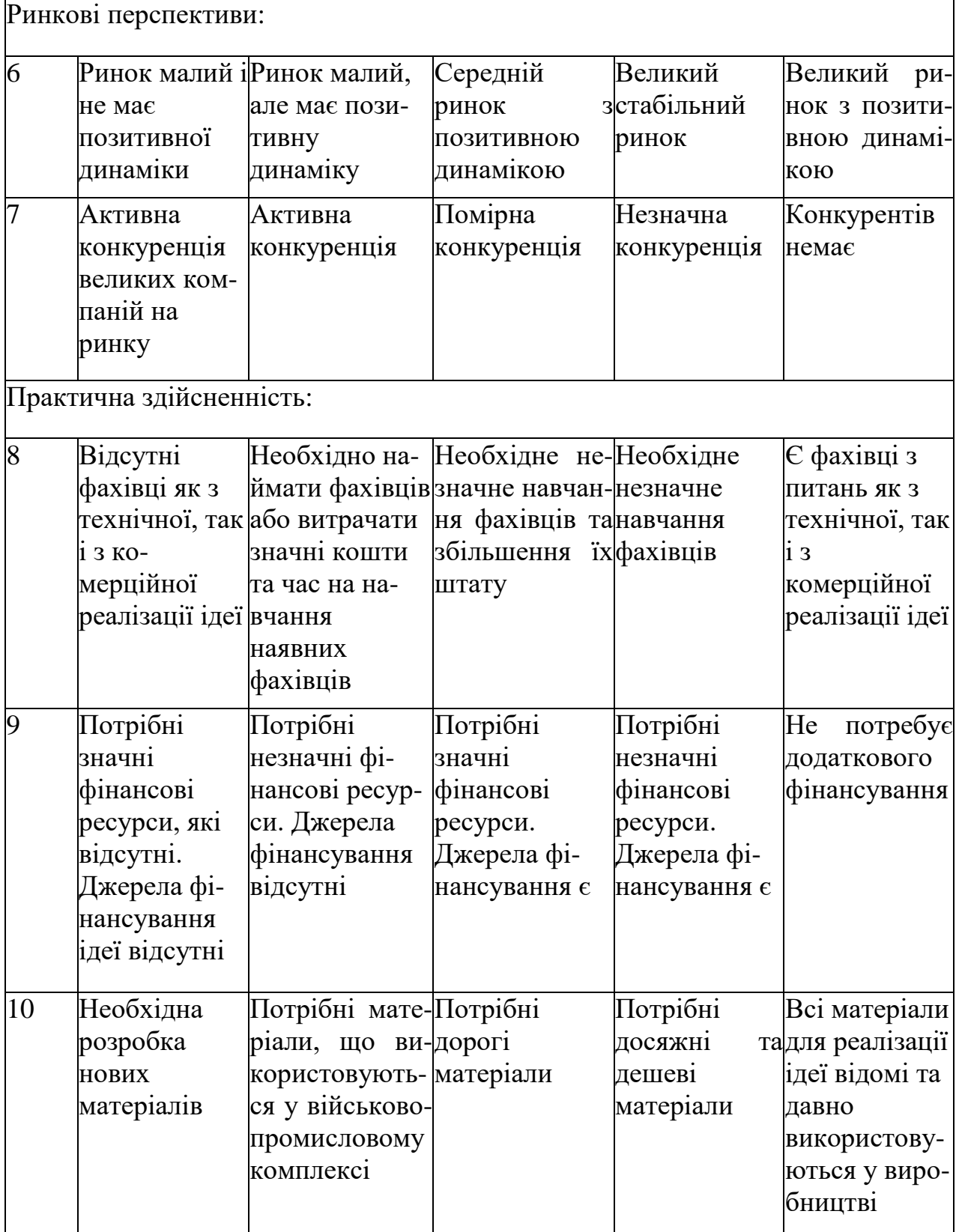

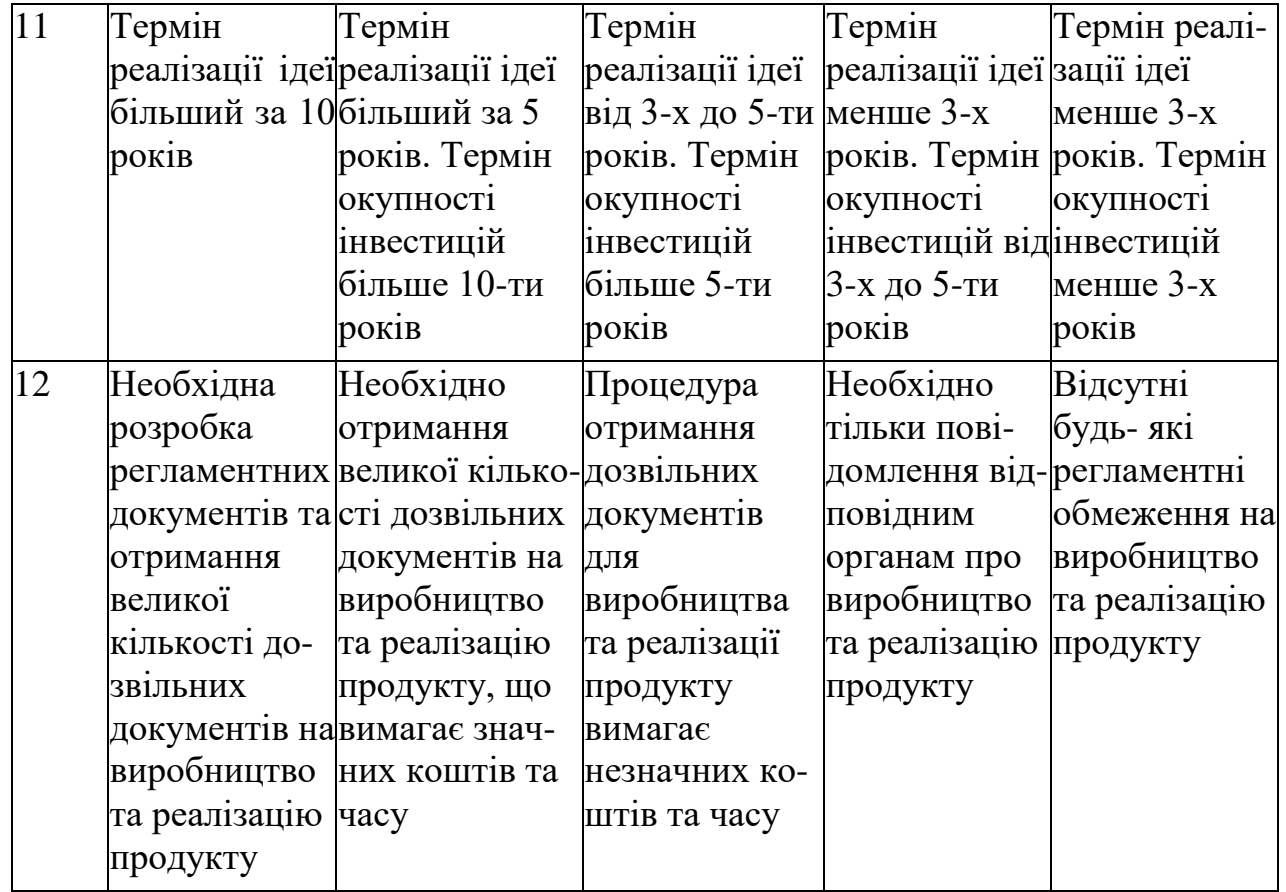

Результати оцінювання комерційного потенціалу розробки зведемо до таблиці 5.5.

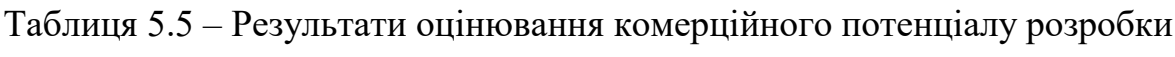

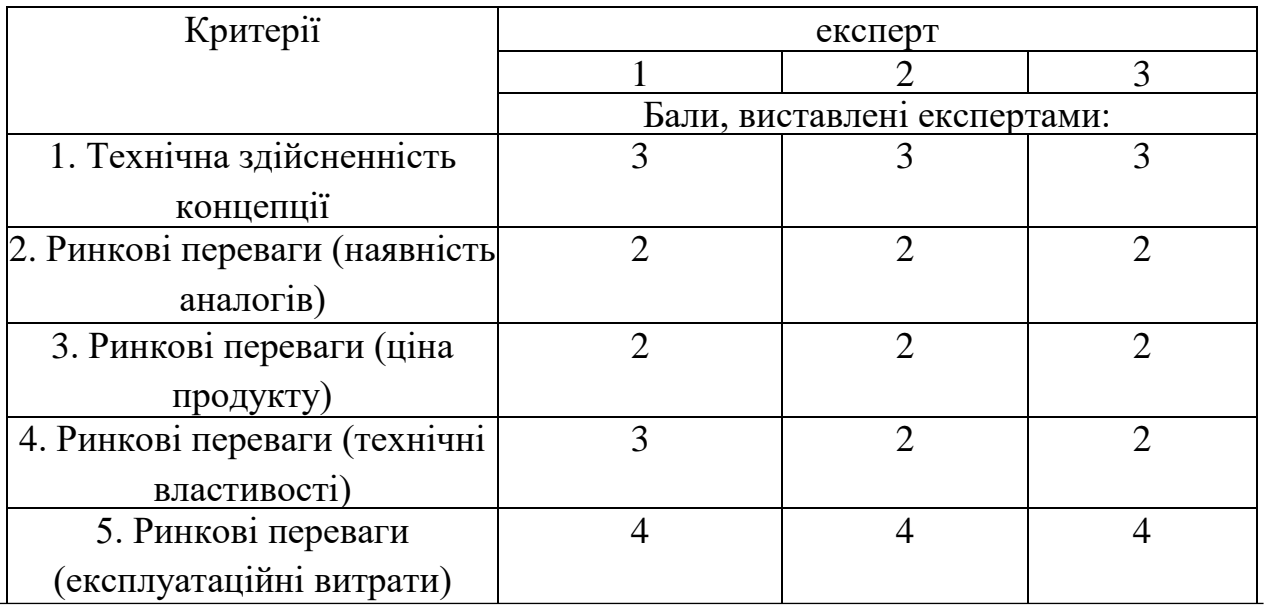

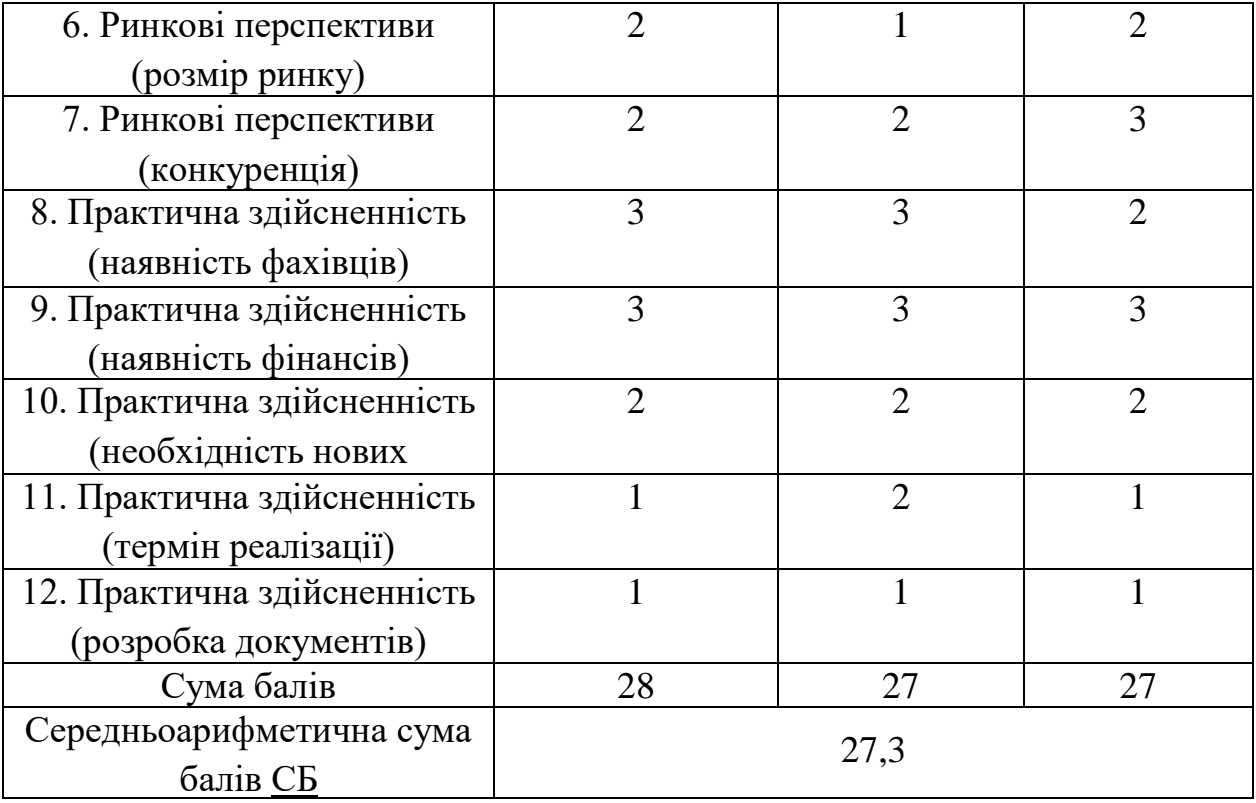

За даними таблиці 5.5 зробимо висновок щодо рівня комерційного потенціалу дослідження. При цьому доцільно користуватися рекомендаціями, наведеними в таблиці 5.6. [22].

Таблиця 5.6 – Рівні комерційного потенціалу розробки

| Середньоарифметична сума балів | Рівень комерційного потенціалу |
|--------------------------------|--------------------------------|
| СБ, розрахована на основі      | розробки                       |
| висновків експертів            |                                |
| $0 - 10$                       | Низький                        |
| $11 - 20$                      | Нижче середнього               |
| $21 - 30$                      | Середній                       |
| $31 - 40$                      | Вище середнього                |
| $41 - 48$                      | Високий                        |

Згідно проведених досліджень рівень комерційного потенціалу розробки становить 27,3 бала, що, згідно таблиці 5.6, свідчить про комерційну важливість

проведення даних досліджень (рівень комерційного потенціалу розробки середній).

## 5.1.2 Оцінювання рівня новизни розробки

Виводячи на ринок новинку, виробник вважає, що тієї новизни, якою наділений новий товар є достатньо для того, щоб він був сприйнятий споживачем як новий. Але це не завжди так, в силу того, що споживач і виробник неоднозначно визначать її рівень новизни.

Саме визначення рівня і ступеня інтегральної новизни товару є найбільш актуальним, оскільки її рівень визначає ступінь однакового позитивного сприйняття новизни товару як виробником, так і споживачем, а отже і ринком в цілому, а це, у свою чергу, є гарантією того, що новинка знайде своє місце на ринку, користуватиметься попитом у споживачів і забезпечить відшкодування витрат, зазнаних товаровиробником під час розроблення та виробництва інноваційного продукту [23].

Рівень новизни нової продукції пропонується розраховувати експертним методом шляхом протиставлення нової продукції та її аналогів, що існують в даний час на ринку, за чинниками що визначають її значення, в системі «кращегірше». Рівень новизни пропонується встановлювати відносно рівня аналога (або товару, що досить близький до аналога).

Для визначення *і*-го виду новизни, застосуємо чинники, які впливають на її рівень. Кожен чинник *і*-го виду новизни розраховуємо в балах. Більша кількість набраних балів свідчить про більший рівень новизни. Для оцінювання рівня новизни використаємо думки експертів, які встановлюють визначені бали відповідним чинникам. Бал відповідності проставляється в діапазоні від (-5 – значно гірше аналога до +5 – значно краще аналога). Результати попереднього оцінювання зведемо до відповідного листа оцінювання (таблиця 5.7).

Таблиця 5.7 – Лист оцінювання рівня новизни

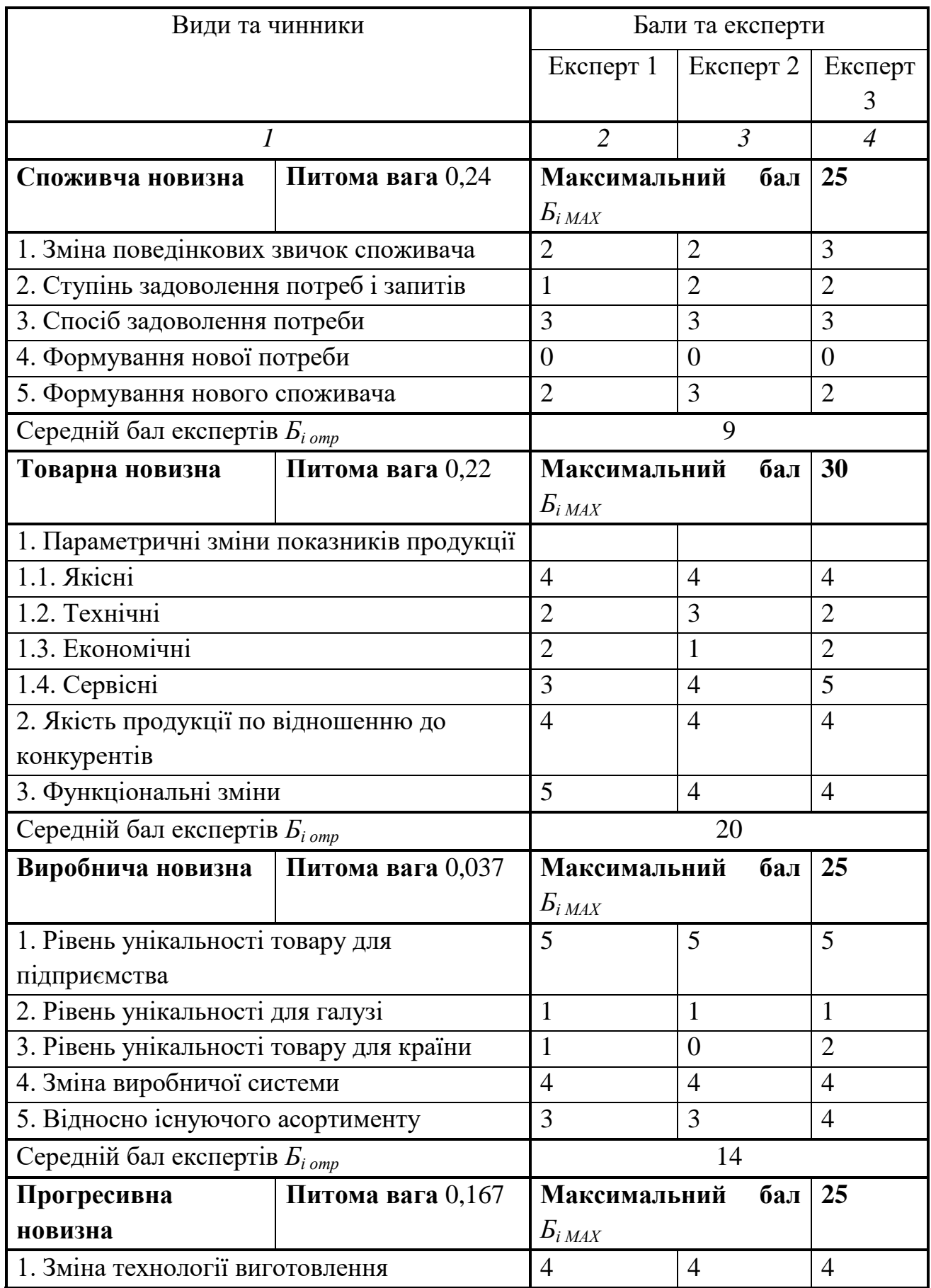

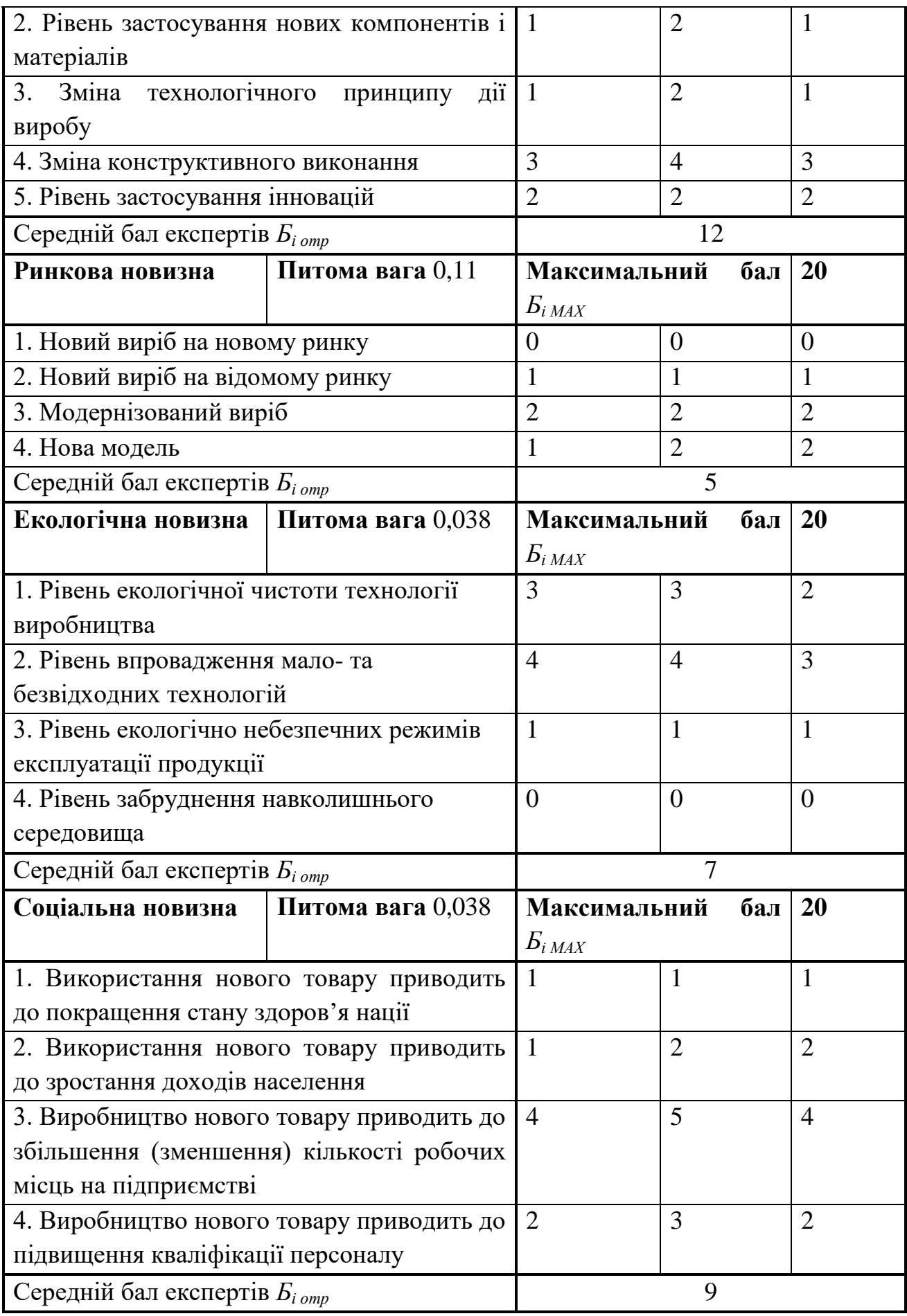

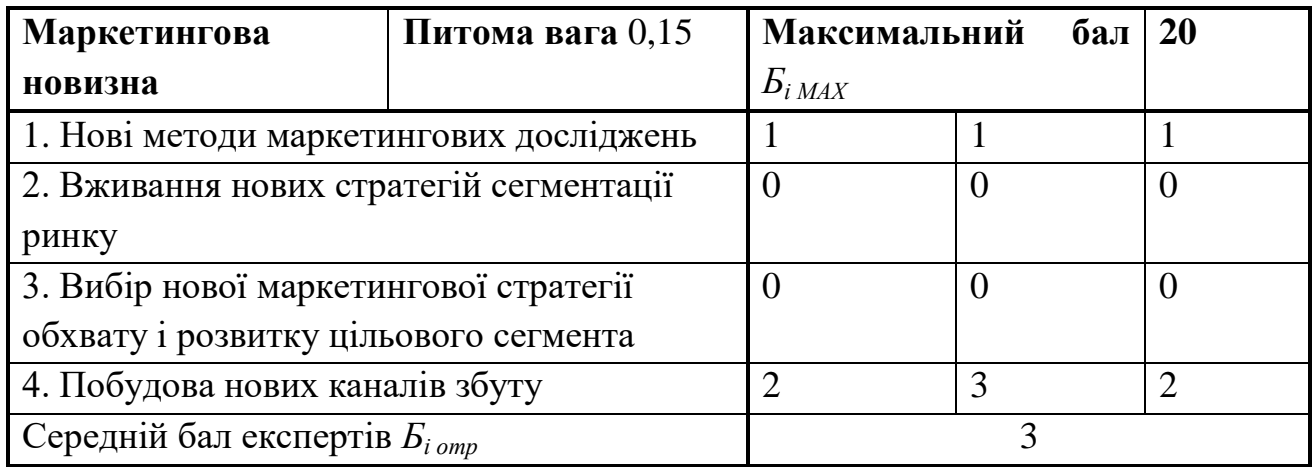

Значення *і*-го виду новизни пропонується розрахуємо за формулою [33]

$$
I_i = \frac{E_{iomp}}{E_{iMAX}},
$$
\n(5.1)

де *Бі отр* – отримана кількість балів за шкалою оцінок чинників, що визначають *і*-й вид новизни;

*Бі МАХ* – максимальна кількість балів, що може бути отримана за *і*-м видом новизни.

Загальний рівень інтегральної новизни розраховується шляхом перемноження отриманого значення *і*-го виду новизни на її вагомість, причому вагомість *і*-го виду новизни визначається експертним методом, за формулою [34]

$$
N_{\text{imm}} = \sum_{i}^{n} W_i \cdot I_i \tag{5.2}
$$

де *Nінт* – рівень інтегральної (сукупної) новизни;

*W<sup>i</sup>* – вагомість (питома вага) *і*-го виду новизни;

*n* – загальна кількість видів новизни.

$$
N_{\text{imm}} = (0,24*9/25) + (0,22*20/30) + 0,037*14/25) + (0,167*12/25) + (0,11*5/20) + (0,038*7/20) + (0,038*9/20) + (0,15*3/20) = 0,42.
$$

Отримане значення інтегрального рівня новизни зіставляємо зі шкалою, що наведена в табл. 5.8.

| Рівні          | Значення       | Характеристика товару       | Вид нового                         |
|----------------|----------------|-----------------------------|------------------------------------|
| <b>НОВИЗНИ</b> | інтегральної   |                             | товару                             |
| товару         | <b>НОВИЗНИ</b> |                             |                                    |
| Найвища        | 1,00           | Абсолютно новий товар       | Новий<br>товар,<br>наділений<br>ЩО |
| Висока         | 0, 80, 99      | який<br>Товар,<br>He<br>має | ознаками                           |
|                |                | аналогів                    | інноваційності                     |
| Значуща        | 0, 60, 79      | Принципова<br>зміна         | (інноваційний                      |
|                |                | споживчих властивостей      | товар)                             |
|                |                | товару                      |                                    |
| Достатня       | 0,40,59        | Принципова                  |                                    |
|                |                | технологічна                |                                    |
|                |                | модифікація товару          |                                    |
|                |                |                             |                                    |
| Незначна       | 0, 20, 39      | зміна<br>Кардинальна        | Новий товар                        |
|                |                | параметрів                  |                                    |
| Помилкова      | 0,000,19       | Малоістотна                 |                                    |
|                |                | модифікація                 |                                    |

Таблиця 5.8 – Рівні новизни нового товару та їхня характеристика

Згідно таблиці 5.8 розробка відповідає рівню – новий товар, що наділений ознаками інноваційності (інноваційний товар), а значення інтегральної новизни 0,42, що визначається як принципова технологічна модифікація товару.

5.1.3 Розрахунок узагальненого коефіцієнта якості для нового рішення

В процесі дослідження необхідно розглянути основні технічні показники, пристрою, що може бути спроектований в результаті проведення дослідження пристрою. Ці показники по-різному впливають на загальну якість проектної розробки.

Узагальнений коефіцієнт якості (*Вн*) для нового технічного рішення розрахуємо за формулою [22]

$$
B_{\scriptscriptstyle \mu} = \sum_{i=1}^k \alpha_i \cdot \beta_i \,, \tag{5.3}
$$

де k – кількість найбільш важливих технічних показників, які впливають на якість нового технічного рішення;

*α<sup>і</sup>* – коефіцієнт, який враховує питому вагу *і-го* технічного показника в загальній якості розробки. Коефіцієнт *α<sup>і</sup>* визначається експертним шляхом і

при цьому має виконуватись умова 
$$
\sum_{i=1}^{k} \alpha_i = 1;
$$

*β<sup>і</sup>* – відносне значення *і-го* технічного показника якості нової розробки.

Відносні значення *β<sup>і</sup>* для різних випадків розраховують за такими формулами:

- для показників, зростання яких вказує на підвищення в лінійній залежності якості нової розробки

$$
\beta_i = \frac{I_{ui}}{I_{ai}},\tag{5.4}
$$

де *Іні* та *Іна* – чисельні значення конкретного *і-*го технічного показника якості відповідно для нової розробки та аналога;

- для показників, зростання яких вказує на погіршення в лінійній залежності якості нової розробки

$$
\beta_i = \frac{I_{ai}}{I_{ni}} \,. \tag{5.5}
$$

Використовуючи наведені залежності можемо проаналізувати та порівняти техніко-економічні характеристики аналогу та майбутньої розробки на основі отриманих наявних та проектних показників, а результати порівняння зведемо до таблині 5.9.

Таблиця 5.9 – Порівняння основних параметрів пристрою що проектується та аналога.

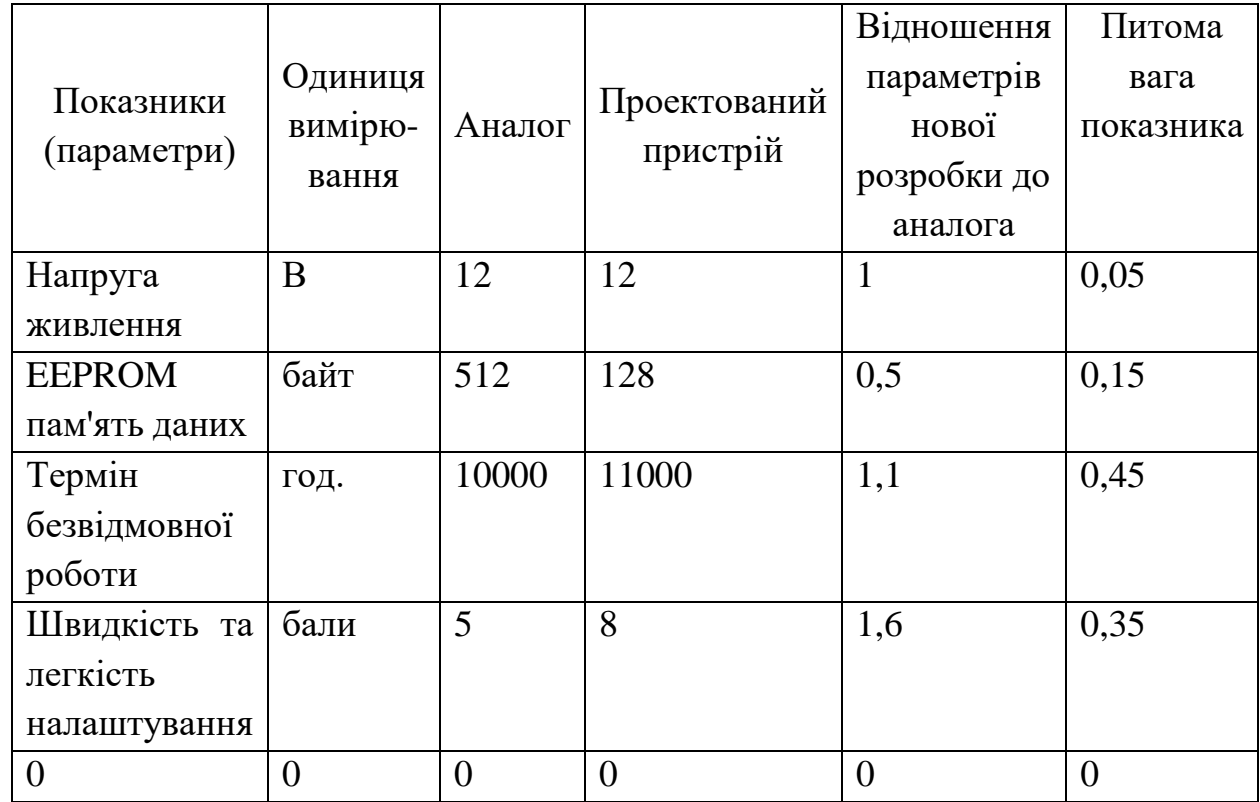

Узагальнений коефіцієнт якості (*Вн*) для нового технічного рішення складе

$$
B_{\scriptscriptstyle H} = \sum_{i=1}^k \alpha_i \cdot \beta_i = 1*0,05+0,5*0,15+1,1*0,45+1,6*0,35+0*0 = 1,18.
$$

Отже за технічними параметрами, згідно узагальненого коефіцієнту якості розробки, проектований компонент переважає існуючі аналоги приблизно в 1,18 рази.

Висновки

Згідно проведених досліджень рівень комерційного потенціалу розробки становить 27,3 балів, що свідчить про комерційну важливість проведення даних досліджень (рівень комерційного потенціалу розробки середній). При оцінюванні за технічними параметрами, згідно узагальненого коефіцієнту якості розробки, удосконалений пристрій переважає існуючі аналоги приблизно в 1,18 рази. Отже

можна зробити висновок про доцільність проведення НДДКР з дослідження та розробки пристрою**.**

5.2 Розрахунок витрат на проведення НДДКР з дослідження пристрою

В техніко-економічному обґрунтуванні представленому в першому розділі даної магістерської кваліфікаційної роботи було приблизно обґрунтовано доцільність проведення НДДКР. Тому в даному розділі будуть проведені більш детальні розрахунки витрат на проведення НДДКР стосовно дослідження пристрою.

Для економічного розрахунку проведення НДДКР потрібно скласти кошторис витрат, який передбачає розрахунок визначених основних статей витрат.

Основна заробітна плата дослідників та розробників, яка розраховується за формулою [22]

$$
3_o = \frac{M}{T_p} \cdot t \tag{5.6}
$$

де *М* – місячний посадовий оклад конкретного розробника (дослідника), (грн.);

*Т<sup>р</sup>* – число робочих днів в місяці, 21 дн;

*t* – число днів роботи розробника (дослідника).

Проведені розрахунки зводимо до таблиці.

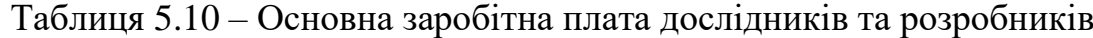

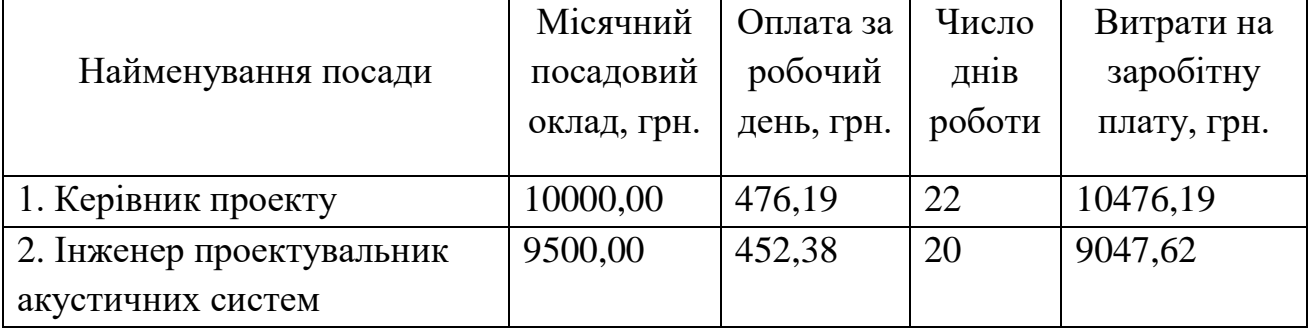

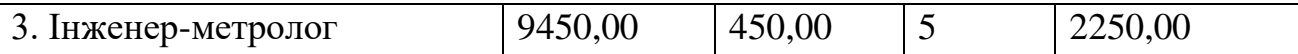

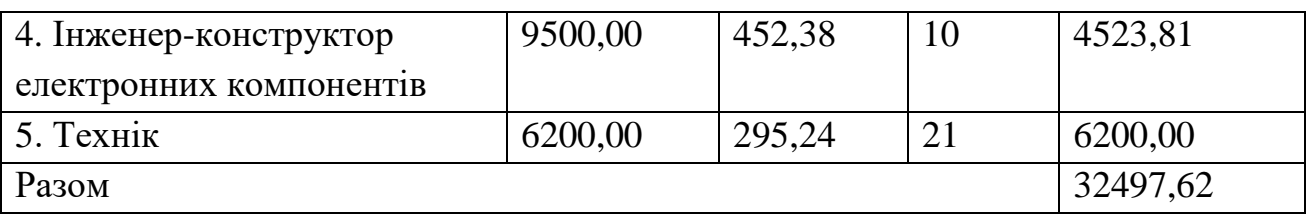

Витрати на основну заробітну плату працівників (Зр), що здійснюють підготовку робочих місць необхідних для дослідження пристрою, підготовку та формування баз даних, підготовку та монтаж обладнання, макетів, виготовлення дослідних зразків тощо, розраховуються на основі норм часу, які необхідні для виконання даної роботи, за формулою [22]

$$
3_p = \sum_{1}^{n} t_i \cdot C_i \cdot K_c \tag{5.7}
$$

де *t<sup>i</sup>* - норма часу (трудомісткість) на виконання конкретної роботи, годин; *n* - число робіт по видах та розрядах;

*К<sup>с</sup>* - коефіцієнт співвідношень, який установлений в даний час Генеральною тарифною угодою між Урядом України і профспілками, *К<sup>с</sup>* = 1,75;

*Сі* - погодинна тарифна ставка робітника відповідного розряду, який виконує відповідну роботу, грн./год.

*С<sup>і</sup>* визначається за формулою [32]

$$
C_i = \frac{M_M \cdot K_i}{T_p \cdot T_{3M}},
$$
\n(5.8)

де,  $M_{\textit{n}}$  – прожитковий мінімум працездатної особи, грн., М<sub>н</sub> = 2197,00 (грн.); *Кі* - тарифний коефіцієнт робітника відповідного розряду;  $T_p$  - число робочих днів в місяці,  $T_p = 21$  дн;

 $T_{3M}$  - тривалість зміни, Т<sub>зм</sub> = 8 годин.

Проведені розрахунки винесемо до таблиці.

|                           | Трудом   | Розряд | Тарифни   | Погодинн  | Величина |
|---------------------------|----------|--------|-----------|-----------|----------|
| Найменування робіт        | істкість | роботи | й         | а тарифна | оплати,  |
|                           | $\cdot$  |        | коефіціє  | ставка,   | грн.     |
|                           | нормо-   |        | <b>HT</b> | грн.      |          |
|                           | ГОДИН    |        |           |           |          |
| 1. Наладка макетної схеми | 4,4      | 3      | 1,35      | 30,90     | 135,94   |
| 2. Випробування схеми     | 0,5      | 5      | 1,7       | 38,91     | 19,45    |
| 3. Виготовлення плати     | 2,4      | 5      | 1,7       | 38,91     | 93,37    |
| 4. Виготовлення корпусу   | 11,0     | 3      | 1,35      | 30,90     | 339,85   |
| 5. Монтаж плати           | 3,0      | 5      | 1,7       | 38,91     | 116,72   |
| 6. Складання пристрою     | 4,5      | 4      | 1,7       | 38,91     | 175,07   |
| Разом                     |          |        |           |           | 880,40   |

Таблиця 5.11 – Витрати на основну заробітну плату працівників

Додаткова заробітна плата розробників, дослідників та працівників, які приймали участь в дослідженнях та розробці НДДКР розраховується як 10% від основної заробітної плати розробників та працівників

$$
3_0 = 3_0 * 10 / 100\%,\tag{5.9}
$$

$$
3o = (32497,62 + 880,40) * 10 / 100 \% = 3337,80 (2p).
$$

Нарахування на заробітну плату дослідників та працівників.

Згідно діючого законодавства нарахування на заробітну плату складають 22% від суми основної та додаткової заробітної плати

$$
H_{\scriptscriptstyle{3}} = (3_o + 3_o) \cdot 22\% / 100\%,\tag{5.10}
$$

$$
H3 = (32497,62 + 880,40 + 3337,80) * 22\% / 100\% = 8077,48
$$
 (zph.).

Витрати на матеріали на даному етапі проведення НДДКР пов'язані з використанням моделей елементів та моделювання роботи і досліджень за допомогою комп'ютерної техніки та створення експериментальних блоків і компонентів, тому дані витрати формуються на основі як офісних витратних матеріалів так і обмеженого переліку матеріалів.

Витрати на матеріали, що були використані при проведенні досліджень, розраховуються по кожному виду матеріалів за формулою [22]

$$
M = \sum_{i=1}^{n} H_i \cdot H_i \cdot K_i \tag{5.11}
$$

де, - *Н*<sup>i</sup> - витрати матеріалу *i*-го найменування, кг;

*Ц<sup>i</sup>* - вартість матеріалу *i*-го найменування, (грн./кг.);

 $K_i$  - коефіцієнт транспортних витрат,  $K_i = 1,1$ ;

*n* - кількість видів матеріалів,

Проведені розрахунки зводимо до таблиці.

| Найменування матеріалу,       | Одиниця | Ціна за  | Витрачено | Вартість    |
|-------------------------------|---------|----------|-----------|-------------|
| марка, тип, сорт              | виміру  | одиницю, |           | витраченого |
|                               |         | грн.     |           | матеріалу,  |
|                               |         |          |           | грн.        |
| 1. Склотекстоліт СТФ 2 $-$ кг |         | 100,00   | 0,1       | 10,00       |
| 1.5                           |         |          |           |             |
| 2. Хлорне залізо              | ΚГ      | 260,00   | 0,03      | 7,80        |
| 3. Дріт монтажний             | ΚГ      | 80,00    | 0,06      | 4,80        |
| 4. Лак УР-231                 | ШТ.     | 360,00   | 0,02      | 7,20        |
| 5. Спирт етиловий             | ΚГ      | 92,00    | 0,2       | 18,40       |
| 6. Припій ПОС-61              | ΚГ      | 590,00   | 0,027     | 15,93       |
| 7.Флюс БС-2                   | ΚГ      | 120,00   | 0,015     | 1,80        |
| 8. Папір канцелярський        | yп.     | 89,00    | 0,21      | 18,69       |

Таблиця 5.11 – Витрати на основні матеріали

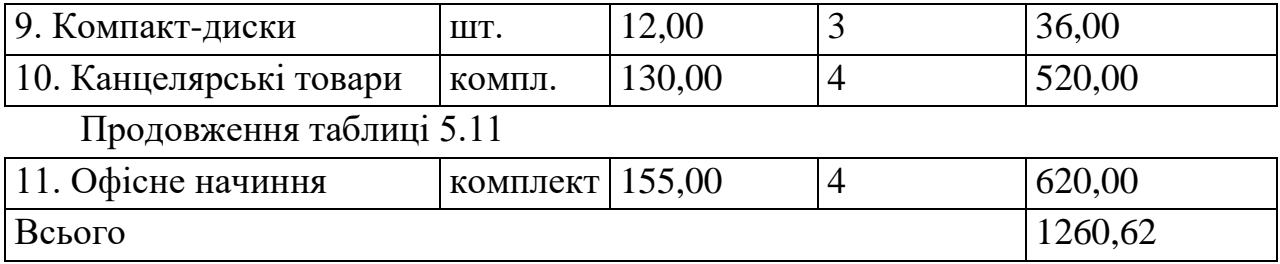

З врахуванням транспортних витрат вартість матеріалів складе

$$
M = 1260,62 * 1,11 = 1399,29 (2p).
$$

Витрати на комплектуючі (основне обладнання, емулятори, моделі, комплектуючі макетів), що були використані при дослідженні пристрою, розраховуються за формулою

$$
H = \sum_{1}^{n} H_i \cdot H_i \cdot K_i \tag{5.12}
$$

де: *Ні* - кількість комплектуючих *і*-го виду, (шт.);

*Ці* - покупна ціна комплектуючих *і*-го виду, (грн.);

 $K_i$  - коефіцієнт транспортних витрат,  $K_i = 1,11$ ;

*n* - кількість видів матеріалів.

Проведені розрахунки зводимо до таблиці.

Таблиця 5.12 – Витрати на комплектуючі для формування компонентів для НДДКР

|                            | Кількість,       | Ціна за штуку,              |              |
|----------------------------|------------------|-----------------------------|--------------|
| Найменування комплектуючих | (шт.)            | $(\Gamma$ p <sub>H</sub> .) | Сума, (грн.) |
| Конденсатори               |                  |                             |              |
| K50-35                     |                  | 1,20                        | 2,40         |
| K <sub>10</sub> -17        | $\overline{2}$   | 1,11                        | 2,22         |
| Резистори                  |                  |                             |              |
| $C2-23$                    | 3                | 0,50                        | 1,50         |
| <b>CF-100</b>              | $\sum_{i=1}^{n}$ | 0,70                        | 1,40         |

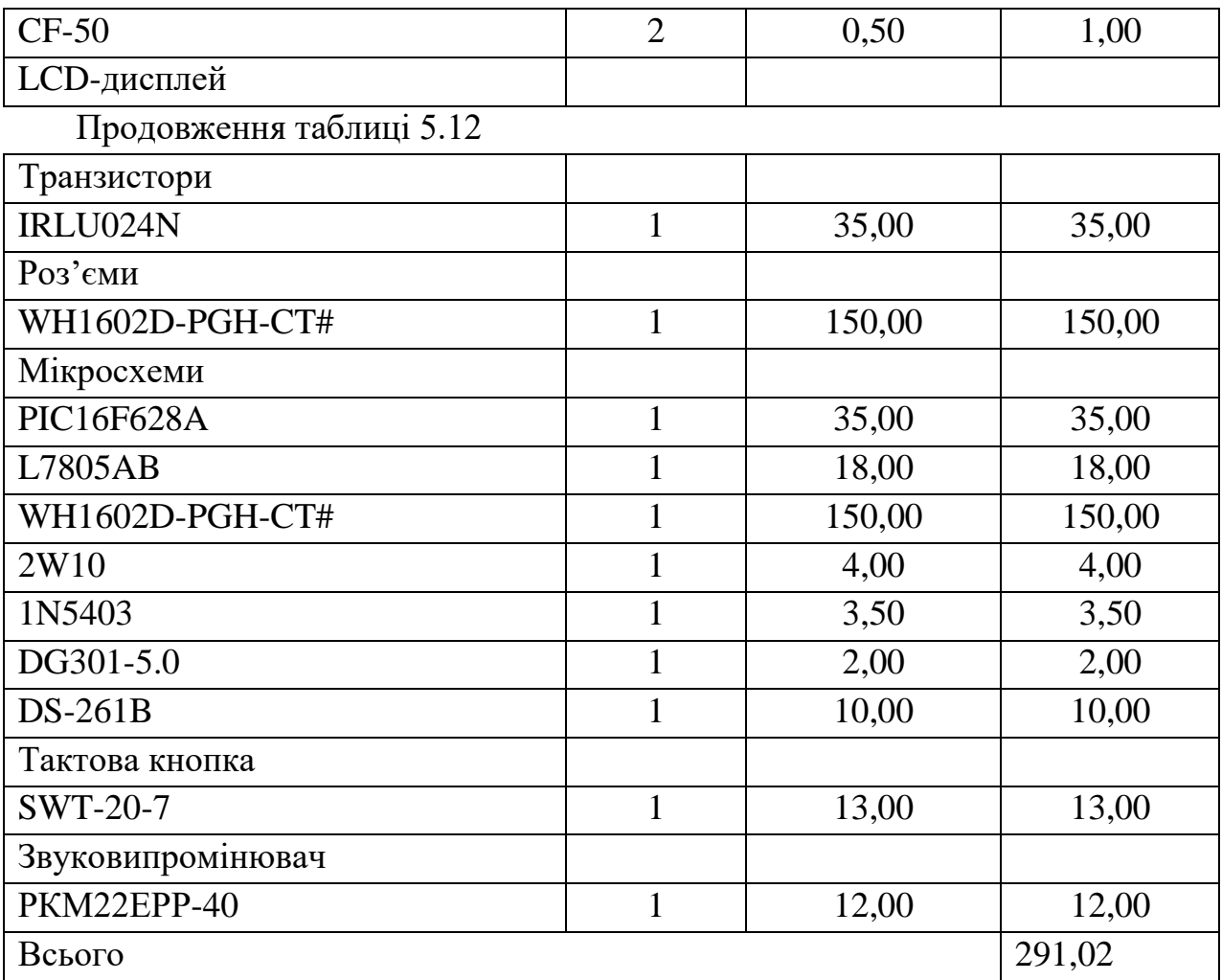

Витрати на комплектуючі з урахуванням транспортних витрат складають:

$$
H = 291,02 * 1,11 = 323,03
$$
 (zph.).

Амортизація обладнання для проведення досліджень

В спрощеному вигляді амортизаційні відрахування по кожному виду обладнання, приміщень та програмному забезпеченню можуть бути розраховані з використанням прямолінійного методу амортизації за формулою

$$
A_{ooa} = \frac{H_{\delta}}{T_e} \cdot \frac{t_{\text{aux}}}{12},\tag{5.13}
$$

де *Ц<sup>б</sup>* – балансова вартість обладнання, приміщень тощо, які використовувались для розробки нового технічного рішення, грн.;

*tвик* – термін використання обладнання, приміщень під час розробки, місяців;

*Т<sup>в</sup>* – строк корисного використання обладнання, приміщень тощо, років.

Проведені розрахунки необхідно звести до таблиці.

| Найменування<br>обладнання | Балансова<br>вартість, грн | Строк<br>корисного<br>використанн<br>я, років | Термін<br>використання<br>обладнання,<br>Mic. | Величина<br>амортиза-<br>ційних<br>відрахувань,<br>грн |
|----------------------------|----------------------------|-----------------------------------------------|-----------------------------------------------|--------------------------------------------------------|
| Обчислювальний             |                            |                                               |                                               | 441,67                                                 |
| комплекс<br>Ta             |                            |                                               |                                               |                                                        |
| комп'ютеризована           | 26500,00                   | 5                                             |                                               |                                                        |
| система                    |                            |                                               |                                               |                                                        |
| проектування               |                            |                                               |                                               |                                                        |
| Вимірювальний              |                            |                                               |                                               | 242,50                                                 |
| комплекс                   | 14550,00                   | 5                                             | 1                                             |                                                        |
| метрологічної              |                            |                                               |                                               |                                                        |
| системи                    |                            |                                               |                                               |                                                        |
| Осцилограф                 | 6770,00                    | $\overline{4}$                                | 1                                             | 141,04                                                 |
| Вольтметр                  | 6540,00                    | $\overline{4}$                                | $\mathbf{1}$                                  | 136,25                                                 |
| Програмне                  | 6200,00                    | $\overline{4}$                                | 1                                             | 129,17                                                 |
| забезпечення               |                            |                                               |                                               |                                                        |
| Лабораторія                | 240000,00                  | 25                                            | $\mathbf{1}$                                  | 800,00                                                 |
| Всього                     |                            |                                               |                                               | 1890,63                                                |

Таблиця 5.13 – Величина амортизаційних відрахувань

Витрати на силову електроенергію на проведення досліджень розраховують за формулою [22]

$$
B_e = B \cdot \Pi \cdot \Phi \cdot K_{\pi}, \qquad (5.14)
$$

де, *В* – вартість 1 кВт-години електроенергії, *В* = 2,91 (грн.)/кВт-година;

*П* – встановлена потужність обладнання, (кВт.);

*Ф* – фактична кількість годин роботи обладнання, годин. ;

*К<sup>п</sup>* – коефіцієнт використання потужності.

Всі проведені розрахунки зведемо до таблиці.

| Найменування<br>обладнання | Кількість<br>годин роботи<br>обладнання,<br>ГОД. | Встановлена<br>потужність,<br>$\kappa B$ T | Коефіцієнт<br>використання<br>потужності | Величина<br>оплати |
|----------------------------|--------------------------------------------------|--------------------------------------------|------------------------------------------|--------------------|
| Обчислювальний             |                                                  |                                            | 0,95                                     | 110,58             |
| та<br>комплекс             |                                                  |                                            |                                          |                    |
| комп'ютеризована           | 160                                              | 0,25                                       |                                          |                    |
| система                    |                                                  |                                            |                                          |                    |
| проектування               |                                                  |                                            |                                          |                    |
| Вимірювальний              |                                                  |                                            | 0,95                                     | 185,77             |
| комплекс                   | 120                                              | 0,56                                       |                                          |                    |
| метрологічної              |                                                  |                                            |                                          |                    |
| системи                    |                                                  |                                            |                                          |                    |
| Осцилограф                 | 40                                               | 0,16                                       | 0,95                                     | 17,69              |
| Вольтметр                  | 45                                               | 0,25                                       | 0,95                                     | 31,10              |
| Всього                     |                                                  |                                            |                                          | 345,15             |

Таблиця 5.14 – Витрати на електроенергію при проведенні досліджень

Інші витрати охоплюють: загальновиробничі витрати, адміністративні витрати, витрати на відрядження, матеріали, окремі непередбачені витрати, зв'язок, витрати на інтернет-послуги тощо.

Інші витрати доцільно приймати як 200...300% від суми основної заробітної плати дослідників та робітників. Величина інших витрат складе

$$
I = (32497,62 + 880,40) * 200\% / 100\% = 66756,04
$$
 (zph.).

Загальні витрати на проведення науково-дослідної роботи.

Сума всіх попередніх статей витрат дає загальні витрати на проведення науково-дослідної роботи

$$
B = 32497,62 + 880,40 + 3337,80 + 8077,48 + 1260,62 + 323,03 + 1890,63 + 345,15 +
$$
  
+66756,04=115368,77 (zph.).

5.2.1 Розрахунок собівартості виготовлення розробленого пристрою

Витрати на матеріали, що були використані на розробку пристрою, розраховуються по кожному виду матеріалів за формулою [23]

$$
M = \sum_{i=1}^{n} H_i \cdot H_i \cdot K_i \tag{5.15}
$$

де, - *Н*<sup>i</sup> - витрати матеріалу *i*-го найменування, кг;

*Ц<sup>i</sup>* - вартість матеріалу *i*-го найменування, грн./кг.;

 $K_i$  - коефіцієнт транспортних витрат,  $K_i = 1,1$ ;

*n* - кількість видів матеріалів,

Проведені розрахунки зводимо до таблиці.

Таблиця 5.15 – Витрати на основні матеріали

| Найменування матеріалу, Одиниця |        | Ціна за  | Витрачено | Вартість    |
|---------------------------------|--------|----------|-----------|-------------|
| марка, тип, сорт                | виміру | одиницю, |           | витраченого |
|                                 |        | грн.     |           | матеріалу,  |
|                                 |        |          |           | грн.        |
| 1. Склотекстоліт СТФ 2 $-$ кг   |        | 100,00   | 0,1       | 10,00       |
| 1.5                             |        |          |           |             |
| 2. Хлорне залізо                | KГ     | 260,00   | 0,03      | 7,80        |

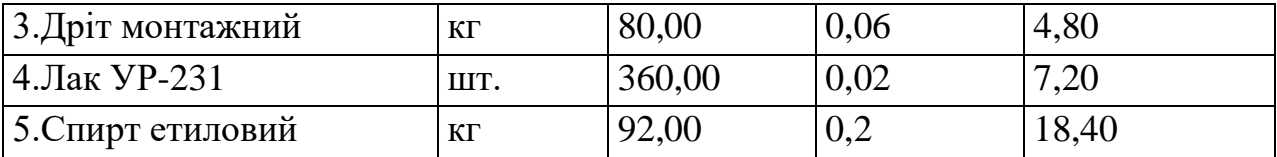

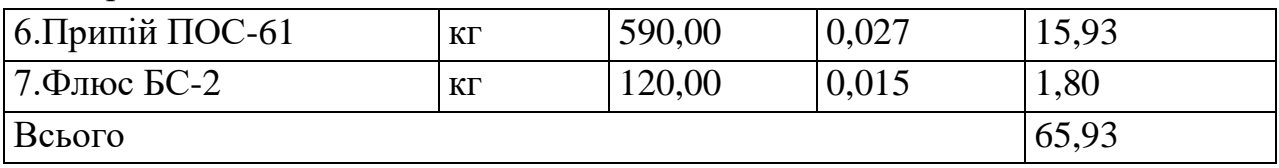

Вартість основних матеріалів з урахуванням транспортних витрат складає *М = 65,93∙\* 1,11 = 73,18 (грн.).*

Витрати на комплектуючі, що були використані на виготовлення фотоколориметра, розраховуються за формулою

$$
H = \sum_{1}^{n} H_i \cdot H_i \cdot K_i , \qquad (5.16)
$$

де: *Н<sup>і</sup>* — кількість комплектуючих *і*-го виду, (шт.);

*Ц<sup>і</sup>* — покупна ціна комплектуючих *і*-го виду, (грн.);

 $K_i$  - коефіцієнт транспортних витрат,  $K_i = 1,1$ ;

*n* - кількість видів матеріалів.

Проведені розрахунки зводимо до таблиці.

| Кількість,     | Ціна за                    | Сума, грн. |
|----------------|----------------------------|------------|
| IIIT.          | штуку, грн.                |            |
|                |                            |            |
|                | 1,20                       | 2,40       |
|                | 1,11                       | 2,22       |
|                |                            |            |
| 3              | 0,50                       | 1,50       |
| $\overline{2}$ | 0,70                       | 1,40       |
| ∍              | 0,50                       | 1,00       |
|                | Найменування комплектуючих |            |

Таблиця 5.16 – Витрати на комплектуючі

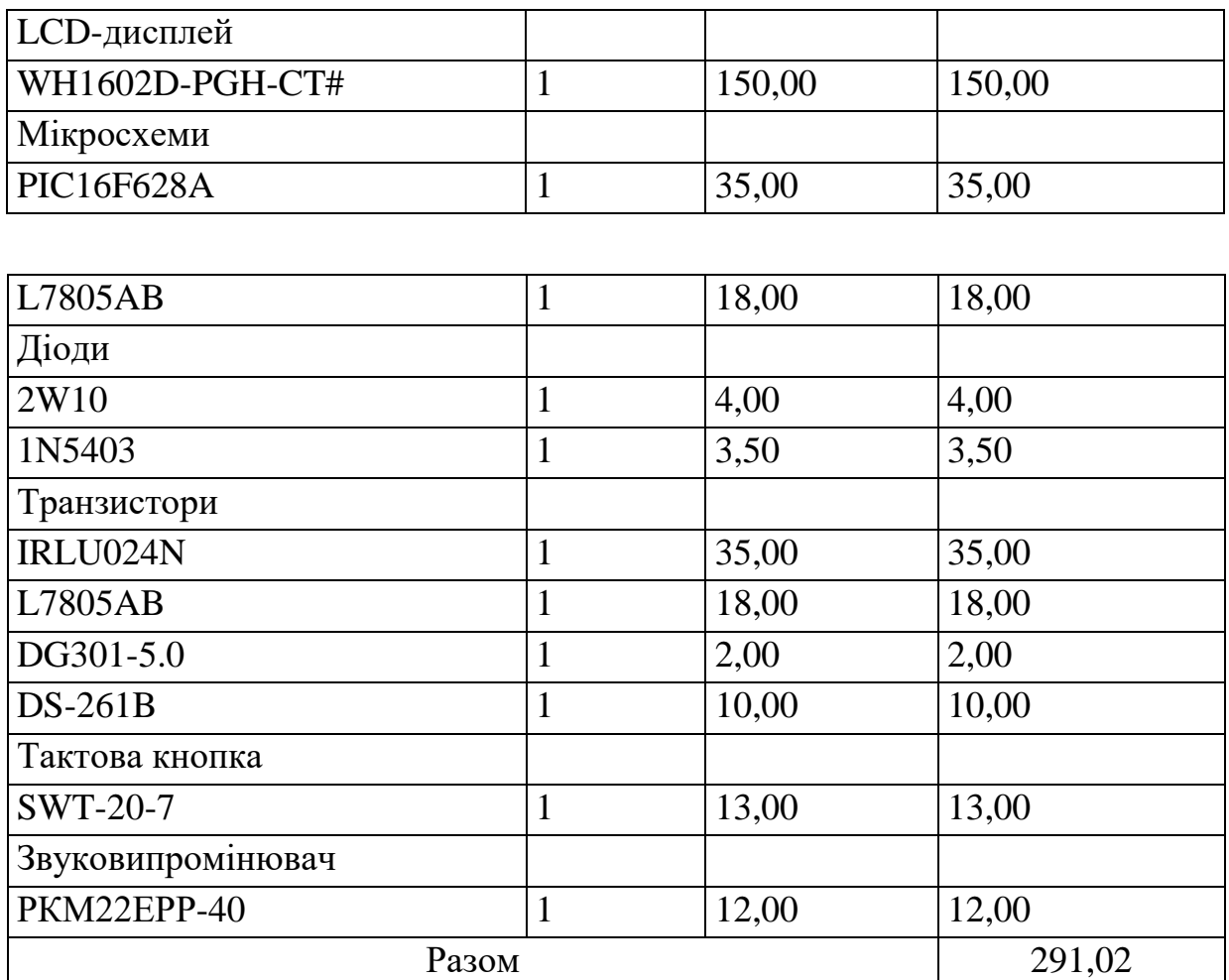

Витрати на комплектуючі з урахуванням транспортних витрат складають

$$
H = 291,02 * 1,11 = 323,03
$$
 (zph.).

Витрати на основну заробітну плату робітників (Зр), що здійснюють виготовлення пристрою, складання та попереднє налагодження, розраховуються на основі норм часу, які необхідні для виконання даної роботи, за формулою [23]

$$
3_p = \sum_{1}^{n} t_i \cdot C_i \cdot K_c , \qquad (5.17)
$$

де *t<sup>i</sup>* - норма часу (трудомісткість) на виконання конкретної роботи, годин;

*n* - число робіт по видах та розрядах;

*К<sup>с</sup>* - коефіцієнт співвідношень, який установлений в даний час Генеральною тарифною угодою між Урядом України і профспілками, *К<sup>с</sup>* = 1,75;

*Сі* - погодинна тарифна ставка робітника відповідного розряду, який виконує відповідну роботу, (грн./год.).

*С<sup>і</sup>* визначається за формулою

$$
C_i = \frac{M_{M} \cdot K_i}{T_p \cdot T_{3M}},
$$
\n(5.18)

де,  $M_{\text{H}}$  – прожитковий мінімум для працездатної особи, грн., М<sub>н</sub> = 2197,00 (грн.);

*Кі* – тарифний коефіцієнт робітника відповідного розряду;

 $T_p$  – число робочих днів в місяці,  $T_p = 21$  дн;

 $T_{3M}$  – тривалість зміни, Т<sub>зм</sub> = 8 годин.

Проведені розрахунки заносимо до таблиці.

| Найменування робіт      | Трудомі<br>сткість,<br>нормо-<br>ГОДИН | Розряд<br>роботи | Тарифни<br>й<br>коефіціє<br><b>HT</b> | Погодинн<br>а тарифна<br>ставка,<br>$(\Gamma$ pH.). | Величина<br>оплати,<br>(грн.). |
|-------------------------|----------------------------------------|------------------|---------------------------------------|-----------------------------------------------------|--------------------------------|
| 1. Монтаж макетної      | 1,15                                   | $\overline{4}$   | 1,5                                   | 34,33                                               | 39,48                          |
| схеми                   |                                        |                  |                                       |                                                     |                                |
| 2. Наладка              | 0,56                                   | 5                | 1,7                                   | 38,91                                               | 21,79                          |
| 3. Випробування         | 1,2                                    | 3                | 1,35                                  | 30,90                                               | 37,07                          |
| 4. Виготовлення         | 1,3                                    | $\overline{4}$   | 1,5                                   | 34,33                                               | 44,63                          |
| друкованої плати        |                                        |                  |                                       |                                                     |                                |
| 5. Виготовлення корпусу | 4,2                                    | $\overline{4}$   | 1,5                                   | 34,33                                               | 144,18                         |
| 6. Монтаж плати         | 2,1                                    | $\overline{4}$   | 1,5                                   | 34,33                                               | 72,09                          |
| 7. Монтаж інтерфейсу    | 1,2                                    | 3                | 1,35                                  | 30,90                                               | 37,07                          |
| 8. Наладка інтерфейсу   | 2,1                                    | 3                | 1,35                                  | 30,90                                               | 64,88                          |
| 9. Складання пристрою   | 1,32                                   | 3                | 1,35                                  | 30,90                                               | 40,78                          |

Таблиця 5.17 – Витрати на основну заробітну плату робітників

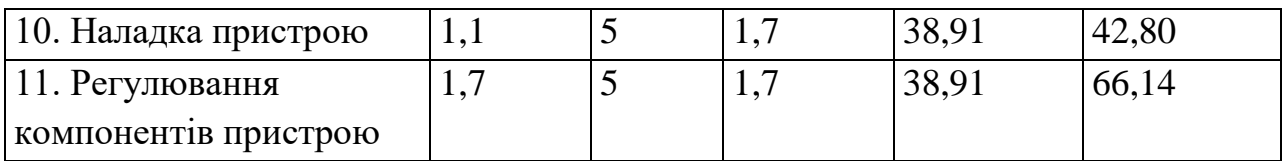

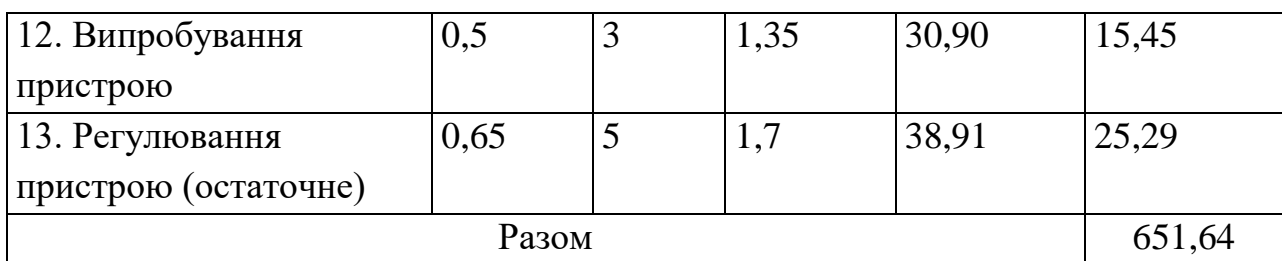

Додаткова заробітна плата робітників, які приймали участь в виготовленні пристрою.

Розраховується як 10% від основної заробітної плати розробників та робітників

$$
3_{\partial} = 3_{o} * 10 / 100\%,\tag{5.19}
$$

$$
3_0 = 651,64 * 10 / 100 \% = 65,16
$$
 (zph.).

Нарахування на заробітну плату розробників та робітників.

Згідно діючого законодавства нарахування (ЄСВ) на заробітну плату складають 22 % від суми основної та додаткової заробітної плати.

$$
H_{3} = (3_{o} + 3_{o}) \cdot * 22 / 100\%, \qquad (5.20)
$$

$$
H3 = (651,64 + 65,16) \cdot 22 / 100\% = 157,70 \ (2p).
$$

Витрати на силову електроенергію розраховуються за формулою

$$
B_e = B \cdot \Pi \cdot \Phi \cdot K_{\pi}, \qquad (5.21)
$$

де, *В* – вартість 1 кВт-години електроенергії, *В* = 2,91 (грн.)/кВт-година;

*П* – встановлена потужність обладнання, (кВт.);

*Ф* – фактична кількість годин роботи обладнання, годин. ;

*К<sup>п</sup>* – коефіцієнт використання потужності, *Кп*=0,95.

Всі проведені розрахунки зведемо до таблиці

| Найменування<br>обладнання | Кількість<br>годин роботи<br>обладнання,<br>год. | Встановлена<br>потужність,<br>$\kappa$ BT | Коефіцієнт<br>використання<br>потужності | Величи<br>на<br>оплати,<br>грн |
|----------------------------|--------------------------------------------------|-------------------------------------------|------------------------------------------|--------------------------------|
| Вимірювальний              | 0,5                                              | 0,32                                      | 0,95                                     | 0,44                           |
| комплекс                   |                                                  |                                           |                                          |                                |
| Генератор сигналів         | 0,5                                              | 0,15                                      | 0,95                                     | 0,21                           |
| Осцилограф                 | 1,2                                              | 0,15                                      | 0,95                                     | 0,50                           |
| Частотомір                 | 1,2                                              | 0,16                                      | 0,95                                     | 0,53                           |
| Монтажне                   | 2,6                                              | 0,82                                      | 0,95                                     | 5,89                           |
| обладнання                 |                                                  |                                           |                                          |                                |
|                            | Всього                                           |                                           |                                          | 7,57                           |

Таблиця 5.18 – Витрати на електроенергію

Загальновиробничі витрати розраховуються згідно нормативів до основної заробітної плати основних робітників і складають

$$
H_{36} = 3_o * 200 / 100\%, \qquad (5.22)
$$

$$
H_{38} = 651,64 * 200 / 100\% = 1303,28
$$
 (rph.).

Виробнича собівартість одиниці продукції

Виробнича собівартість одиниці продукції визначається як сума всіх попередніх витрат

*S = 651,64 + 65,16 + 157,70 + 65,93 + 323,03 + 7,57 + 1303,28 = 2574,31 (грн.).* Виробнича собівартість пристрою складає 2574,31 грн.

5.2.2 Розрахунок ціни реалізації автоматизованої бездротової IOT-системи обмеження доступу

Визначення можливої ціни реалізації об'єкта розробки здійснюється на підставі аналізу нижньої та верхньої межі ціни.

## *Нижня межа ціни*

Нижня межа ціни (Цнмр) захищає інтереси виробника продукції і передбачає, що ціна повинна покрити витрати виробника, які пов'язані з виробництвом та реалізацією продукції, і має забезпечити рівень рентабельності не нижче того, що має підприємство при виробництві вже освоєної продукції.

Ціна реалізації 0 в цьому випадку розраховується за формулою [24]

$$
H_{\text{amp}} = S_e \cdot \left(1 + \frac{P}{100}\right) \cdot \left(1 + \frac{w}{100}\right),\tag{5.23}
$$

де, Цнмр – нижня межа ціни реалізації виробу, (грн.);

 $S_B$  – виробнича собівартість виробу, (грн.);

Р – нормативний рівень рентабельності, %, рекомендується приймати  $P=20...60\%$ :

 $w$  – ставка податку на додану вартість, %, за станом на 2020 рік,  $w=18\%$ .

Необхідність врахування податку на додану вартість виникає у зв'язку з тим, що коли буде встановлюватись верхня межа ціни, а потім договірна ціна, то ціна базового виробу зазвичай містить цей податок.

$$
H_{\mu\nu\rho} = S_{\rm g} \cdot \left(1 + \frac{P}{100}\right) \cdot \left(1 + \frac{w}{100}\right) = 2574.31*(1 + 30/100)*(1 + 20/100) = 4015.93 \text{ zph.}
$$

#### *Верхня межа ціни*

Верхня межа ціни (Цвмр) захищає інтереси споживача і визначається тією ціною, яку споживач готовий сплатити за продукцію з кращою споживчою якістю.

Параметри якості продукції змінюються у відповідності до показника якості і складає *В<sup>2</sup>* =1,18, а ціна конкурентів на аналогічний продукт складає 5500,00 грн.

$$
H_{\text{exp}} = H_{\delta} \cdot B_{\mu},
$$
\n
$$
H_{\text{exp}} = 5500,00 * 1,18 = 6490,00 \text{ (zph.)}
$$
\n(5.24)

Договірна ціна *(Цдог)* може бути встановлена за домовленістю між виробником і споживачем в інтервалі між нижньою та верхньою лімітними цінами згідно виразу

$$
H_{\mu\mu\rho} < H_{\partial o\bar{c}} < H_{\text{amp}}.
$$

З метою забезпечення реалізації продукції договірну ціну приймемо у розмірі 4100,00 грн. Така ціна забезпечить підприємству виробнику покриття витрат і додаткові конкурентні переваги на ринку, зацікавивши споживачів покращеними характеристиками та нижчою ціною в порівнянні з конкурентами.

5.2.3 Розрахунок чистого прибутку для виробника від реалізації нового технічного рішення

Розрахунок чистого прибутку для виробника проводиться за формулою

$$
\Pi = \{ \left[ \Pi_{p} - \frac{(H_{p} - MP) \cdot f}{100} - S_{B} - \frac{q \cdot S_{B}}{100} \right] \cdot \left[ 1 - \frac{h}{100} \right] \} \cdot N
$$
\n(FPH.),

\n(5.25)

де: *Ц<sup>р</sup>* – ціна реалізації виробу, носія з програмним продуктом тощо, (грн.);

*МР* – вартість матеріальних та інших ресурсів, які були придбані виробником для виготовлення готової продукції; рекомендується приймати: МР  $=(0,4 \div 0,6)$  $\text{H}_p$ ;

*Sв* – виробнича собівартість вибору, носія з програмним продуктом тощо, (грн.);

 $f -$  зустрічна ставка податку на додану вартість, %. В 2020 р.  $f = 16,67\%$ ;

*h* – ставка податку на прибуток, %. В 2020 р. h = 18 %;

*q* – норматив, який визначає величину адміністративних витрат, витрат на збут та інші операційні витрати, %; рекомендується приймати  $\rm q=$  5 ÷ $\rm 10\%$  .

*N* – число виробів (носіїв), які планується реалізувати за рік, 150 (шт.);

$$
\Pi = 4100,00 - (4100,00 - 388,96) * 16,67/100% - 2574,31 - (0,1 * 2574,31) * (1 - 18/100)
$$
  
\* 150 = 79903,98 rph.

Чистий прибуток для виробника складе 79903,98 грн.

## 5.2.4 Розрахунок терміну окупності витрат для виробника

Розрахуємо термін окупності витрат Т<sub>о</sub> ( в роках) для виробника за формулою

$$
T_o = \frac{B}{\Pi} \tag{5.26}
$$

де,  $B$  – кошторис витрат на розробку та дослідження,  $B=115368,77$  (грн.).

П – чистий прибуток для виробника протягом одного року П=79903,98 (грн.).

$$
T_o = 115368,77 / 79903,98 = 1,44 (powy).
$$

Термін окупності складає менше нормативного строку, отже розробку можна вважати економічно вигідною для виробника.

## 5.2.5 Висновки до розділу

При проектуванні виробу були проведені розрахунки витрат на науководослідну та дослідно-конструкторську роботу, які склали 115368,77 грн та визначена виробнича собівартість одиниці нового технічного рішення, яка склала 2574,31 грн, визначений чистий прибуток (79903,98 грн), який може отримати виробник протягом одного року від реалізації 150 шт. даної розробки. Також був визначений строк окупності витрат для виробника, який складає 1,44 року і є меншим за нормативний.

Отже, можна зробити висновок, що розробка нового виробу є економічно вигідною.

# **6 ОХОРОНА ПРАЦІ ТА БЕЗПЕКА В НАДЗВИЧАЙНИХ СИТУАЦІЯХ**

Зменшення імовірності виникнення захворювань та виробничого травматизму під час забезпечення регламентованих параметрів умов праці є головним завданням охорони праці.

У даному розділі наводиться аналіз небезпечних, шкідливих і уражаючих для людини та оточуючого довкілля факторів, що виникають при проведенні розробки автоматизованої бездротової ІОТ-системи обмеження доступу. В ньому розглядаються, зокрема, технічні рішення з гігієни праці та виробничої санітарії, визначення допустимої довжини провідника (антени), при якій напруженості ЕМВ на робочому місці знаходяться в межах норми, технічні рішення з промислової та пожежної безпеки при проведенні розробки, безпека в надзвичайних ситуаціях.

В процесі розробки вказаного пристрою на працюючих вливають ті чи інші небезпечні і шкідливі виробничі фактори (НШВФ) фізичної та психофiзiологiчної груп згідно [25].

Фізичні небезпечні i шкідливі виробничі фактори: понижена або підвищена температура повітря робочої зони, підвищений рівень шуму на робочому місці, підвищений рівень статичної електрики, недостатність або відсутність

природного освітлення, недостатня освітленість робочої зони, пряма або відбита блискучість, підвищена яскравість світла.

Психофiзiологiчнi НШВФ: нервово-психiчнi перевантаження: розумове перенапруження, монотонність праці, перенапруження аналізаторів.

6.1 Технічні рішення з гігієни праці та виробничої санітарії

## 6.1.1 Мікроклімат та склад повітря робочої зони

Вибираємо для приміщення, де проводяться роботи з розробки автоматизованої бездротової ІОТ-системи обмеження доступу, категорію важкості робіт за фізичним навантаженням – легка Іб. Згідно із [26] допустимі показники температури, відносної вологості та швидкості руху повітря в робочій зоні для теплого та холодного періодів року приведені в таблиці 6.1.

Таблиця 6.1 – Допустимі параметри мікроклімату в приміщенні [26]

| Період   | Категорія | Температура повітря, $\Box C$ |             | Відносна           | Швидкість     |
|----------|-----------|-------------------------------|-------------|--------------------|---------------|
| року     | робіт     | для робочих місць             |             | вологість          | руху повітря, |
|          |           | постійних                     | непостійних | повітря, %         | M/C           |
| Холодний | Iб        | $20 - 24$                     | $17 - 25$   | 75                 | $\Box 0,2$    |
| Теплий   | Iб        | $21 - 28$                     | $19-30$     | 60 при 27 $\Box$ С | $0,1-0,3$     |

Розкид значень температури повітря за висотою робочої зони допускається до 3°С. Для опромінення менше 25% поверхні тіла працівника, нормована інтенсивність теплового опромінення – 100 Вт/м2.

Вміст шкідливих речовин в повітрі робочої зони не повинен перевищувати гранично допустимих концентрацій (ГДК), що використовуються при проектуванні виробничих приміщень (будівель), обладнання, технологічних процесів, вентиляцій, з метою контролю за якістю виробничого середовища. ГДК шкідливих речовин, що утворюються в даному виробничому приміщені наведено в таблиці 6.2.

Назва речовини | Параметр, що нормується | Значення | Клас небезпеки Пил нетоксичний  $\Gamma \text{IIK}, \text{mr/m}^3$  0,15 4  $I$ они n<sup>+</sup>, n<sup>-</sup> число іонів в 1 см<sup>3</sup> повітря | 50000

Таблиця 6.2 – ГДК шкідливих речовин в повітрі робочої зони

Для встановлення необхідних за нормативами показників мікроклімату та чистоти повітря робочої зони запропоновано:

1) в приміщенні повинна бути встановлена система опалення для холодного і кондиціонування для теплого періодів року;

2) для підвищення вологості повітря потрібно розташовувати місткості з водою за типом акваріумів поблизу опалювальних приладів або використовувати зволожувачі;

3) припливно-витяжна система вентиляції, а при несприятливих погодних умовах кондиціонування.

## 6.1.2 Виробниче освітлення

З метою забезпечення гігієнічних раціональних умов на робочих місцях, великі вимоги висуваються до якісних та кількісних показників освітлення. З погляду задач зорової роботи в приміщенні, де проводяться роботи з розробки автоматизованої бездротової ІОТ-системи обмеження доступу, згідно [27] визначаємо, що вони відносяться до ІІІ розряду зорових робіт. Вибираємо контраст об'єкта з фоном – великий, а характеристику фону – середню, яким відповідає підрозряд г.

Нормативні значення коефіцієнта природного освітлення (КПО) та мінімальні значення освітленості при штучному освітленні наведені в таблиці 6.3.
Таблиця 6.3 – Нормовані значення КПО і мінімальні освітленості при штучному освітленні

|                     | Ś<br>3MI)<br>ğ<br>픎<br>pospi<br>айменший<br>екта<br>ত্ন | зорової<br><b>DOOOCTP</b><br>Розряд | зорової<br>роботи<br>Підрозряд | m<br>¥<br>ення<br>۱g<br>фоном<br>HELdsod<br>Контра | тика<br>Характери<br>ĞБ<br>Ð | Освітленість при           |                         |          | КПО, %               |                         |
|---------------------|---------------------------------------------------------|-------------------------------------|--------------------------------|----------------------------------------------------|------------------------------|----------------------------|-------------------------|----------|----------------------|-------------------------|
| ристика<br>роботи   |                                                         |                                     |                                |                                                    |                              | штучному освітленні,<br>лк |                         |          | ocair<br>бокове      | $(6$ окове $)$<br>ocair |
|                     |                                                         |                                     |                                |                                                    |                              | комбіноване                |                         |          |                      | <b>eHe</b>              |
| зорової<br>Характ   |                                                         |                                     |                                |                                                    |                              | ۰<br>BCbOI                 | Т. Ч. В1Д<br>загального | загальне | риродне<br>ення<br>É | лення<br><u>ian</u>     |
| Високої<br>точності | $0, 3 - 0, 5$                                           | Ш                                   | г                              | великий                                            | cepe-<br>дній                | 400                        | 200                     | 200      |                      | 1,2                     |

Так як приміщення розташоване в місті Вінниця (2-га група забезпеченості природним світлом), а світлові пройми розташовані за азимутом 225о , то за таких обставин КЕО визначатиметься за виразом [27, 28]

$$
eN = e_H mN \, [\%], \tag{6.1}
$$

де *е*N – табличне значення КЕО, %;

*m*N – коефіцієнт світлового клімату;

N – порядковий номер групи забезпеченості природним світлом. Підставляючи відомі значення отримаємо нормовані значення КПО для бокового та суміщеного освітлення

$$
e_{N.6}
$$
= 2 · 0,85 = 1,7 (%);

$$
e_{N_c} = 1.2 \cdot 0.85 = 1.02
$$
 (%).

З метою встановлення нормативних значень показників освітлення передбачено:

1) за недостатнього природного освітлення у світлу пору доби доповнення

штучним завдяки використанню газорозрядних ламп з утворенням системи суміщеного освітлення;

2) застосування штучного освітлення в темну пору доби.

6.1.3 Виробничі віброакустичні коливання

Зважаючи на те, що під час експлуатації пристроїв крім усього іншого обладнання застосовується устаткування, робота якого супроводжується шумом та вібрацією, потрібно передбачити шумовий та вібраційний захист.

Визначено, що приміщення, в якому проводиться робота з розробки автоматизованої бездротової ІОТ-системи обмеження доступу може мати робочі місця із шумом та вібрацією, що поширюється від суміжних виробничих приміщень.

Для запобігання травмуванню працівників під дією шуму та вібрації вони підпадає під нормування. Головним нормативом з питань промислового шуму, що діє на території нашої країни, є [29], згідно з яким допустимі рівні звукового тиску, рівні звуку та еквівалентні рівні шуму на робочих місцях у виробничих приміщеннях не мають перевищувати значень, які наведено в таблиці 6.4.

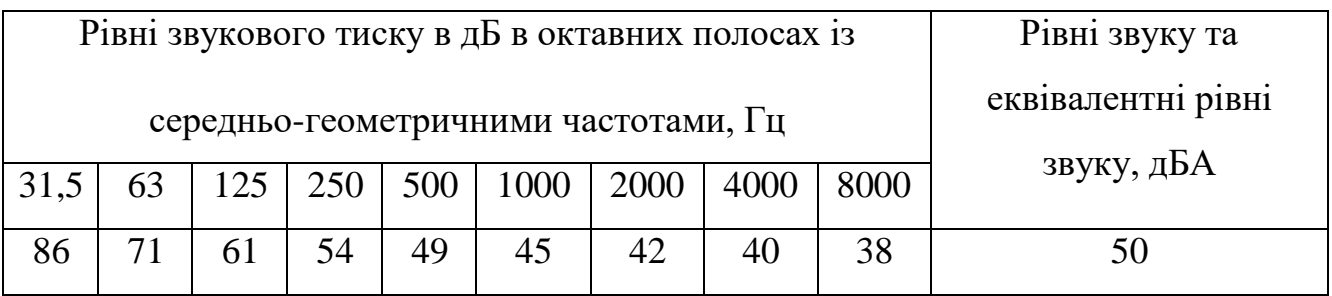

Таблиця 6.4 – Нормовані рівні звукового тиску та еквівалентні рівні звуку

Норми виробничих вібрацій наведені в таблиці 6.5 для 3-ї категорії (технологічна) типу "в".

#### Таблиця 6.5 – Нормовані рівні віброприскорення [30]

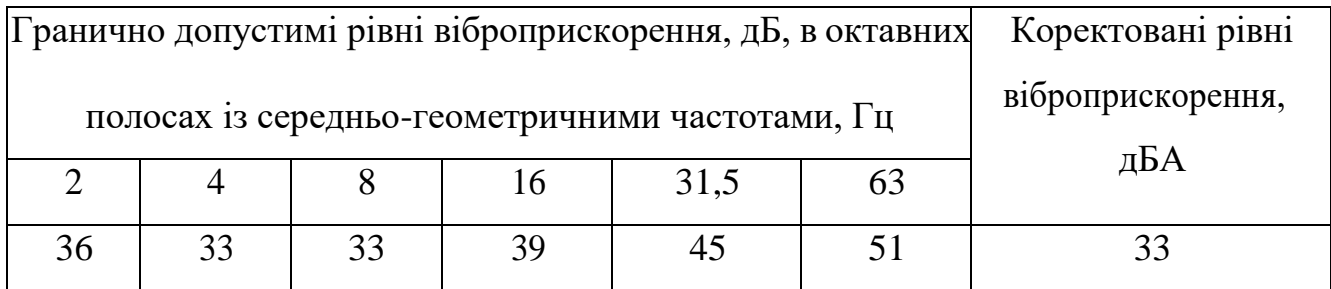

З метою забезпечення нормованих параметрів віброакустичних коливань у приміщенні запропоновано:

1) періодичне змащування підшипників вентиляторів вентиляційної системи;

2) використання в конструкціях устаткування віброізоляції та акустичних екранів.

## 6.1.4 Виробничі випромінювання

Проведений аналіз умов праці показав, що приміщення, в якому проводиться робота з розробки може містити електромагнітні випромінювання. Гранично допустимі рівні електромагнітних полів наведені в таблиці 6.6.

Таблиця 6.6 – Гранично допустимі значення електромагнітних полів на робочих місцях згідно [37]

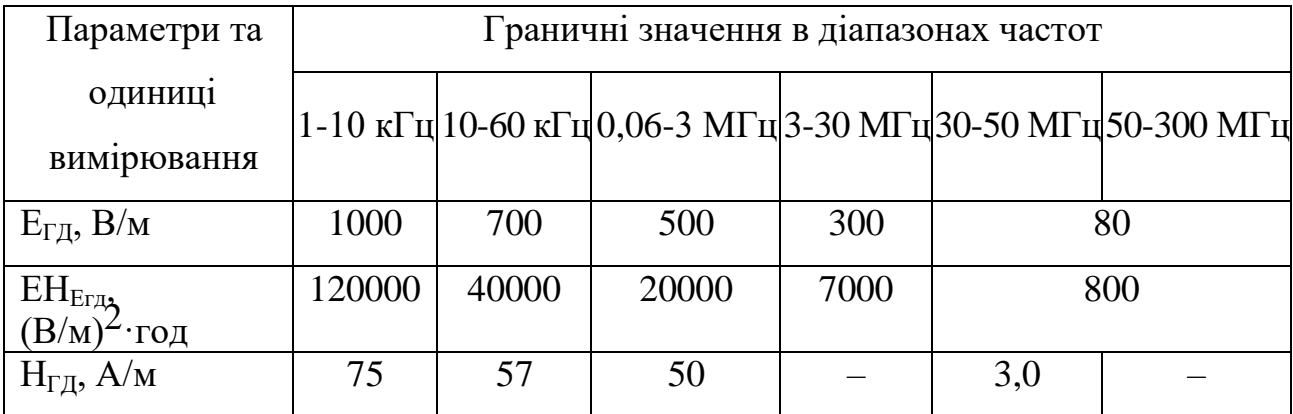

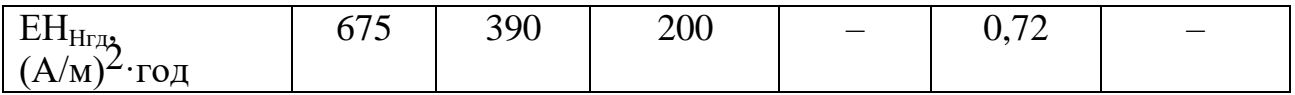

Для забезпечення захисту і досягнення нормованих рівнів випромінювань необхідно застосовувати екранні фільтри та інші засоби захисту, що пройшли випробування в акредитованих лабораторіях і мають щорічний гігієнічний сертифікат.

Визначимо допустиму довжину провідника (антени), по якому протікає струм силою в I = 4,2 А, при якій напруженість ЕМВ на робочому місці, віддаленому на  $r = 0.25$  м, знаходиться в межах норми. Частота поля  $f = 55$  МГц.

Біля джерела ЕМВ виділяють ближню зону (зону індукції), що знаходиться на відстані  $r \le \lambda / 2\pi$ , і далеку зону (зону випромінювання), для якої  $r > \lambda / 2\pi$ , де

– довжина хвилі, м.

Допустиму довжину провідника (антени) будемо визначати як найменшу із безпечних довжин для джерел електричної та магнітної складових ЕМВ, відповідно

$$
L = \min\{L_E, L_H\} \text{ [M]},\tag{6.2}
$$

де *L<sup>E</sup>* – допустима довжина провідника (антени) для джерела електричного поля, м;

*L<sup>H</sup>* – допустима довжина провідника (антени) для джерела магнітного поля, м.

Допустиму довжину провідника (антени) в умовах електричного поля для ближньої зони можна визначити з формули

$$
E_{\tilde{\mathbf{a}}\tilde{\mathbf{a}}} = \frac{IL_E}{4\pi^2 f \mathbf{\hat{s}}^3} \text{ [B/M]},\tag{6.3}
$$

звідки

$$
L_E = \frac{4\pi^2 f \omega^3 E_{\delta n}}{I} \text{ [M]},\tag{6.4}
$$

де *Eбл* – напруженість електричного поля ближньої зони, В/м;

I – сила струму в провіднику (антені), А;

r – віддаленість робочого місця, м;

f – частота електромагнітного поля, Гц;

 $\epsilon$  – діелектрична проникність середовища,  $\Phi/m$  (для повітря  $\epsilon = 1 \Phi/m$ ).

Допустиму довжину провідника (антени) в умовах магнітного поля для ближньої зони можна визначити з формули

$$
H_{\delta x} = \frac{IL_H}{4\pi r^2} \text{ [A/m]},\tag{6.5}
$$

звідки

$$
L_H = \frac{4\,\pi r^2 H_{\delta\pi}}{I} \text{ [M]},\tag{6.6}
$$

де *Hбл* – напруженість магнітного поля ближньої зони, А/м;

r – віддаленість робочого місця, м;

I – сила струму, А.

Для діапазону частот 30…50 МГц ЕГД = 80 В/м, HГД = 3 А/м.

Підставляючи відомі значення у формули (6.4, 6.6, 6.2), одержимо:

$$
L_E = \frac{4 \cdot 3,14^2 \cdot 55 \cdot 10^6 \cdot 1 \cdot 0,25^3 \cdot 80}{4,2} = 645569047,619 \text{ ( m)};
$$
  

$$
L_H = \frac{4 \cdot 3,14 \cdot 0,25^2 \cdot 3}{4,2} = 0,561 \text{ ( m)};
$$
  

$$
L = \min\{645569047,619; 0,561\} = 0,561 \text{ ( m)}.
$$

Таким чином, допустима довжина провідника (антени) в умовах дії ЕМВ складатиме 0,561 м.

6.2 Технічні рішення з промислової та пожежної безпеки при проведенні розробки автоматизованої бездротової ІОТ-системи обмеження доступу

6.2.1 Безпека щодо організації робочих місць

Конструкція робочого місця, взаємне розташування його елементів та його розміри мають відповідати антропометричним, психофізіологічним і фізіологічним властивостям працівника, а також характеру праці [31].

Площа одного робочого місця повинна становити не менше 6,0 м2 , об'єм приміщення – не менше як 20 м3 , висота – не менше 3,2 м [32].

Кольорове оздоблення інтер'єру приміщення має відповідати вказівкам з проектування кольорової обробки інтер'єрів приміщень промислових підприємств. Поверхня підлоги має бути рівною, не слизькою, мати антистатичні властивості, зручною для вологого прибирання. Не дозволяється застосовувати для оздоблення інтер'єру полімерні матеріали, що виділяють у повітря шкідливі хімічні речовини.

6.2.2 Електробезпека

У середині приміщення, в якому здійснюється робота з розробки автоматизованої бездротової ІОТ-системи обмеження доступу, значну увагу потрібно надати уникненню небезпеки ураження електричним струмом. Згідно [33] це приміщення відноситься до приміщень з підвищеною небезпекою ураження електричним струмом через наявність високої (більше 75 %) вологості. Через це безпека використання електрообладнання повинна забезпечуватись комплексом заходів, які передбачають використання ізоляції струмоведучих частин, захисного заземлення, захисних блокувань та ін [34].

#### 6.2.3 Пожежна безпека

Відповідно до [35] приміщення, де проводиться робота з розробки автоматизованої бездротової ІОТ-системи обмеження доступу, відноситься до категорії пожежної небезпеки В. Це приміщення відноситься до 2-го ступеня вогнестійкості, в якому приміщення знаходяться в будівлі з несучими та огороджувальними конструкціями з природних або штучних кам'яних матеріалів, бетону, залізобетону із застосуванням листових і плитних негорючих матеріалів.

Таблиця 6.7 – Значення мінімальних меж вогнестійкості приміщення [35]

| будівлі<br>BOTH <sub>e</sub> |                          | Стіни             |                        |                |                |                              | конструкції<br>iншi | Елементи покриття |                 |  |
|------------------------------|--------------------------|-------------------|------------------------|----------------|----------------|------------------------------|---------------------|-------------------|-----------------|--|
|                              | клітки<br>$\mathbb{R}^n$ |                   |                        |                |                |                              |                     |                   |                 |  |
| Ступінь                      |                          | <b>Самонесучі</b> | Зовнішні<br>.ኳ<br>Hecy | ерегородки     | Колони         | майданчики<br>.<br>Ухідчасті | Плити та            |                   |                 |  |
| стійкості                    | Несучі<br>східчасті      |                   |                        |                |                |                              | несучі              | прогони<br>Плити, | ферми<br>Балки, |  |
|                              |                          |                   |                        |                |                |                              |                     |                   |                 |  |
| 2                            | <b>REI 120 REI 60</b>    |                   | E 15                   |                | EI 15 R 120    | R 60                         | <b>REI 45</b>       | <b>REI 15</b>     | R 30            |  |
|                              | M <sub>0</sub>           | M <sub>0</sub>    | M <sub>0</sub>         | M <sub>0</sub> | M <sub>0</sub> | M <sub>0</sub>               | M <sub>0</sub>      | M <sub>0</sub>    | M <sub>0</sub>  |  |
|                              |                          |                   |                        |                |                |                              |                     |                   |                 |  |

Примітка. R – втрати несучої здатності; Е – втрати цілісності; І – втрати теплоізолювальної спроможності; М – показник здатності будівельної конструкції поширювати вогонь (межа поширення вогню); М0 – межа поширення вогню дорівнює 0 см.

Мінімальні межі вогнестійкості конструкцій приміщення, що розглядається наведені в таблиці 6.7. В таблиці 6.8 наведено протипожежні норми проектування будівель і споруд.

Таблиця 6.8 – Протипожежні норми проектування будівель і споруд [36]

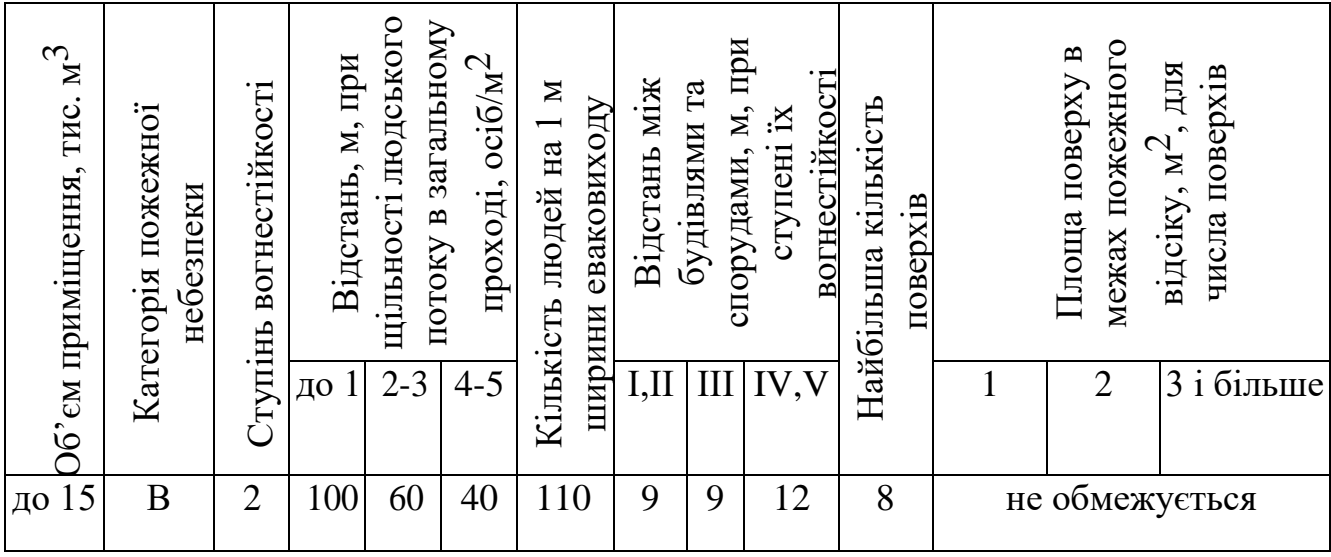

Встановлюємо, що приміщення, в якому проводиться робота з розробки, має бути оснащене двома вогнегасниками, пожежним щитом, ємністю з піском [35].

6.3 Безпека у надзвичайних ситуаціях. Дослідження безпеки роботи автоматизованої бездротової IOT-системи обмеження доступу в умовах дії загрозливих чинників надзвичайних ситуацій

В радіоелектронній апаратурі іонізуючі випромінювання, викликають зворотні і незворотні процеси, внаслідок яких можуть відбуватися порушення роботи електричних елементів схеми, що призводять до виходу з ладу апаратури. Так, проходячи через елементи РЕА, потік гаммавипромінювань створює в них вільні носії електричних зарядів, в результаті переміщення яких виникає помилковий імпульс, який призводить до спрацьовування пристрою. При великих дозах випромінювання втрачають працездатність комплектуючі елементів системи обміну інформацією і сигналів. Опромінення у транзисторів змінює обернений струм і коефіцієнт підсилення, у конденсаторах знижує напругу пробою та опір стікання, змінюється провідність і внутрішній нагрів; руйнується електрична ізоляція дротів з полімерних матеріалів.

Одним з загрозливих чинників для бездротових, зокрема, автоматизованої

бездротової IOT-системи обмеження доступу є електромагнітний імпульс (ЕМІ). Уражаюча дія EMI в приземній області й на землі пов'язана з акумулюванням його енергії довгими металевими предметами, рамними і каркасними конструкціями, антенами, лініями електропередачі та зв'язку, в них виникають сильні наведені струми, які руйнують підключене електронне та інше чутливе устаткування. У районі дії EMI безпосередній контакт людини зі струмопровідними предметами теж є небезпечний.

EMI уражає радіоелектронну і радіотехнічну апаратуру. В провідниках індукуються високі напруги і струми, які можуть призвести до постійних або тимчасових пошкоджень ізоляції кабелів, відключення реле, пошкодження елементів зв'язку, систем передачі даних тощо. Найбільш уразливими елементами обладнання є напівпровідникові прилади – транзистори, діоди, кремнієві випрямлячі, інтегруючі ланцюги, цифрові процесори, управляючі й контрольні прилади. Чутливі до пошкодження EMI транзистори звукової частоти, перемикаючі транзистори, інтегруючі ланцюги та ін.

6.3.1 Дослідження безпеки роботи автоматизованої бездротової IOTсистеми обмеження доступу в умовах дії іонізуючих випромінювань

Приймаючи до уваги елементну базу, що використовується для реалізації автоматизованої бездротової IOT-системи обмеження доступу, складається таблиця потужностей експозиційної дози опромінення для кожного елемента Рзв. що викликають початок зворотних змін (таблиця 6.9).

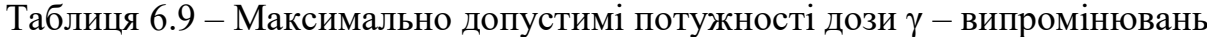

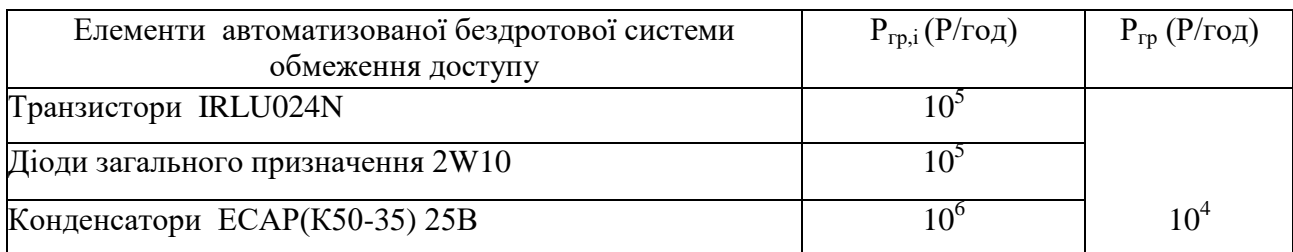

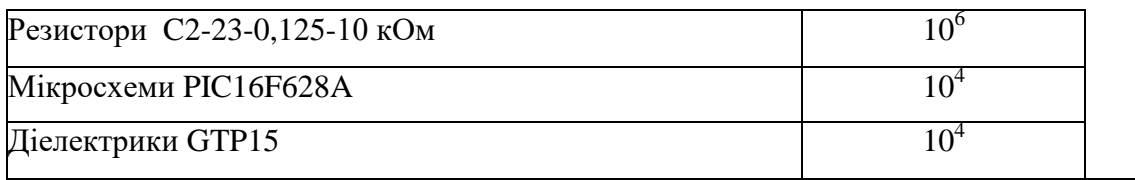

За мінімальним значенням ргр (див. табл. 6.9) межа безпеки роботи автоматизованої бездротової IOT-системи обмеження доступу складає ргр = 104 (Р/год). Для дослідження безпеки роботи автоматизованої бездротової IOTсистеми обмеження доступу визначається граничне значення потужності дози гамма-випромінювання (ргр) за наступною формулою

$$
P_{\varepsilon p} = K \times p_{\varepsilon p} \times K_{\text{noc}} \t{,} \t(6.6)
$$

де: К – коефіцієнт надійності, К = 0,9..0,95;

*Р*гр – рівень радіації, що відповідає початку зворотних зміну найменш стійкого елемента;

*Кп о с* – коефіцієнт послаблення радіації (Кпос = 7),

$$
P_{\rm rp} = 0.91 \times 10^4 \times 4 = 7,64 \times 10^4
$$
 (P/год),

З вище наведених розрахунків можна зробити висновок, що безпека роботи автоматизованої бездротової IOT-системи обмеження доступу в умовах дії іонізуючих випромінювань буде забезпечуватись, якщо радіація в умовах експлуатації не перевищуватиме  $P_{rp} = 7{,}64 \times 104$  (Р/год).

Розрахуємо допустимо максимальний час роботи автоматизованої бездротової IOT-системи обмеження доступу в умовах дії іонізуючих випромінювань

$$
\mathcal{A}_{\mu} = \frac{2P_{ep}(\sqrt{t_K^2 - \sqrt{t_H^2}})}{1},
$$
\n(6.7)

де:  $\sqrt{t}$ 2, дорівнює 1;  $\mu$ — дорівнює 103;

$$
t_{\text{qon}} = 12.6 \times 10^3 \text{ (год)}
$$
.

Такий час є достатнім для безпечної роботи системи в цілому, що цілком задовольняє заданим параметрам.

6.3.2 Дослідження безпеки роботи автоматизованої бездротової IOTсистеми обмеження доступу в умовах дії електромагнітного імпульсу

Безпека роботи автоматизованої бездротової IOT-системи обмеження доступу в умовах дії електромагнітного імпульсу характеризується коефіцієнтом безпечної роботи Кб , який визначається по

$$
K_6 = 20lg \frac{U_A}{U_{B(r)}} \ge 40[A\text{B}],\tag{6.8}
$$

де Uд – допустимі коливання напруги живлення системи;

Uв(г) – напруга живлення вертикальної (горизонтальної) наводок внаслідок дії електромагнітного імпульсу.

$$
U_{\partial} = U_{\mathcal{H}} + (U_{\mathcal{H}}/100) * N, \tag{6.9}
$$

де  $U_{\kappa}$  = 12 В – наруга живлення пристрою; N = 10% - коливання напруги живлення. Підставивши значення для Uж і N в (6.10), одержимо

$$
U_0 = 12 + 12/100*10 = 13,2 \text{ (B).}
$$
 (6.10)

Визначимо Uв, для чого формулу (6.11) приведемо до наступного вигляду

$$
lg U_{\partial}/U_{\mathfrak{s}} = 2,\tag{6.11}
$$

звідки Uв= 0,6025 В.

Визначимо горизонтальну складову напруженості електромагнітного поля Ег

$$
U_{\rm s}=E_{\rm s}*l,\quad ,\tag{6.12}
$$

де  $l = 0.63$  м – максимальна довжина струмоведучих частин. Тоді

$$
E_z = 0.6025/0.63 = 20.08
$$
 B/m.

Вертикальна складова напруженості електромагнітного поля Ев, визначається з формули

$$
E_z = 10^{-3} * E_s, \tag{6.13}
$$

звідки

$$
E_e = 20,08/10^{-3} = 20080 \text{ B/m}.
$$

Отже, автоматизована бездротова IOT-система обмеження доступу буде стабільно працювати при умові, що вертикальна і горизонтальна складові напруженості електромагнітного поля не будуть перевищувати значень відповідно: Ев=20080 В/м.

6.3.3 Розробка заходів по підвищенню безпеки роботи автоматизованої бездротової IOT-системи обмеження доступу в умовах надзвичайних ситуацій

Найбільш ефективним способом підвищення стійкості роботи автоматизованої бездротової IOT-системи обмеження доступу є екранування

системи або її елементів. Тому частіше за все в якості захисту проводиться розрахунок екранування. Визначається перехідне затуханні енергії електричного поля стальним екраном

$$
A = K_{6HOM} - K_{6MIH}, \qquad (6.14)
$$

де К<sub>бном</sub> – номінальний коефіцієнт безпеки (Кбном - 40дБ);  $K_{6MiH}$  – мінімальний коефіцієнт безпеки, отриманий під час розрахунків.

$$
A = 40 + 36,6 = 76,6(AB).
$$

Товщину захисного екрану знаходимо за формулою

$$
t = \frac{A}{5, 2 \cdot \sqrt{f}},\tag{6.15}
$$

де А – перехідне затухання екрану;

f – найбільш домінуюча частота ЕМІ (15 кГц);

$$
t = \frac{76,6}{5,2\sqrt{15000}} = 0,104 \text{(cm)}.
$$

Підвищення стійкості роботи можна досягти шляхом посилення найбільш слабких елементів і ділянок системи, а також завчасним проведенням комплексу інженерно-технічних, технологічних та організаційних заходів, які спрямовані на максимальне зниження дії вражаючих факторів і створений умов для ліквідації наслідків аварійної ситуації. В роботі було проведено дослідження безпеки роботи автоматизованої бездротової IOT-системи обмеження доступу в умовах дії НС, ЕМІ та розробка заходів по підвищенню безпеки роботи її в умовах дії НС.

Отже у розділі були розглянуті причини виникнення НС, що впливають на

роботу автоматизованої бездротової IOT-системи обмеження доступу під час НС, і, також можливі шляхи їх усунення. Було розраховано граничні значення вертикальної і горизонтальної складових напруженості електромагнітного поля. А також був проведений розрахунок екранування для захисту електроніки системи обміну інформацією від загрозливих чинників НС.

#### 6.3.4 Висновки до розділу

В результаті виконання цього розділу було опрацьовано такі питання охорони праці і безпеки в надзвичайних ситуаціях, як технічні рішення з гігієни праці та виробничої санітарії, визначення допустимої довжини провідника (антени), при якій напруженості ЕМВ на робочому місці знаходяться в межах норми, технічні рішення з промислової та пожежної безпеки під час проведення розробки автоматизованої бездротової ІОТ-системи обмеження доступу, безпека у надзвичайних ситуаціях.

#### **ВИСНОВКИ**

 З точки зору конструкції автоматизована бездротова IOT-система обмеження доступу виявилась досить компактною та зручною у використання. Пристроєм введенням інформації приладу є одна кнопка, що робить його дуже простим у

використанні, потрібно дотримуватись лише деякий вказівок для правильного вводу інформації. Сама система обмеження доступу має невеликі розміри і не потребує великого корпусу.

 До основних переваг запропонованої схеми можна віднести дешевизну і доступність елементної бази, а застосування в його основі мікроконтролера дозволяє додати приладу високу функціональність і простоту використання.

 Зменшення споживання потужності вдалося досягти за рахунок використання мікроконтролера, малопотужних деталей, які керують роботою автоматизована бездротова IOT-система обмеження доступу.

У першому розділі було проведено огляд питань, що стосуються даної тематики, досліджено існуючі аналоги та приведені загальні відомості характеристики сучасних систем обмеження доступу, де було виявлено, що кожна схема має свої переваги та недоліки.

 У другому розділі проведено розробку автоматизованої бездротової IOTсистеми обмеження доступу. Було розглянуто базові компоненти для практичної реалізації схеми. Як головний елемент обрахунків такого вимірювача запропоновано використовувати мікроконтролер РІС16F628А. Це пояснюються функціональними перевагами мікроконтролерів РІС.

Також виконано електричний розрахунок та розрахунок надійності для дослідження терміну стабільної та безвідмовної роботи.

 У третьому розділі було проведено експериментальне дослідження, також було отримано результати комп'ютерного моделювання роботи кодового замка яке проводилось у пакеті Proteus 7.7 Professional (07 Professional). Отримані результати підтверджують працездатність даного приладу. Також у розділі були розглянуті методи регулювання та настройки кодового замка. Виявлені основні несправності кодового замка і запропоновані ефективні методи їх усунення.

В четвертому розділі було виконано розрахунок конструкції та надійності друкованої плати, проводились розрахунки по максимальним та мінімальним розмірам отворів в друкованій платі.

В п'ятому розділі були проведені розрахунки витрат на науково-дослідну та дослідно-конструкторську роботу, також був визначений строк окупності витрат для виробника, який складає 1,44 року і є меншим за нормативний. Отже, можна зробити висновок, що розробка нового виробу є економічно вигідною.

У шостому розділі було опрацьовано питання охорони праці і безпеки в надзвичайних ситуаціях, як технічні рішення з гігієни праці та виробничої санітарії, визначення допустимої довжини провідника (антени), при якій напруженості ЕМВ на робочому місці знаходяться в межах норми, технічні рішення з промислової та пожежної безпеки під час проведення розробки.

#### **ПЕРЕЛІК ПОСИЛАНЬ**

1. Научная библиотека [Електронний ресурс] / ідентифікація та аутентифікація – Режим доступу: [http://sernam.ru/ss\\_23.php,](http://sernam.ru/ss_23.php) вільний. – Загл. з екрана. – Мова російська.

2. Сайт паяльник [Електронний ресурс] / Кодовый замок на PIC16F628A – Режим доступу: [http://cxem.net/mc/mc164.php,](http://cxem.net/mc/mc164.php) вільний. – Загл. з екрана. – Мова російська.

3. Интуит [Електронний ресурс] / Мікроконтролери підгрупи PIC – Режим доступу: [http://www.intuit.ru/studies/courses/3/3/lecture/78?page=2,](http://www.intuit.ru/studies/courses/3/3/lecture/78?page=2) вільний. – Загл. з екрана. – Мова російська.

4. Microsin.net [Електронний ресурс] / AVR245: кодовий замок з клавіатурою 4х4 и I2C LCD – Режим доступу: http://microsin.net/programming/avr/avr245.html, вільний. – Загл. з екрана. – Мова російська.

5. Максимов А. Моделирование устройств на микроконтроллерах с помощью программы ISIS из пакета PROTEUS VSM/ А. Максимов // Радио.– 2005.–№ 4, 5, 6. – С. 30-33, 31-34, 30-32.

6. Дитер К. Х. Измерение, управление и регулирование с помощью PIC микроконтроллеров / Дитер К. Х. – М.: ООО «Новое знание», 2006. – 267с. – ISBN 5-96335-017-6.

7. Белов А. В. Создаем устройства на микроконтроллерах/ А. В. Белов. – СПб.: Наука и Техника, 2007. – 304 с. – ISBN 978-5-94387-364-3

8. Грубник В. С. Надежность электронных средств измерений / В. С. Грубник, Ю. М. Крысин: Учеб. пособие. - Пенза: Изд-во Пенз. гос. ун-та, 2001. – 120 с.

9. Заец Н. Радиолюбительские конструкции на РІС микроконтроллерах/Н. Заец. – М.: Солон-Пресс. – 2005, 188с.

10. Яценков В. С. Микроконтроллеры Microchip Практическое руководство / Яценков В. С. –М. : Издательский центр «Академия», 2002. – 104 с. –ISBN 934-5-7285-6561-3.

11. Предко М. П. Справичник по РІС – микроконтроллерам / М.П. Предко. – М.: ДМК Пресс, Додэка – 2002.

12. Рюмик С. М. 1000 и одна микронтроллерная схема. Вып. ІI/ С. М. Рюмик. – М. : Додэка-ХХI, 2011. – 400 с. – ISBN 978-5-94120-270-6.

13. Схемотехніка електронних систем: У 3 кн. Кн.3. Мікропроцесори та мікро-контролери: Підручник/ В. І. Бойко, А. М. Гуржій, В. Я. Жуйков та інш. – К.: Вища шк., 2004. – 399с. – ISBN 966-642-193-3.

14. Бенда Д. Поиск неисправностей в электрических схемах. Пер. с нем./ Д. Бенда. – СПб.: БХВ-Петербург, 2010. – 256 с: ил. — (Электроника). –ISBN 978- 5-9775-0359-4.

15. Тавернье К. РІС – микроконтроллеры. Практическое применение/ К.Тавернье. – М.: ДМК ПРЕС, 2002. – 272с.

16. Шмаков С. Б. Энциклопедия радиолюбителя. Современная элементная база. / С. Б. Шмаков. – СПб.: Наука и Техника, 2012. –384 с. – ISBN 978-5-94387- 859-6.

17. Расчет надежности узлов и блоков РЭС [Електронний ресурс] / Интерактивная система основных конструкторско-технологических расчетов РЭС (ИСОКТР РЭС) – Режим доступу: http://skr.radioman.ru/depend/index.htm, вільний. – Загл. з екрана. – Мова російська.

18. Баранов В. Н. Применение микроконтроллеров AVR: схемы, алгоритмы, программы/ В. Н. Баранов. – М.: Издательский дом «Додека - ХХІ», 2004. – 288 с. (серия «Мировая электроника»). – ISBN 5-94120-075-7.

19. Белов А. В. Конструирование устройств на микроконтроллерах/ А. В. Белов. – СПб.: «Наука и Техника», 2005. – 256 с. – ISBN 5-94387-155-1.

20. Ярочкина Г. В. Радиоэлектронная аппаратура и приборы: Монтаж и регулировка: Учебник для нач. проф. образования./ Г. В. Ярочкина. – М.: ИР-ПО 2002. – 240 с.–ISBN 5-8222-0170-9.

21. Ленк Дж. Справочник по проектированию электронных схем/ Дж. Ленк. – М.: Мир, 1985 г. – 208с.

22. Методичні вказівки до виконання студентами-магістрантами наукового напрямку економічної частини магістерських кваліфікаційних робіт / Уклад. В.О. Козловський – Вінниця: ВНТУ, 2012. – 22 с.

23. Козловський В.О. Технічно-економічне обґрунтування та економічні розрахунки в дипломних проектах та роботах. Навчальний посібник. – Вінниця: ВДТУ, 2003. – 75с.

24. Кавецький В.В. Економічне обґрунтування інноваційних рішень: практикум / В. В. Кавецький, В. О. Козловський, І. В. Причепа – Вінниця: ВНТУ,  $2016. - 116c.$ 

25. ГОСТ 12.0.003-74.ССБТ. Опасные и вредные производственные факторы. Классификация.

26. ДСН 3.3.6.042-99. Санітарні норми мікроклімату виробничих приміщень.

27. ДБН В.2.5-28-2006. Природне і штучне освітлення.

28. Пособие по расчету и проектированию, естественного, искусственного и совмещенного освещения НИИСФ – М.: Стройиздат. 1985. – 384 с.

29. ДСН 3.3.6-037-99. Санітарні норми виробничого шуму, ультразвуку та інфразвуку.

30. ДСН 3.3.6.039-99. Державні санітарні норми виробничої та загальної вібрацій.

31. ГОСТ 12.2.032-78. ССБТ. Рабочее место при выполнении работ сидя. Общие эргономические требования.

32. Березюк О. В. Охорона праці. Підсумкова державна атестація спеціалістів, магістрів в галузях електроніки, радіотехніки, радіоелектронних апаратів та зв'язку : навчальний посібник / О. В. Березюк, М. С. Лемешев. – Вінниця : ВНТУ, 2017. – 104с.

33. ДНАОП 0.00-1.21-98 Правила безпечної експлуатації електроустановок споживачів. – К. : Держнаглядохоронпраці, 1998. – 382 с

34. ДБН В.1.1.7-2002. Пожежна безпека об'єктів будівництва.

35. НАПБ Б.03.001-2004. Типові норми належності вогнегасників.

36. СНиП 2.09.02-85. Противопожарные нормы проектирования зданий и сооружений.

37. ДСанПiН 3.3.6-096-2002. Державні санітарні норми і правила при роботі з джерелами електромагнітних полів.

> Додаток А (обов'язковий)

Міністерство освіти та науки України Вінницький національний технічний університет

## Факультет інфокомунікацій, радіоелектроніки та наносистем

 ЗАТВРЕДЖУЮ Зав. каф. РТ, д.т.н., проф. \_\_\_\_\_\_\_\_\_\_\_\_Осадчук О.В.  $\frac{1}{\pi}$   $\frac{1}{\pi}$  2020 p.

## ТЕХНІЧНЕ ЗАВДАННЯ

## на виконання магістерської кваліфікаційної роботи

Розробка автоматизованої бездротової IOT-системи обмеження доступу 08-36.МКР.006.00.000 ТЗ

> Керівник роботи: \_\_\_\_\_\_\_\_ д. т. н., доцент Гаврілов Д. В.  $\frac{a}{2020}$  p.

> > Розробив студент гр. РТ-19м \_\_\_\_\_\_\_\_\_\_ Левкін А.В.  $\frac{a_{1}}{a_{2}}$  – 2020 p.

Вінниця ВНТУ 2020

#### 1. ПІДСТАВА ДЛЯ ВИКОНАННЯ РОБОТИ

Робота проводиться на підставі наказу ректора по Вінницькому національному технічному університету № 214 
<sup>4</sup>25 <sup>"</sup> 09 2020 року та індивідуального завдання на магістерську кваліфікаційну роботу.

Дата початку роботи: "03" вересня 2020 р.

Дата закінчення: "10" грудня 2020 р.

## 2. МЕТА І ПРИЗНАЧЕННЯ МКР

*Метою роботи* є розробка та дослідження автоматизованої бездротової IOT-системи обмеження доступу. Основна увага приділяється надійності обмеження доступу.

*Об'єктом дослідження* є процеси приладу при різних небезпечних чинниках які будуть впливати на коректність роботи IOT-системи обмеження доступу.

*Предметом дослідження* – робота приладу при різних умовах використання.

Для досягнення поставленої мети в магістерській кваліфікаційній роботі *розв'язуються такі завдання*:

1. Аналіз та технічне обґрунтування автоматизованої бездротової IOTсистеми обмеження доступу;

- 2. Розробка структурної та електричної схеми пристрою;
- 3. Проведення комп'ютерного моделювання;
- 4. Дослідження питань охорони праці.

## 3. ДЖЕРЕЛА РОЗРОБКИ

- 1. Бенда Д. Поиск неисправностей в электрических схемах. Пер. с нем./ Д. Бенда. – СПб.: БХВ-Петербург, 2010. – 256 с: ил. — (Электроника). – ISBN 978-5-9775-0359-4.
- 2. Тавернье К. РІС микроконтроллеры. Практическое применение/ К.Тавернье. – М.: ДМК ПРЕС, 2002. – 272с.
- 3. Шмаков С. Б. Энциклопедия радиолюбителя. Современная элементная база. / С. Б. Шмаков. – СПб.: Наука и Техника, 2012. –384 с. – ISBN 978- 5-94387-859-6.
- 4. Расчет надежности узлов и блоков РЭС [Електронний ресурс] / Интерактивная система основных конструкторско-технологических расчетов РЭС (ИСОКТР РЭС) – Режим доступу: http://skr.radioman.ru/depend/index.htm, вільний. – Загл. з екрана. – Мова російська.
- 5. Баранов В. Н. Применение микроконтроллеров AVR: схемы, алгоритмы, программы/ В. Н. Баранов. – М.: Издательский дом «Додека -ХХІ», 2004. – 288 с. (серия «Мировая электроника»). – ISBN 5-94120-075-7.
- 6. Белов А. В. Конструирование устройств на микроконтроллерах/ А. В. Белов. – СПб.: «Наука и Техника», 2005. – 256 с. – ISBN 5-94387-155-1.
- 7. Белов А. В. Создаем устройства на микроконтроллерах/ А. В. Белов. СПб.: Наука и Техника, 2007. – 304 с. – ISBN 978-5-94387-364-3

## 4. ВИКОНАВЕЦЬ

Вінницький національний технічний університет, кафедра радіотехніки, студент групи РТ-19М Левкін А.В.

#### 5 ВИМОГИ ДО ВИКОНАННЯ МКР

Пропонується реалізувати .

5.1 Електричні параметри:

- Напруга живлення 9-15 В;
- Максимальна тактова частота 20МГц;
- Струм споживання 1А.

5.2 Кліматичні умови:

 5.2.1 Атмосферний тиск на висоті до 2500 м над рівнем моря, не вище, кПа 75.

5.2.2 Температура навколишнього середовища, -20...+70 °С.

5.2.3 Відносна вологість повітря при 23 °С, % 65.

5.3 Експлуатаційні параметри:

5.3.2 Час напрацювання на відмову, не менше, год 100 тис.

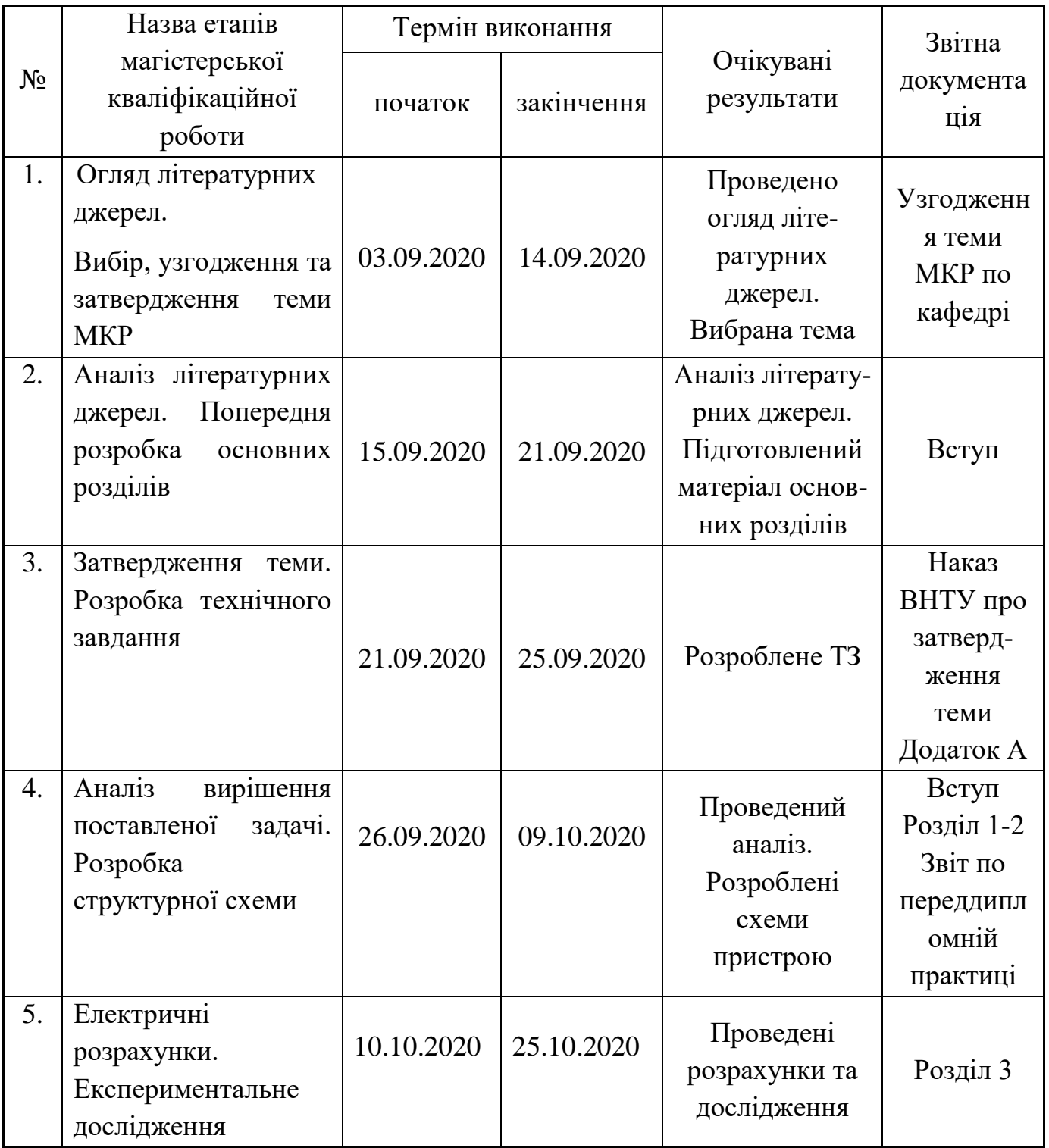

## 6. ЕТАПИ МКР І ТЕРМІНИ ЇХ ВИКОНАННЯ

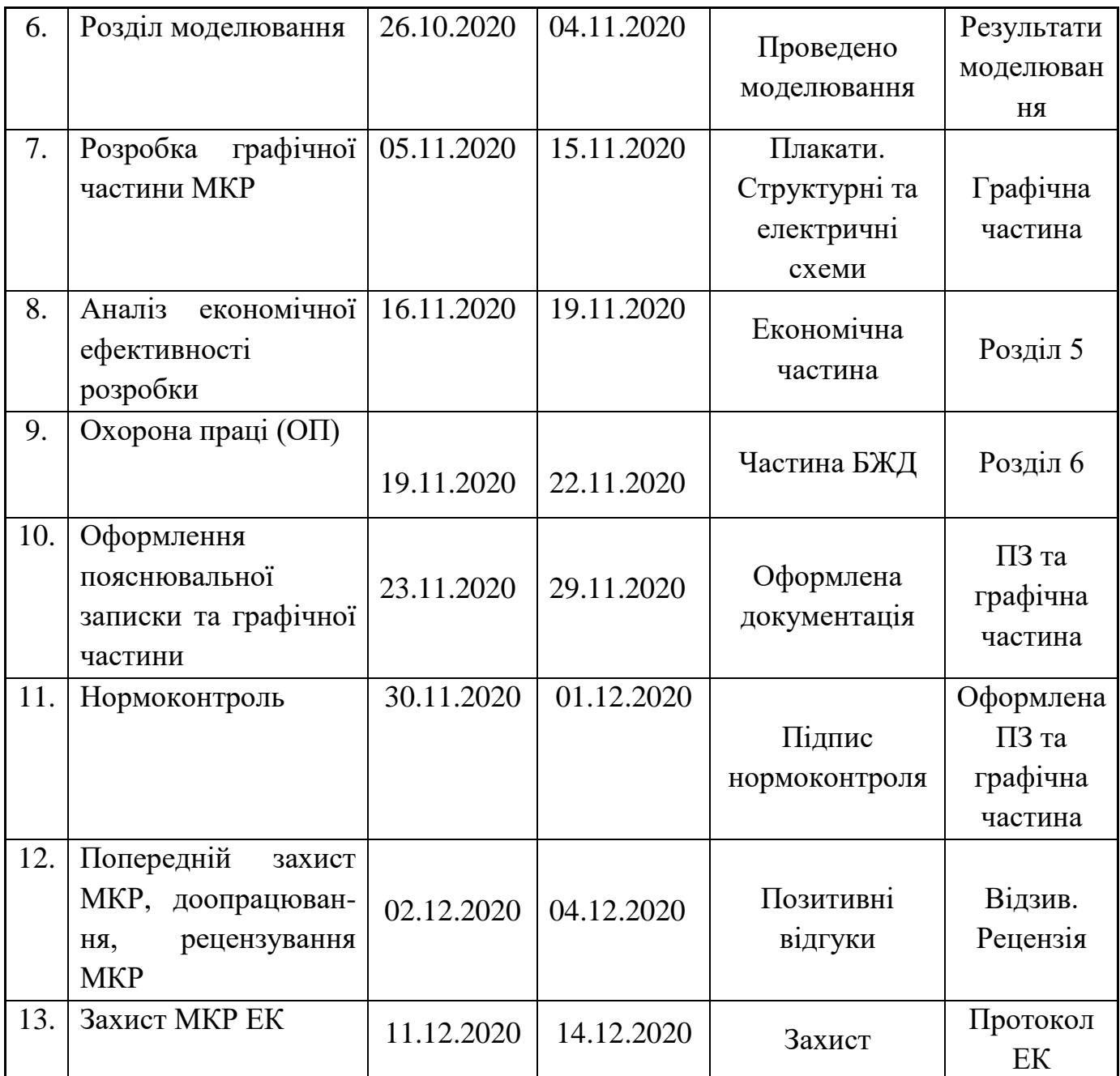

## 7. ОЧІКУВАНІ РЕЗУЛЬТАТИ ТА ПОРЯДОК РЕАЛІЗАЦІЇ МКР

В результаті виконання роботи буде зроблено:

 Розроблено схему електричну принципову автоматизованої бездротової IOT-системи обмеження доступу;

Проведено експериментальне дослідження кодового замка;

 Отримано результати комп'ютерного моделювання автоматизованої бездротової IOT-системи обмеження доступу.

Очікуваний економічний ефект. При впроваджені результатів досліджень та розробки очікується покращення характеристик розроблюваного пристрою.

8. МАТЕРІАЛИ, ЯКІ ПОДАЮТЬ ПІСЛЯ ЗАКІНЧЕННЯ РОБОТИ ТА ПІД ЧАС ЕТАПІВ

За результатами виконання МКР до ЕК подаються пояснювальна записка, графічна частина МКР, відзив та рецензія.

### 9. ПОРЯДОК ПРИЙМАННЯ МКР ТА ЇЇ ЕТАПІВ

Поетапно результати виконання МКР розглядаються керівником роботи та обговорюються на засіданні кафедри.

Захист магістерської кваліфікаційної роботи відбувається на відкритому засіданні ЕК.

### 10. ВИМОГИ ДО РОЗРОБЛЮВАНОЇ ДОКУМЕНТАЦІЇ

Документація, що розробляється в процесі виконання роботи повинна містити:

- схему електричну автоматизованої бездротової IOT-системи обмеження доступу;

- проведення комп'ютерного моделювання автоматизованої бездротової IOT-системи обмеження доступу;

- дослідження питань охорони праці.

11. ВИМОГИ ЩОДО ТЕХНІЧНОГО ЗАХИСТУ ІНФОРМАЦІЇ З ОБМЕЖЕНИМ ДОСТУПОМ

У зв'язку з тим, що інформація не є конфіденційною, заходи з її технічного захисту не передбачаються.

Додаток Б (обов'язковий)

# АВТОМАТИЗОВАНА БЕЗДРОТОВА IOT-СИСТЕМА ОБМЕЖЕННЯ ДОСТУПУ

Схема структурна

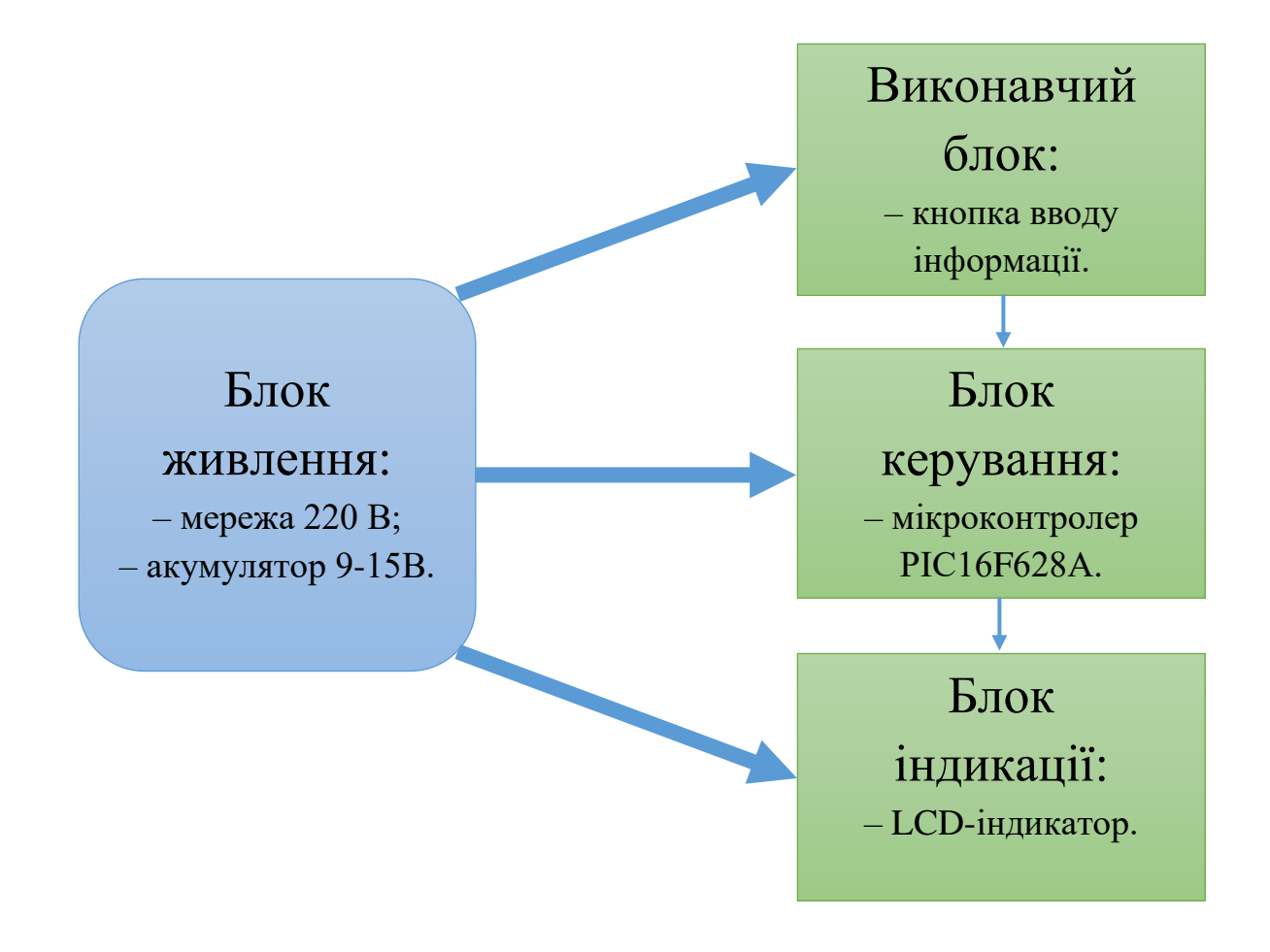

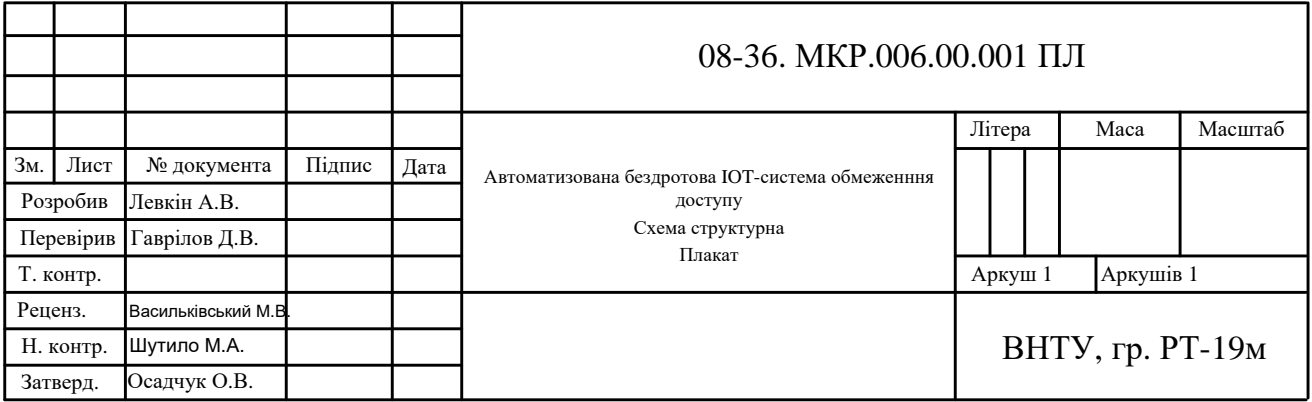

## Додаток В

## (обов'язковий)

# АВТОМАТИЗОВАНА БЕЗДРОТОВА IOT-СИСТЕМА ОБМЕЖЕННЯ ДОСТУПУ

Схема електрична принципова

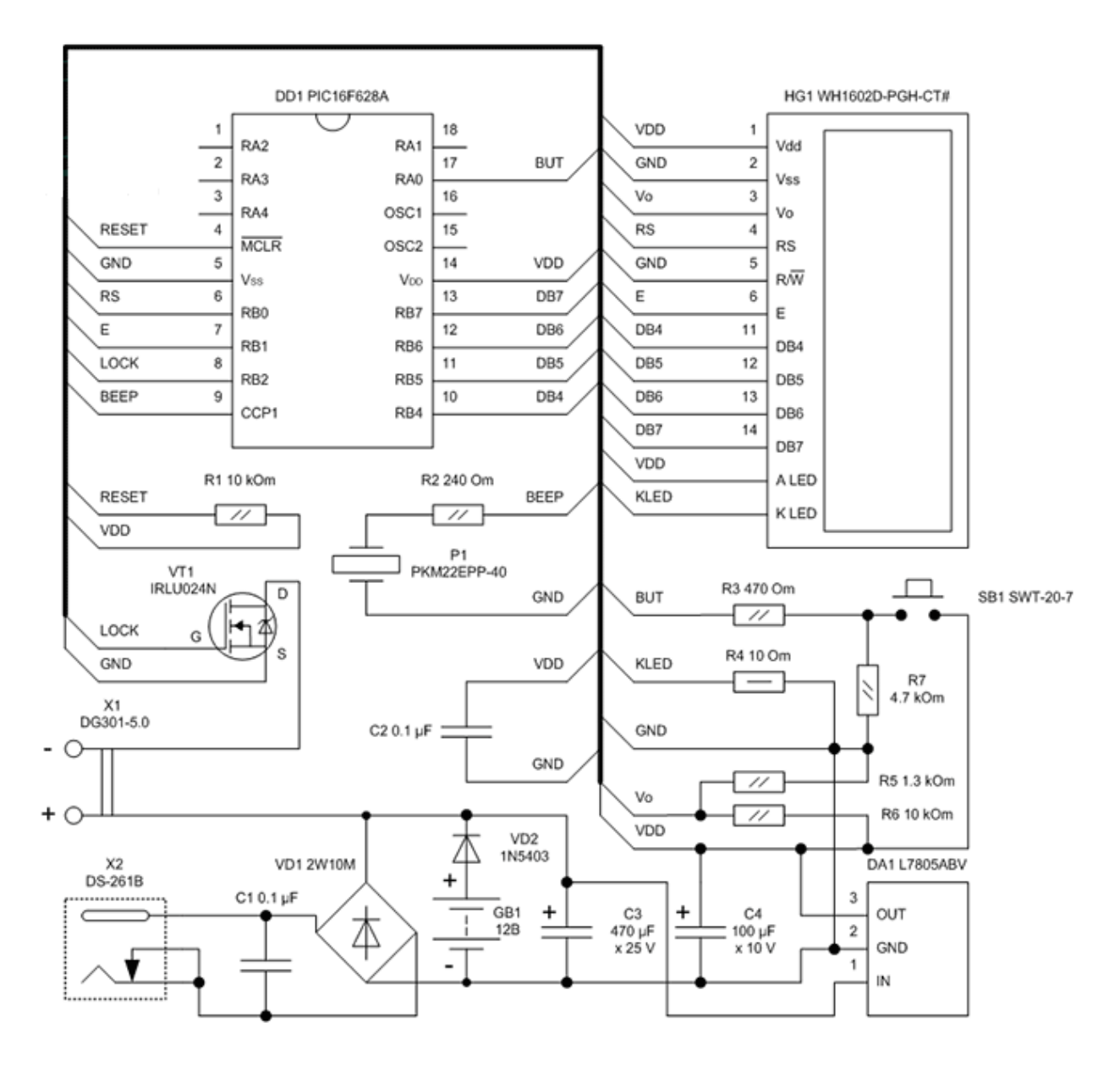

### 

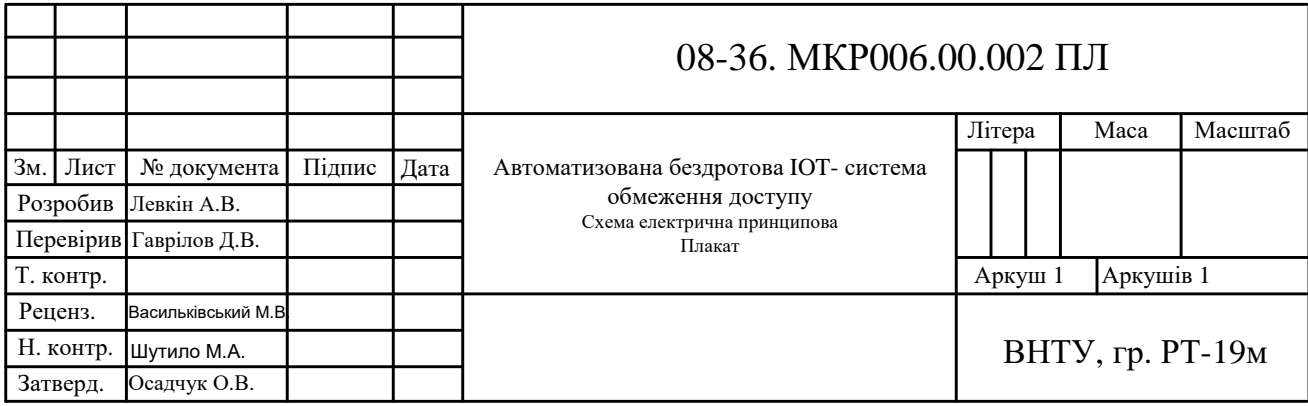

Додаток Д

(довідниковий)

## АВТОМАТИЗОВАНА БЕЗДРОТОВА IOT-СИСТЕМА ОБМЕЖЕННЯ ДОСТУПУ

Процедура ідентифікації та аутентифікації

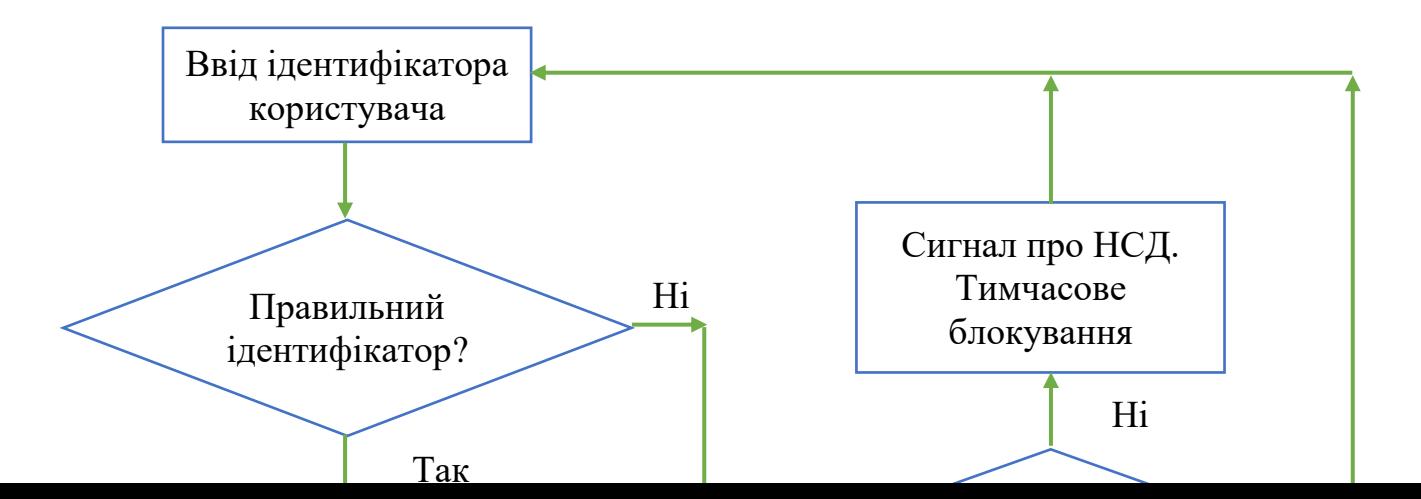

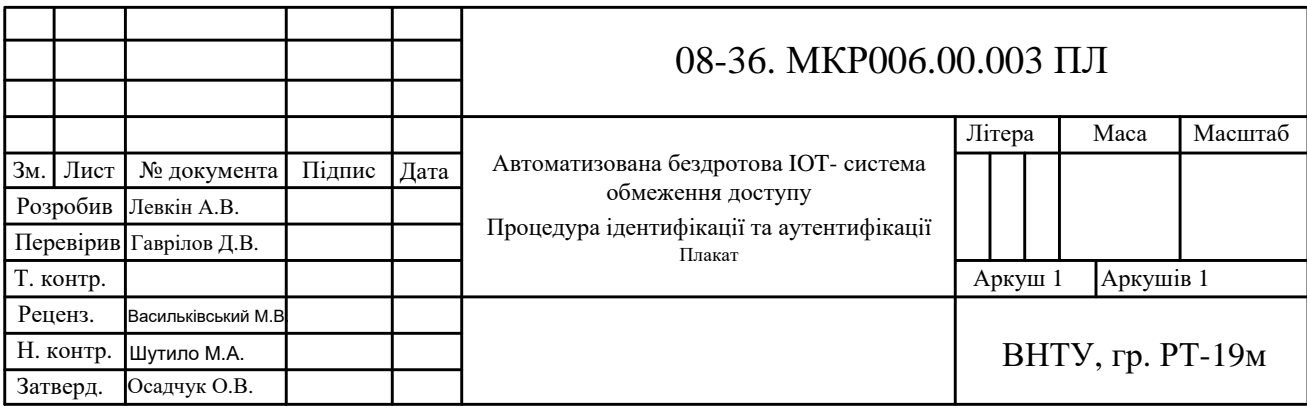

Додаток Е

(довідниковий)
# АВТОМАТИЗОВАНА БЕЗДРОТОВА ІОТ-СИСТЕМА ОБМЕЖЕННЯ ДОСТУПУ

Архітектура мікроконтролера РІС16F628A

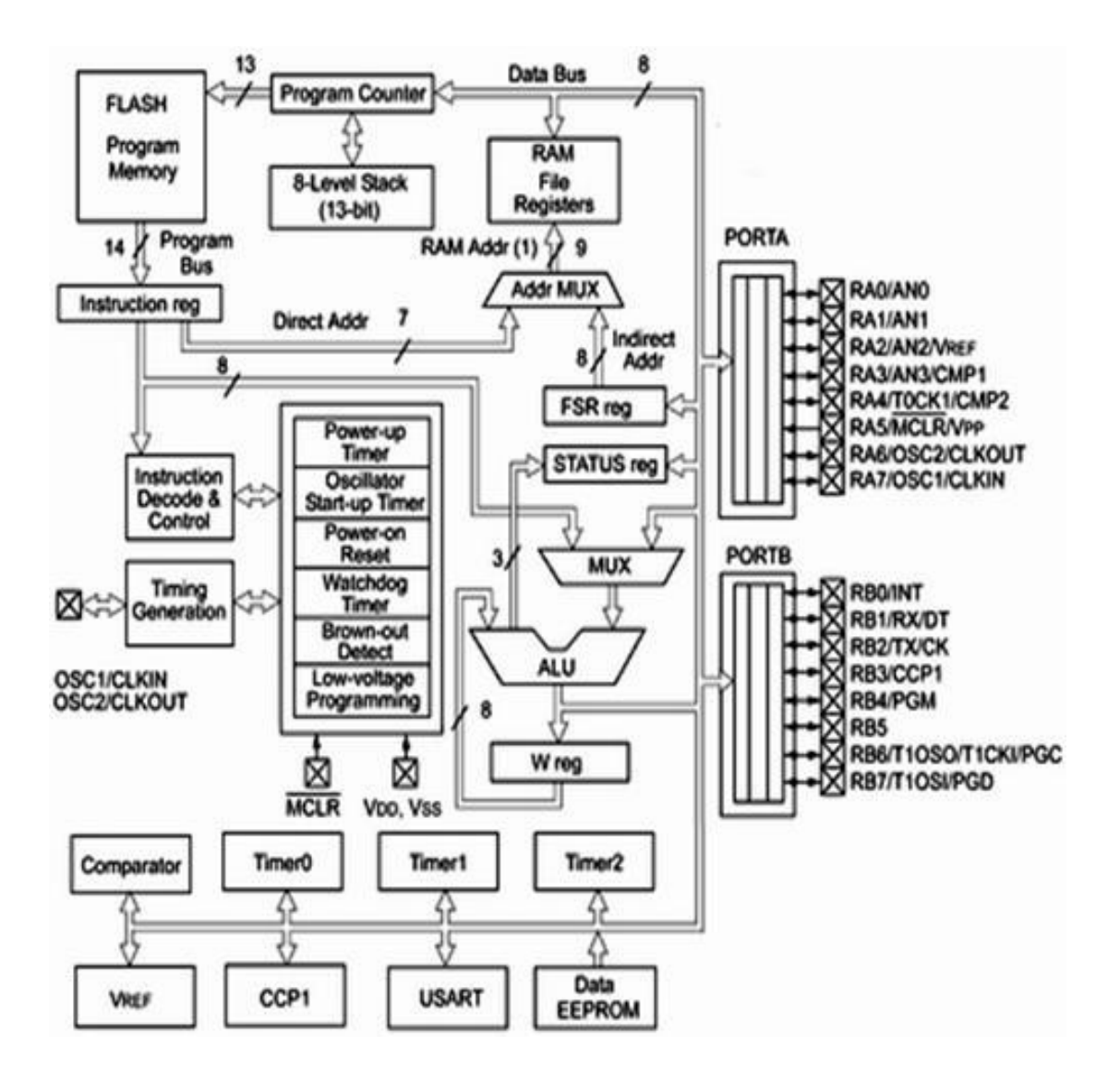

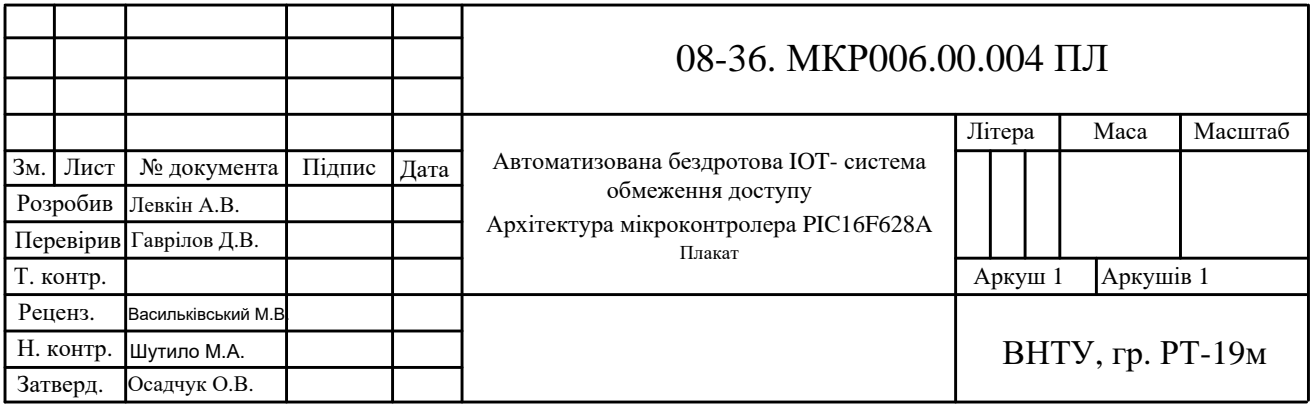

Додаток Ж

(довідниковий)

# АВТОМАТИЗОВАНА БЕЗДРОТОВА ІОТ-СИСТЕМА ОБМЕЖЕННЯ ДОСТУПУ

Схема підключення мікроконтролера РІС16F628А

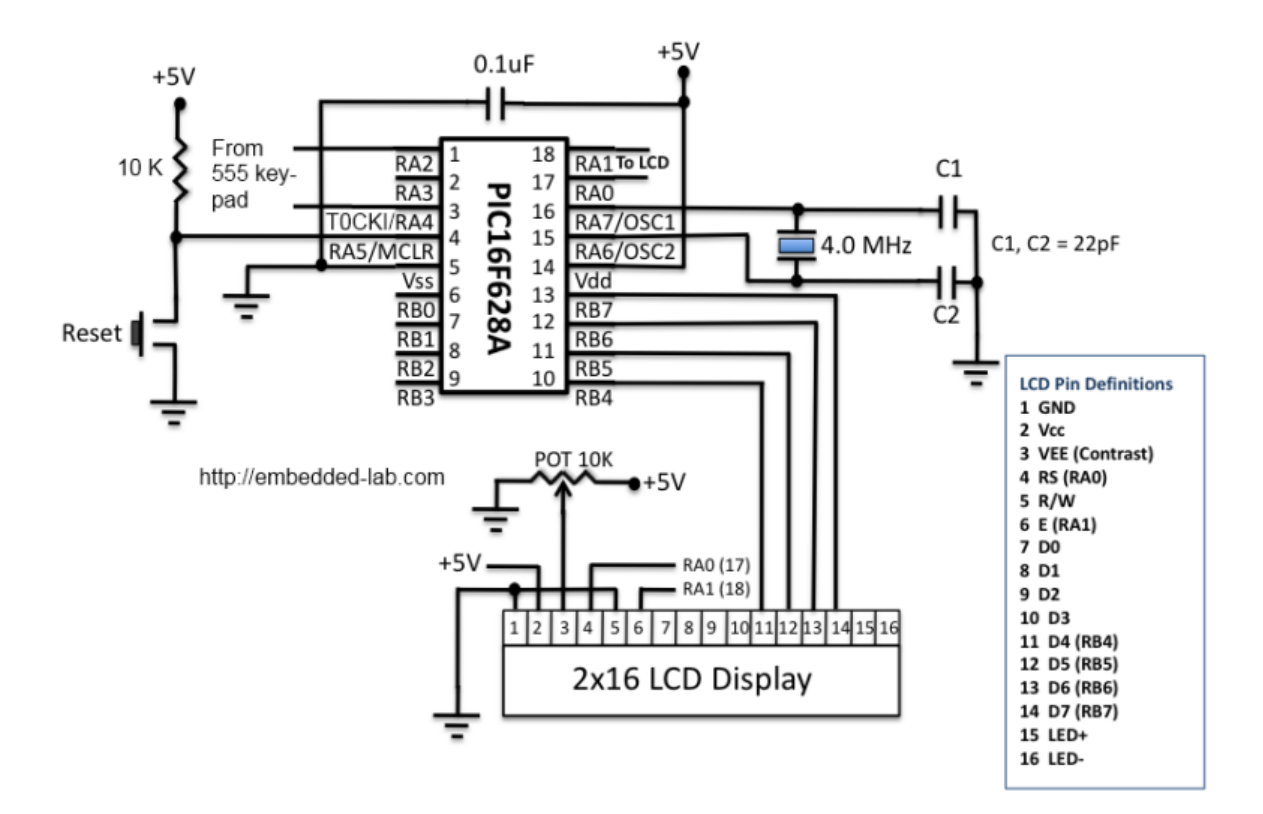

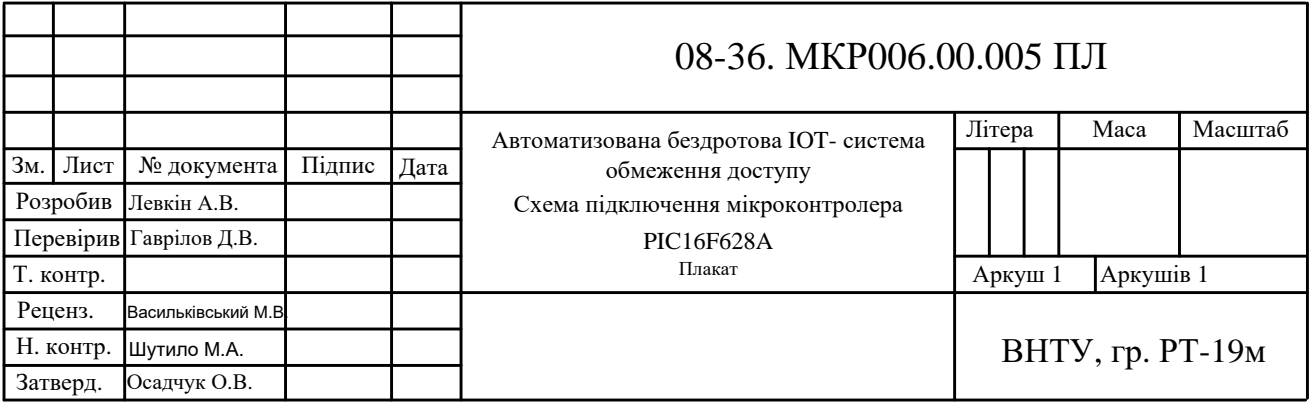

Додаток К

(довідниковий)

# АВТОМАТИЗОВАНА БЕЗДРОТОВА ІОТ-СИСТЕМА ОБМЕЖЕННЯ ДОСТУПУ

Перелік елементів

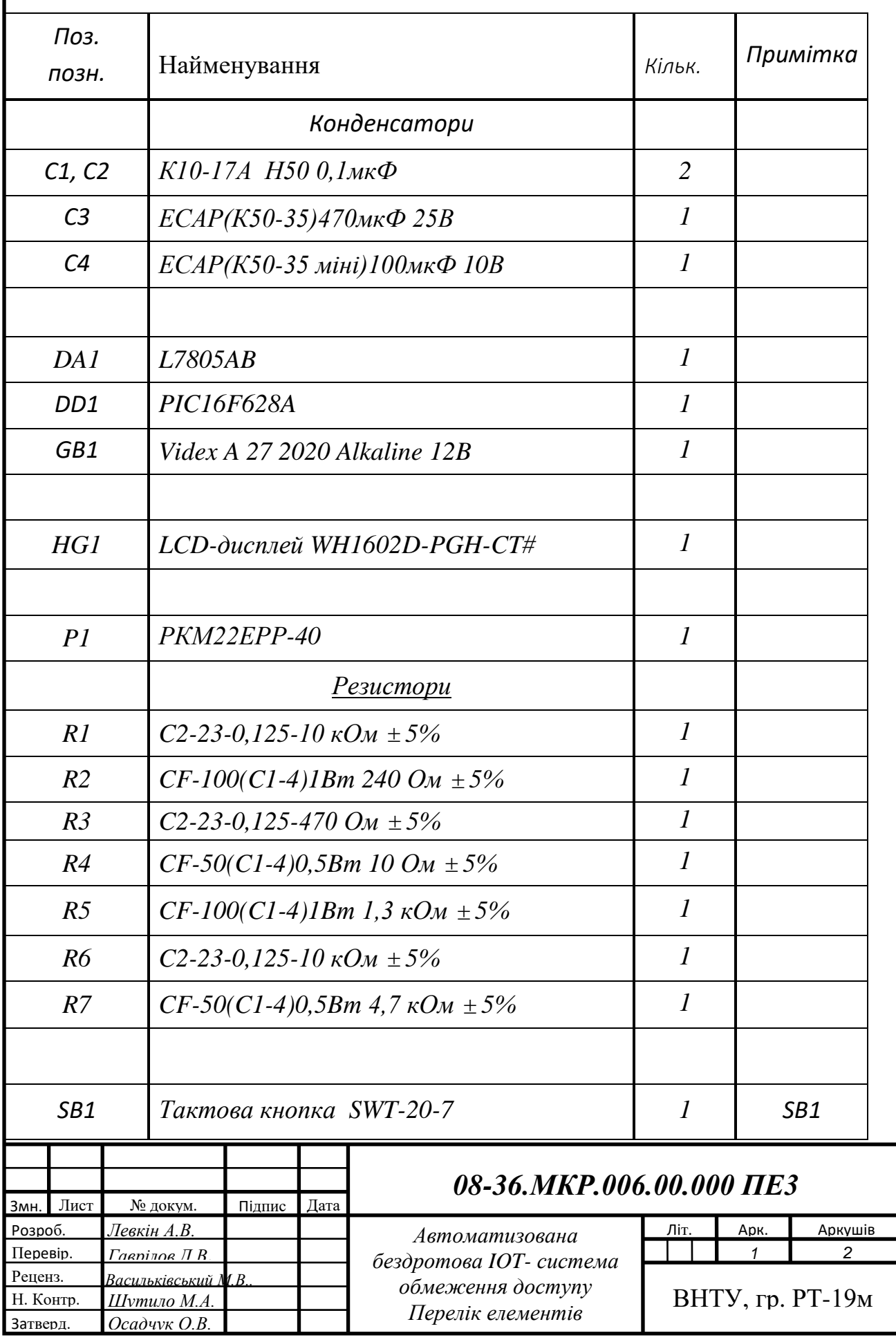

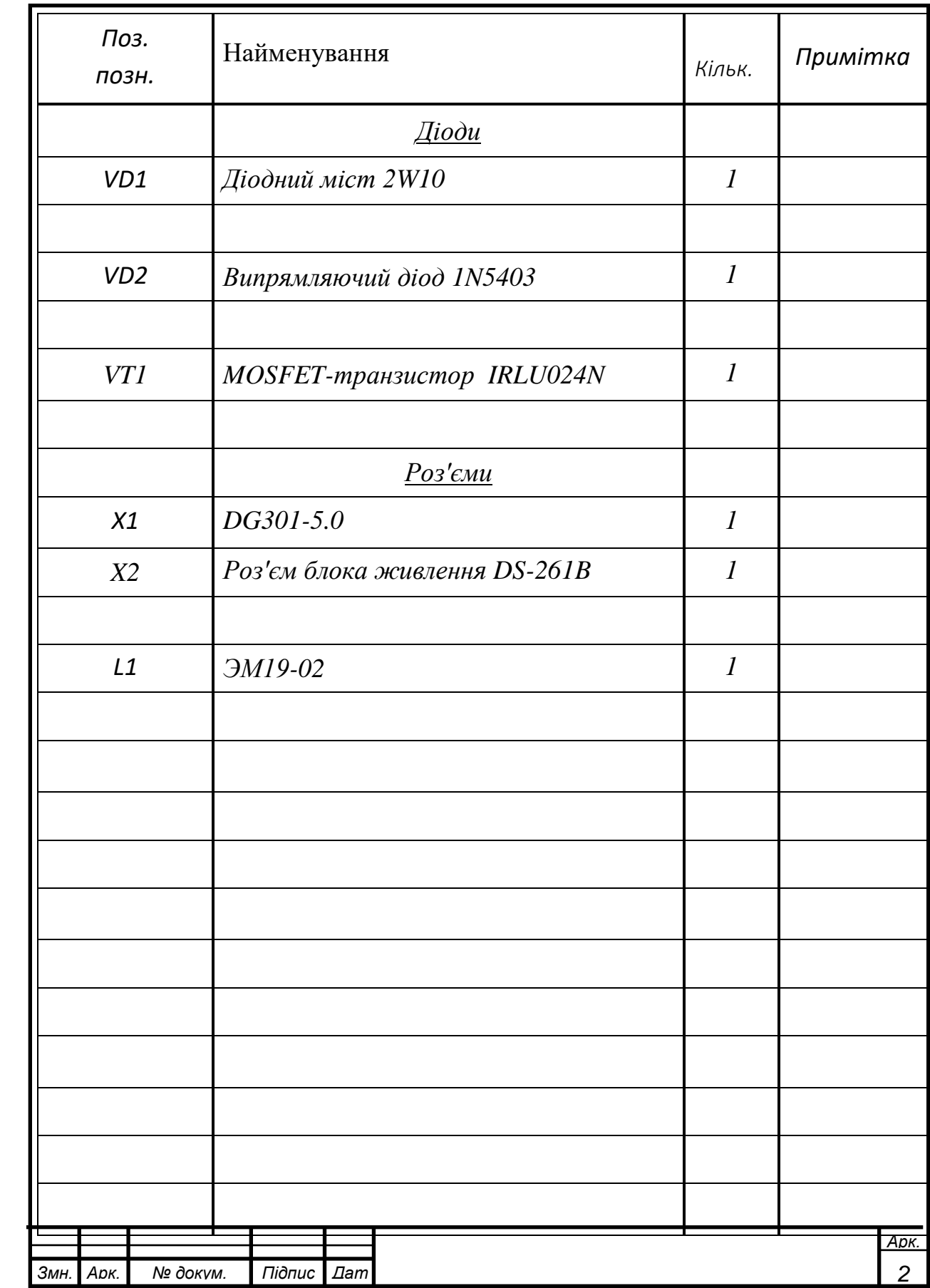

Додаток Л (обов'язковий)

# АВТОМАТИЗОВАНА БЕЗДРОТОВА ІОТ-СИСТЕМА ОБМЕЖЕННЯ ДОСТУПУ

Плата друкована

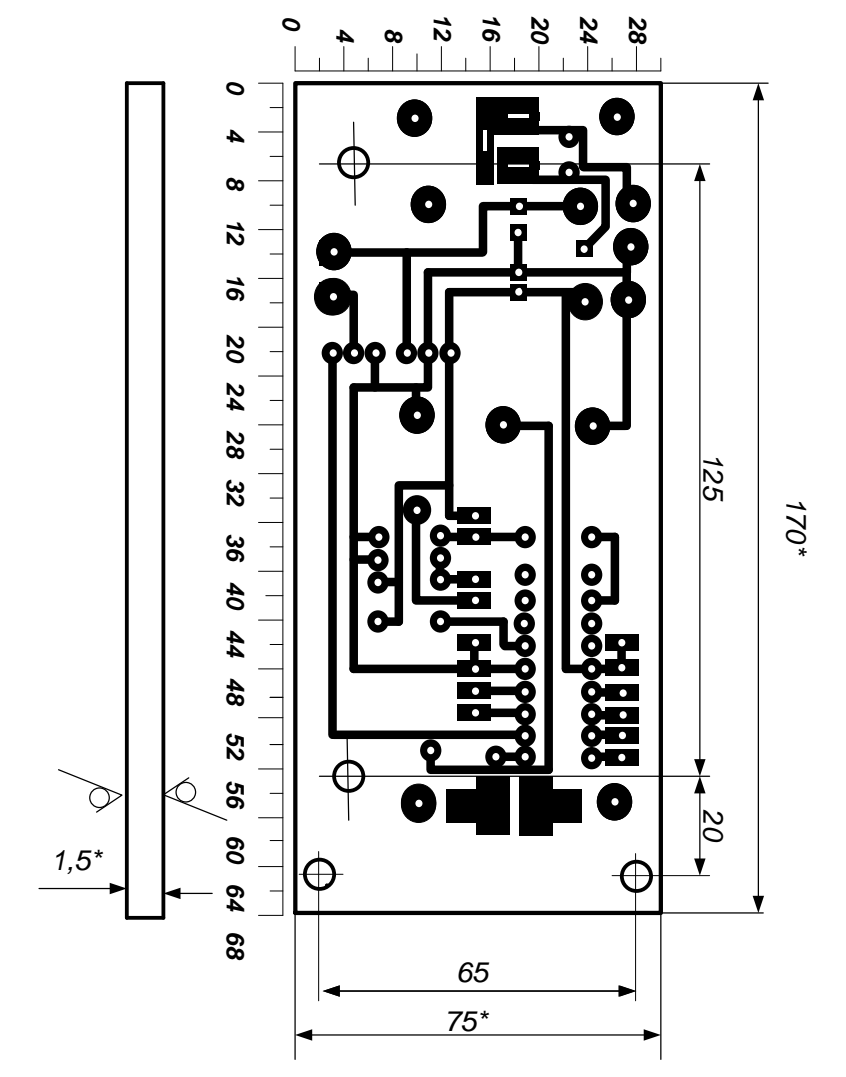

- بر.<br>\* *Розмір для*
- *довідок. 2. Плату виготовити позитивним*
- 
- 
- 
- 
- 

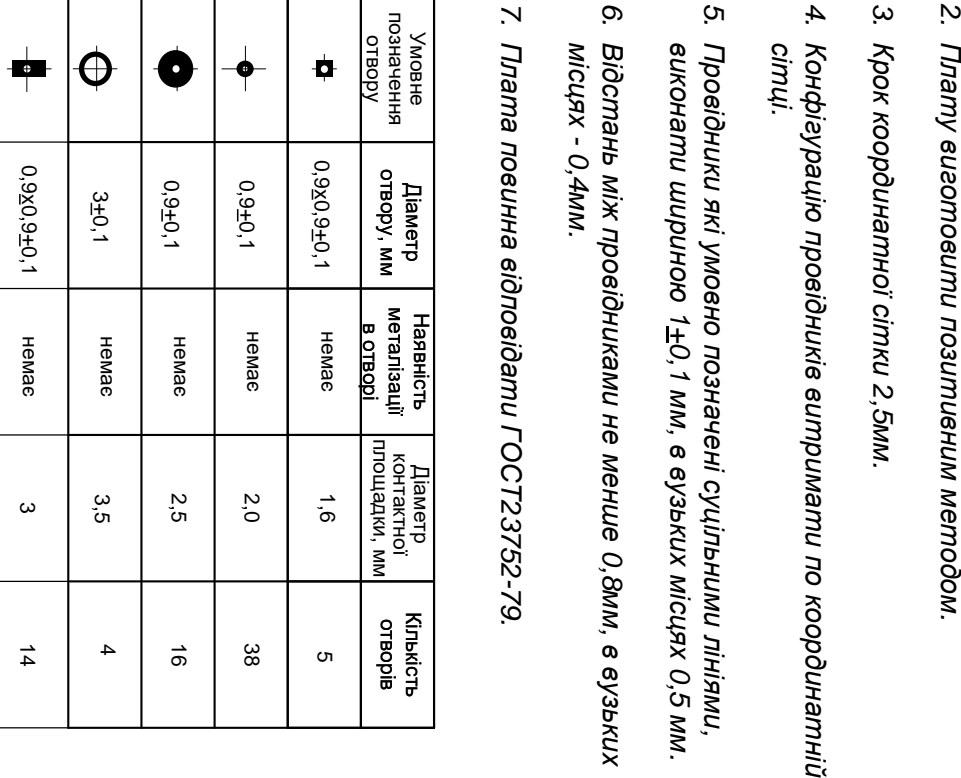

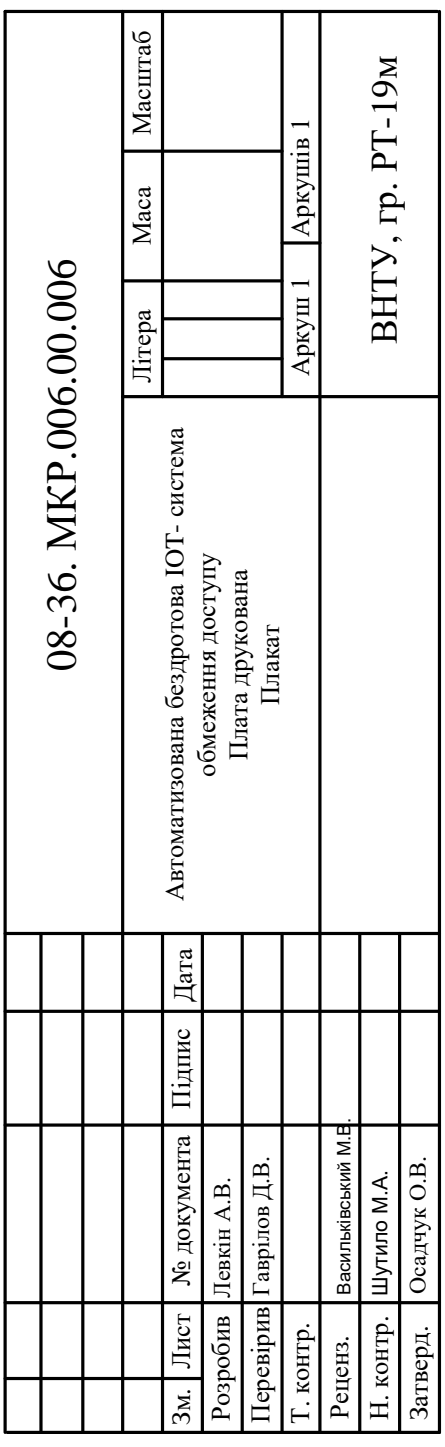

Додаток М (обов'язковий)

# АВТОМАТИЗОВАНА БЕЗДРОТОВА ІОТ-СИСТЕМА ОБМЕЖЕННЯ ДОСТУПУ

Складальне креслення

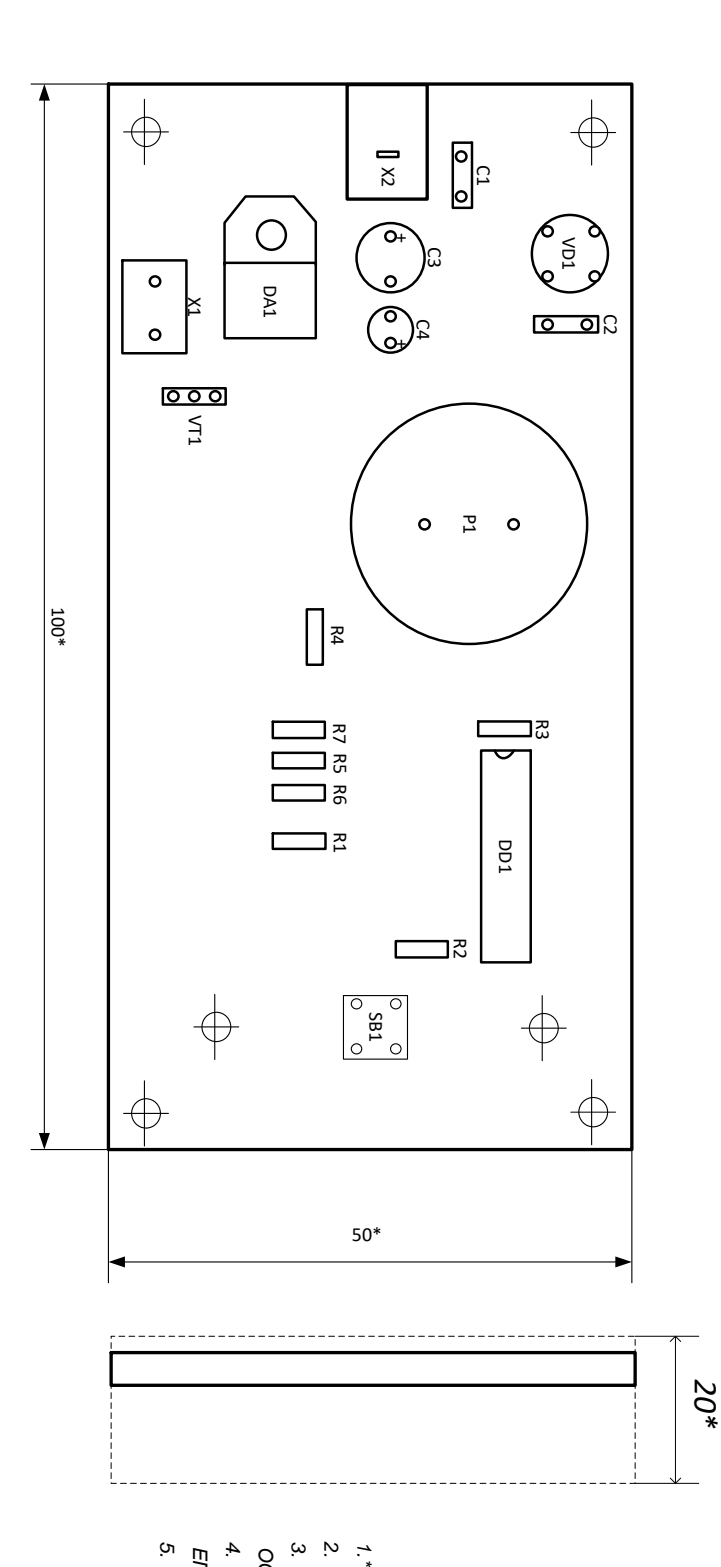

1. \* Розмір для довідок.<br>2. Паяти: припой ПОС61 ГОСТ2 1931-79.<br>ОСТ 4. 010.030-81.<br>ОСТ 4. 010.030-81.<br>4. Плату після збірки покрити емаллю<br>ЕП-572, колір білий, ТУ6-10-1539-76.<br>5. Друковані провідники умовно не показані.

*Розмір*

*для*

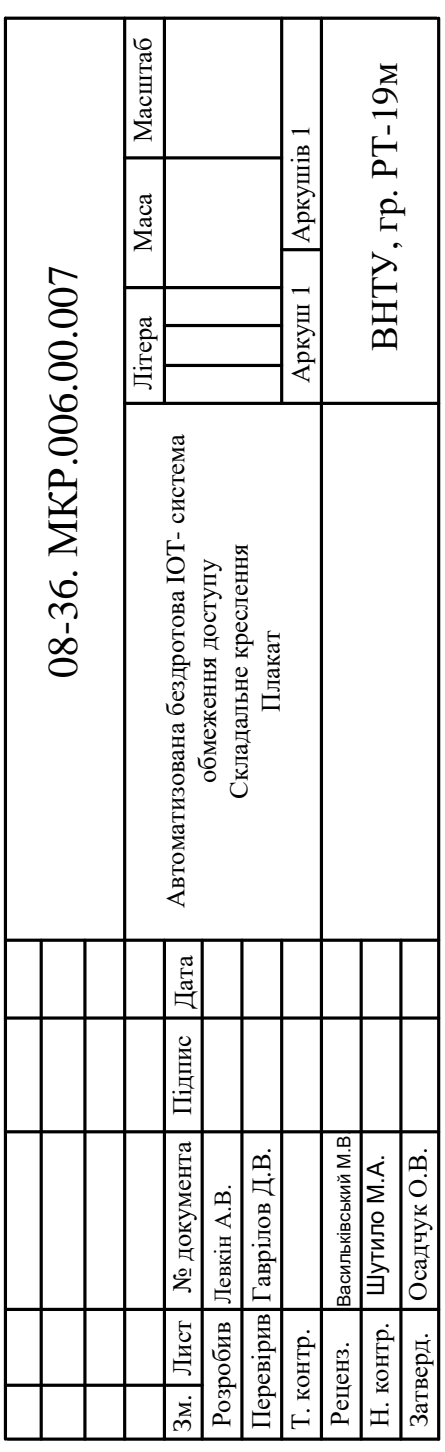

Додаток Н (довідниковий)

# АВТОМАТИЗОВАНА БЕЗДРОТОВА IOT-СИСТЕМА ОБМЕЖЕННЯ ДОСТУПУ

Специфікація

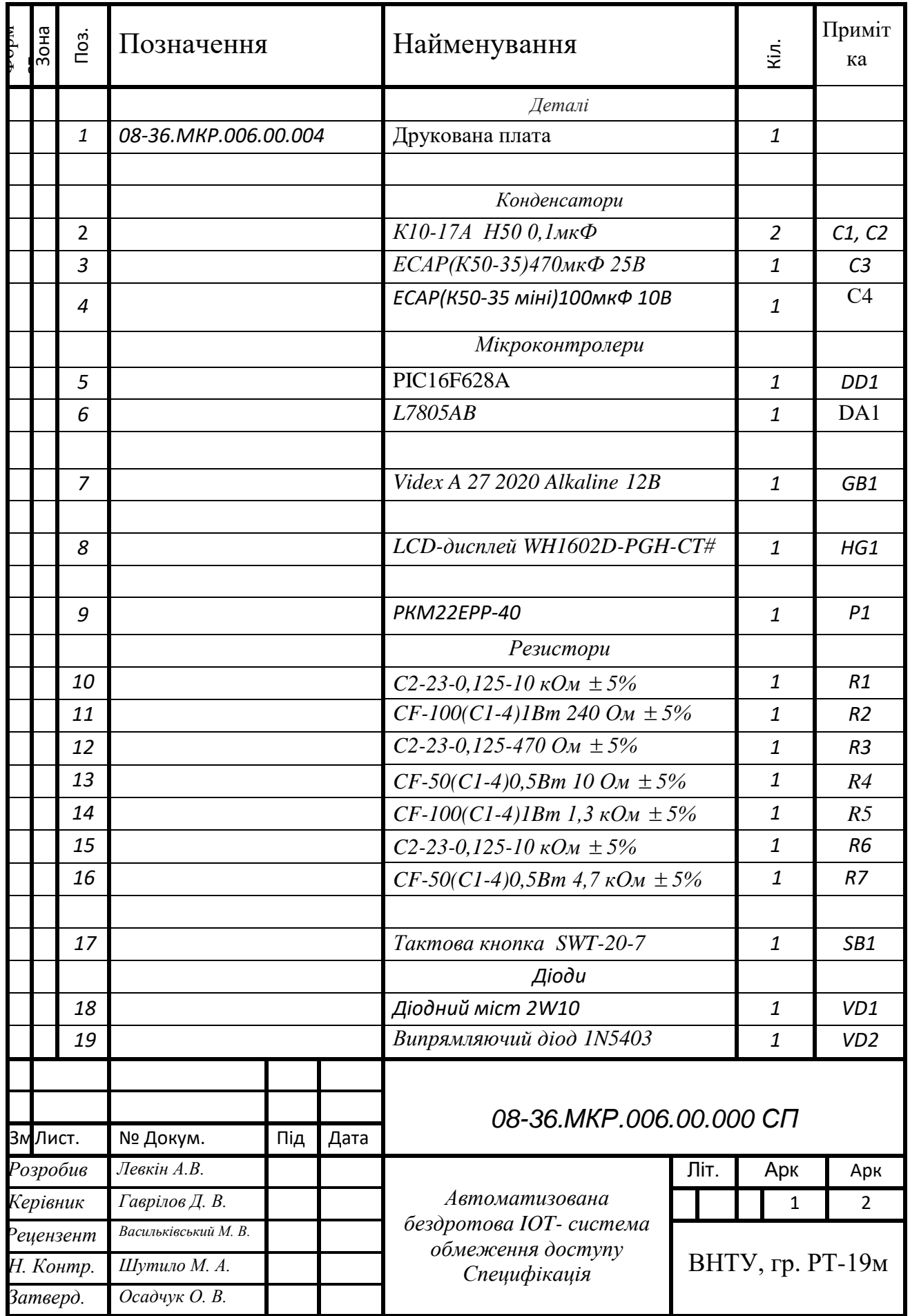

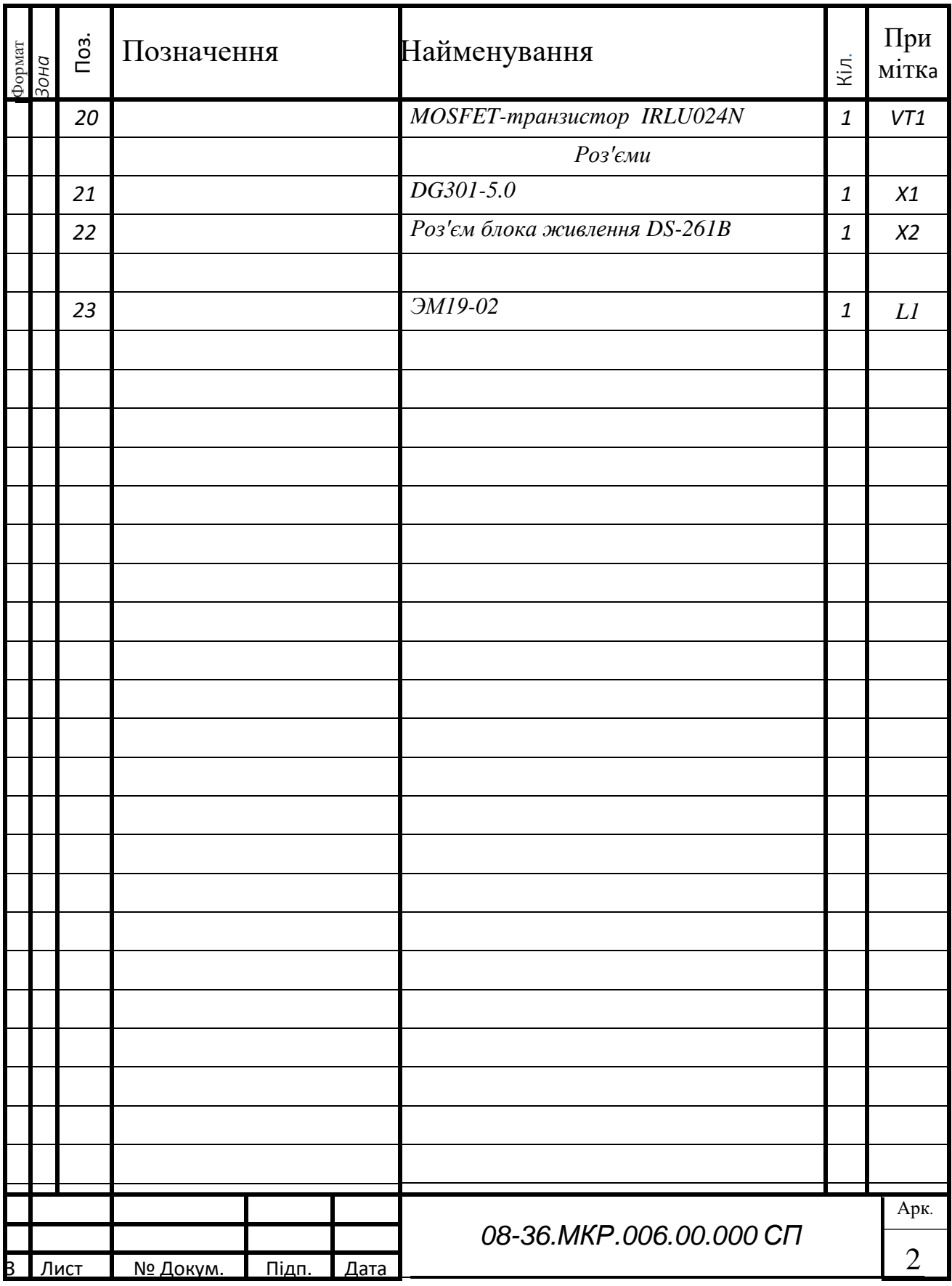

Додаток П (довідниковий)

# АВТОМАТИЗОВАНА БЕЗДРОТОВА IOT-СИСТЕМА ОБМЕЖЕННЯ ДОСТУПУ

Алгоритм роботи мікроконтролера

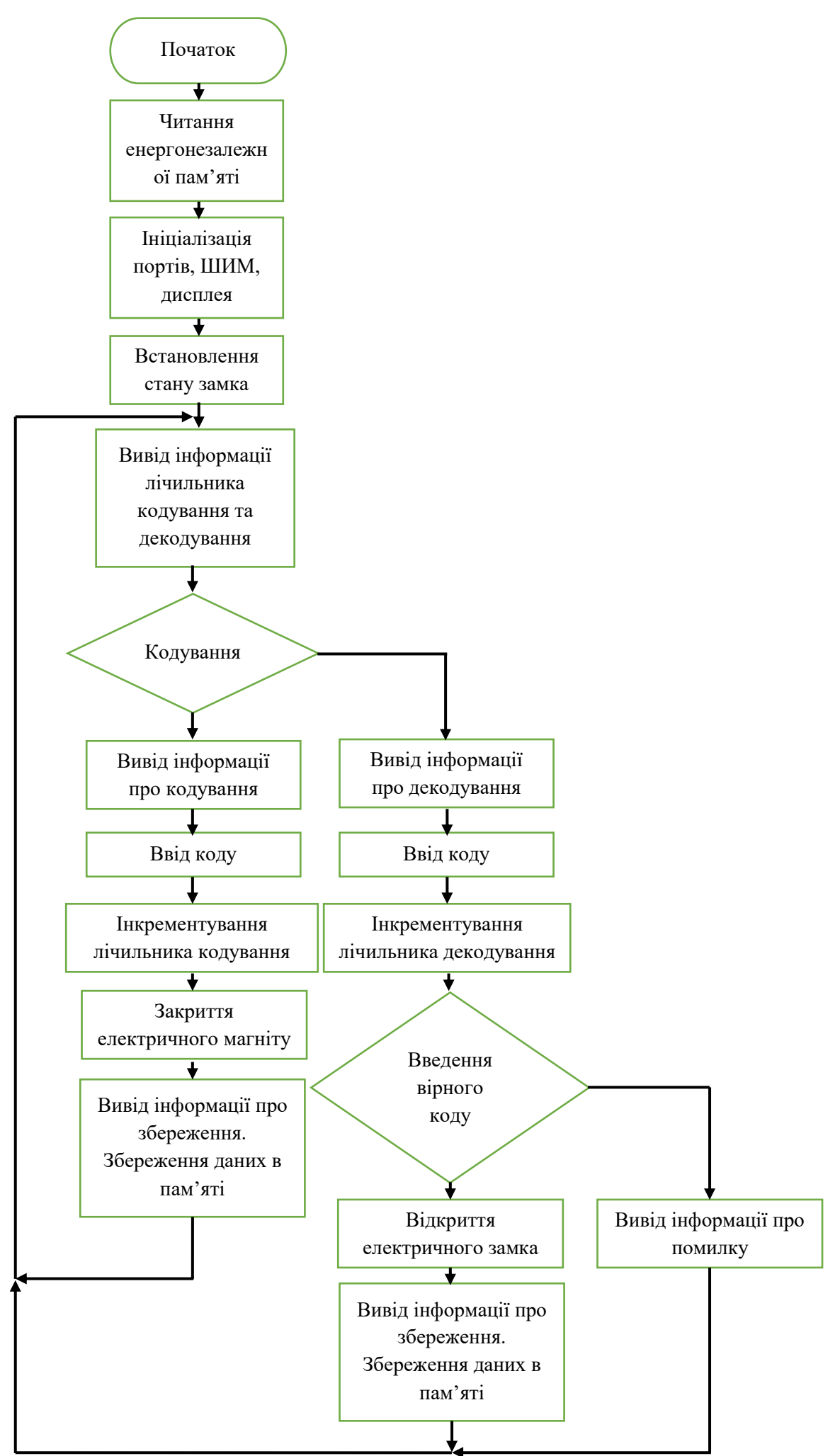

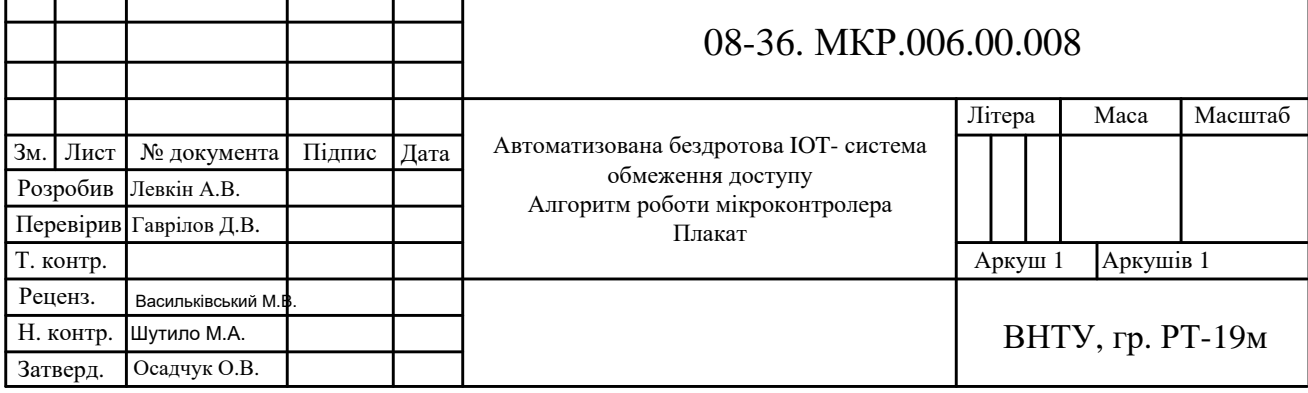

Додаток Р (довідниковий)

# АВТОМАТИЗОВАНА БЕЗДРОТОВА ІОТ-СИСТЕМА ОБМЕЖЕННЯ ДОСТУПУ

Код прошивки мікроконтролера РІС16F628A

 $:020000040000FA$ 

:020000000C28CA

:08000800FE000308FF007F0861 :100010008300FE0E7E0E09001620B62434204320F5 :100020008822B4228822B42254205828A001A10199  $:10003000A201A301A401A501A601A701A801A9018C$  $:10004000A$ A01AB01AC01AD01AE01AF01B001B1013C :10005000B201B301B401B501B601B701B801B901EC :10006000BA01BB01BC010800850186019701073078 :100070009F008316031300309F000130850000307D :10008000860083120800970191017C3095008B0156 :10009000831686118C01F930920083128C012C306A :1000A000970000309200080006112E18061508006F :1000B0008030F8200721E620A01861282020612847 :1000C0005B282E1C78281C21A520AA206A21AE01BD  $-1000$ D00054202A08AF002B08B0002C08B1002D08CE :1000E000B200CB24A80A003028020319A90A582814 :1000F0001F21A520AA20A60A003026020319A70A5C  $:100100009220A01D89286A210130A E005420CB2402$ :1001100058288030F8207C21E620A0185828202083 :1001200058288C28A0112A082F02031D08002B082C :100130003002031D08002C083102031D08002D08A1 :100140003202031D0800A0150800AA01AB01AC0192 :10015000AD0108008030F8202221E620A018B32845 :100160002020B928AD28AA0A0A302A020319AA01BF :10017000AA288030F8203421E620A018C2282020AF :10018000C828BC28AB0A0A302B020319AB01B928D6 :100190008030F8204621E620A018D1282020D72841 :1001A000CB28AC0A0A302C020319AC01C8288030D5 :1001B000F8205821E620A018E02820200800DA28A5

:1001C000AD0A0A302D020319AD01D7280518EB2816 :1001D000051CF428080012152014A10B0800A20B1E :1001E00008002015121108002018A0141211080090 :1001F0000518F828A200A1012010A0102011080065 :10020000A101A201A10B0229A20B02290800A1222F  $:100210005024AC22382438242908B4002808B3001C$  $:100220008E211D2224224D242708B4002608B30065$ :100230008E211D2224220800A1225F240800A12271  $:100240006B240800A C220530A7222A08BAO04724F4$ :100250002E224A242B08BA002E222C08BA002E2265  $-100260002$ D08BA002E220800AC220530A7222A0849 :10027000BA002E222B08BA0047242E224A242C082A :10028000BA002E222D08BA002E220800AC2205301A  $:10029000$ A7222A08BA002E222B08BA002E222C08E8 :1002A000BA0047242E224A242D08BA002E22080024  $1002B000A C220530A7222A08BAO02E222B08BAO049$ :1002C0002E222C08BA002E222D08BA0047242E22F6 :1002D0004A240800A1227A24AC220630A7222A0848  $:1002$ E000BA002E222B08BA002E222C08BA002E2289 :1002F0002D08BA002E220800A1228A24AC22063042 :10030000A7222A08BA002E222B08BA002E222C0877 :10031000BA002E222D08BA002E220800B901B80119 :10032000B701B601B501331C9629B50AB31C9A2949 :100330000230B507331D9E290430B507B31DA2292D :100340000830B507331EA7290630B507B60AB31E15 :10035000AD290230B5070330B607331FB329043087 :10036000B5070630B607B31FBA290830B507023003 :10037000B607B70A341CC2290630B5070530B607E0 :100380000230B707B41CC9290230B507B60A0530D8 :10039000B707341DD0290430B5070230B607B80AB4

:1003A000B41DD8290830B5070430B6070230B807A5 :1003B000341EE0290630B5070930B6070430B80707 :1003C000B41EE9290230B5070930B607B70A08306C :1003D000B807341FF4290430B5070830B6070330D6 :1003E000B7070630B807B90AB41F002A0830B507A6 :1003F0000630B6070730B7070230B8070330B90731 :100400000A303502031C072AB500B60A002A0A3052 :100410003602031C0E2AB600B70A072A0A30370232 :10042000031C152AB700B80A0E2A0A303802031C2A :100430001C2AB800B90A152A08003908BA002E2269 :100440003808BA002E2208003708BA002E223608D3 :10045000BA002E223508BA002E22080000303A02D7 :1004600003191A2401303A0203191D2402303A02FA :100470000319202403303A020319232404303A02DA :100480000319262405303A020319292406303A02BA :1004900003192C2407303A0203192F2408303A029A :1004A0000319322409303A020319352408000612D0 :1004B00086120613861324180616A4188616241905 :1004C0000617A4198617080006128612061386134B :1004D000241A0616A41A8616241B0617A41B8617B0 :1004E0000800A400061064228614B4228610B422E8 :1004F0000800A40006146422861400000000861080 :10050000B42257228614000000008610B42208008E :1005100030307122B422203071228030712220309C :1005200071228030712200307122C030712200307F :10053000712210307122B422003071226030712299 :1005400008000030712210307122B4220800A5008A :100550003824A50BA82A08000610B0307122B0304C :1005600071220530A7220800A301A30BB52A0800B9 :100570004130792208006130792208004230792226

:100580000800623079220800433079220800633085 :10059000792208004430792208006430792208006A :1005A00045307922080065307922080046307922EA :1005B0000800663079220800473079220800673049 :1005C0007922080048307922080068307922080032 :1005D0004930792208006930792208004A307922AE :1005E00008006A30792208004B30792208006B300D :1005F000792208004C30792208006C3079220800FA :100600004D30792208006D30792208004E30792271 :1006100008006E30792208004F30792208006F30D0 :1006200079220800503079220800703079220800C1 :100630005130792208007130792208005230792235 :100640000800723079220800533079220800733094 :100650007922080054307922080074307922080089 :1006600055307922080075307922080056307922F9 :100670000800763079220800573079220800773058 :100680007922080058307922080078307922080051 :100690005930792208007930792208005A307922BD :1006A00008007A3079220800413079220800613050 :1006B00079220800A03079220800B230792208009F :1006C000423079220800B33079220800A130792223 :1006D0000800B43079220800E03079220800E330C5 :1006E0007922080045307922080065307922080017 :1006F000A23079220800B53079220800A33079228F :100700000800B63079220800A43079220800B730FA :1007100079220800A53079220800B8307922080033 :10072000A63079220800B930792208004B307922AE :100730000800BA3079220800A73079220800BB30BF :10074000792208004D3079220800BC307922080057 :10075000483079220800BD30792208004F307922D4

:1007600008006F3079220800A83079220800BE30D6 :100770007922080050307922080070307922080070 :1007800043307922080063307922080054307922FE :100790000800BF3079220800A9307922080079309A :1007A00079220800AA3079220800E4307922080072 :1007B000583079220800783079220800E130792217 :1007C0000800E53079220800AB3079220800C030FB :1007D00079220800AC3079220800C1307922080063 :1007E000E23079220800E63079220800AD30792223 :1007F0000800C23079220800AE3079220800C330E8 :1008000079220800623079220800C4307922080079 :10081000AF3079220800C53079220800B030792243 :100820000800C63079220800B13079220800C730AC :10083000792208003030792208003130792208000E :10084000323079220800333079220800343079229E :100850000800353079220800363079220800373018 :1008600079220800383079220800393079220800CE :100870001030792208002E30792208003A3079228F :1008800008002830792208002930792208005B30DE :10089000792208005D30792208002F307922080083 :1008A0003824382424232D23BB222D233B24382411 :1008B0003824C023C9235723C9233B24080003300D :1008C000A722C4220F23CD22D322382438249623F2 :1008D000B1236F2308003824CA22D322C7220F2352 :1008E000CD22D322382438246C233B249923B123EE :1008F0006F23080038242423BB223923EB22092349 :10090000DF223824C023B123DB23BD235723AB23AD :100910003B24080038243824D022212321230F230C :1009200021233824AE23ED238D235D2399235723E0 :1009300008003C0883161C159A0083123B08831696

:100940009B008B1355309D00AA309D009C148B1783 :100950008312AE243C02031D992C08003B08831629 :1009600003139B001C141A08831208000030BB00FC :10097000AE24AE000130BB00AE24AF000230BB009D :10098000AE24B0000330BB00AE24B1000430BB0085 :10099000AE24B20008000030BB002E08BC00992431 :1009A00000210130BB002F08BC0099240021023037 :1009B000BB003008BC00992400210330BB00310883 :1009C000BC00992400210430BB003208BC009924EB :0409D00000210800FA :02400E00303E42 :0A420000010000000000000000000B3

:00000001FF